# M A N U A L E M O D E M

 $\mathcal{L}_\text{max}$  , and the set of the set of the set of the set of the set of the set of the set of the set of the set of the set of the set of the set of the set of the set of the set of the set of the set of the set of the

 $\mathcal{L}_\text{max}$  , and the set of the set of the set of the set of the set of the set of the set of the set of the set of the set of the set of the set of the set of the set of the set of the set of the set of the set of the

di Frank Stajano

 Filologo Disneyano, 2:335/317.10@Fidonet.org

> Prima edizione Ottobre 1992

 Il Manuale Modem è dedicato con riconoscenza e simpatia a tutti i generosi sysop che mettono gratuitamente a disposizione dei loro utenti il loro tempo libero, la loro competenza, la loro bolletta, il loro hardware.

 Spero che alcuni di essi leggano questo libro e lo raccomandino ai loro utenti. Venire a sapere che questo avviene è il meglio che io possa sperare da questo lavoro.

Frank (Filologo Disneyano)

Storia delle revisioni:

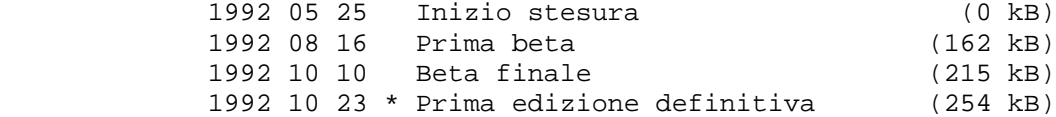

# INDICE

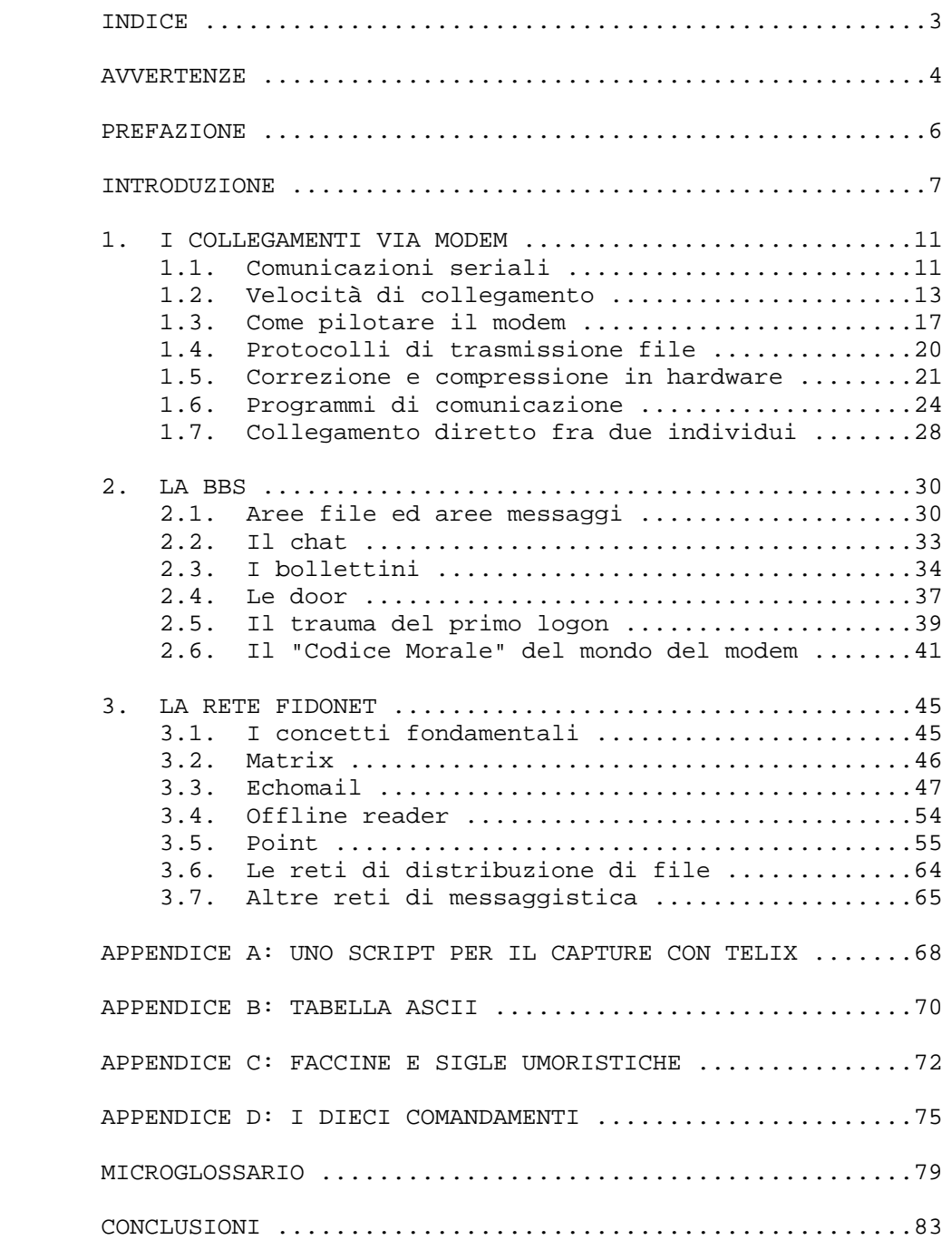

#### AVVERTENZE

 Questo manuale, (c) Frank Stajano 1992, può essere distribuito senza limitazioni su tutte le BBS ad accesso gratuito, purché nell'archivio originale "MANMOD-1.LZH" e senza modifiche di alcun genere. Invito anzi i lettori a diffondere il Manuale quanto più possibile, facendo upload dell'archivio originale "MANMOD-1.LZH" su tutte le BBS gratuite che essi frequentano.

 E' concessa gratuitamente l'inclusione in pacchetti a distribuzione gratuita di tipo "il point preconfezionato", purché nel pacchetto venga incluso l'archivio originale "MANMOD- 1.LZH" (non la versione decompressa, anche se intatta); è gradito, in questo caso, che l'autore del pacchetto preconfezionato mi segnali che ha incluso il manuale modem nel suo pacchetto e mi spedisca il pacchetto stesso per conoscenza.

 E' inoltre concessa anche l'inclusione in pacchetti PD/shareware di programmi telematici italiani (inclusi mailer, editor, offline reader e via dicendo), purché nel pacchetto venga incluso l'archivio originale "MANMOD-1.LZH" e purché l'autore del programma mi invii una copia registrata del suo software.

 E' VIETATA la distribuzione su BBS a pagamento e l'inclusione in collezioni di programmi shareware distribuiti dietro compenso (anche se solo nominale), a meno di un preventivo accordo scritto con me subordinato al pagamento di una quota.

 Questo perché i tanti generosi sysop che gestiscono BBS gratuite meritano tutto il mio supporto ed incoraggiamento. Sono felice di fornire loro un piccolo qualcosa in più, in esclusiva rispetto ai sistemi commerciali.

 Indipendentemente dalla distribuzione gratuita, tutti i diritti sull'opera rimangono riservati all'autore. Fatta eccezione per la distribuzione secondo le modalità sopra elencate, SONO VIETATI adattamento, traduzione e/o pubblicazione in qualunque forma (cartacea, elettronica, cd-rom o altro), anche se ad uso interno, senza un preventivo accordo scritto con me subordinato al pagamento di una quota.

 Chi fosse effettivamente interessato alla distribuzione del Manuale Modem al di fuori dei canali amatoriali gratuiti, eventualmente in congiunzione con un proprio prodotto telematico, è invitato a contattarmi per accordi.

 Prego chiunque osservi violazioni alle condizioni sopra esposte di avvertirmi della cosa con un dettagliato messaggio.

 Per avere conferma che l'archivio LZH in vostro possesso sia quello originale da me distribuito potete richiedermi via matrix i checksum dello stesso, così come generati dal programma VALIDATE.COM distribuito insieme agli antivirus di J. McAfee.

 Tutti i programmi citati nel corso del testo sono copyright dei rispettivi autori. A meno di esplicita menzione, il fatto che un programma sia citato in questo libro non implica un giudizio di valore da parte mia: anzi, alcuni dei programmi citati non sono nemmeno in mio possesso. A titolo informativo segnalo che, fra tutti i programmi menzionati nel testo, sono utente registrato soltanto dei seguenti: Telix di Colin Sampaleanu, List di Vern Buerg, Mercurio di Giovanni Lopes Pegna, Scripta e-Mail (SeM) di Andrea Matta e Mirage Editor (Miredit) di Alex Palmese.

#### PREFAZIONE

 L'ambito nel quale operiamo, quello della telematica, è da sempre stato una "nuova frontiera" della comunicazione; e questo sia sotto il profilo puramente tecnologico, sia soprattutto dal punto di vista delle applicazioni e dell'impatto di esse sulla società.

 Purtoppo tecnologia avanzata, in una realtà ad aggiornamento tumultuoso quale quella dell'informatica, significa troppo spesso mancanza di informazione. Ma è proprio la mancanza di informazione a rendere non fruibile il progresso tecnologico.

 Il settore dei BBS e delle tecnologie ad esso associate, probabilmente proprio per essere basato su iniziative volontaristiche, è quello che ha da sempre sofferto più di altri di una informazione di base carente, per non dire assente.

 In questa ottica il lavoro di Frank colma una profonda lacuna e stende un ponte tra la tecnologia ed i suoi utilizzatori. Con l'augurio che tale ponte possa contribuire a fare avvicinare alla telematica amatoriale folte schiere di appassionati.

Giorgio Rutigliano

Potenza, ottobre 1992

#### INTRODUZIONE

 Il presente testo era nato, nelle mie intenzioni, come un manuale utente per la mia BBS preferita, ARGO (2:335/321, 06/519.17.70); è poi cresciuto fino a diventare qualcosa di ben più generale ed ho quindi preferito scorporare la parte dedicata ad ARGO da quella che poteva interessare un pubblico più vasto, espandendo nel contempo quest'ultima.

 Il manuale ha un duplice scopo: da una parte erudire il neofita circa le peculiarità tecniche dell'ambiente telematico<br>rispondendo alle "Frequently Asked Questions" circa rispondendo alle "Frequently Asked Questions" circa scelta/uso/funzionamento del modem, protocolli di trasmissione, funzionamento delle BBS, eccetera; dall'altra iniziare l'utente al "galateo" del modem, perché la telematica non è fatta solo di tecnicismi ma soprattutto di contatti con altre persone. Le regole di buon vicinato qui esposte sono sempre giustificate da elementari considerazioni di buon senso e ritengo che non sarà difficile accettarne la validità dopo averne riconosciuti i principi ispiratori. D'altro canto ritengo di fondamentale importanza che una spiegazione tecnica circa uno strumento di comunicazione così potente venga accompagnata da una opportuna educazione al suo corretto uso.

 Sono stati volutamente omessi dalla trattazione i servizi a pagamento: BBS e reti commerciali, Videotel, Itapac. Non perché non siano rilevanti nel panorama telematico né perché io li consideri aprioristicamente un male, ma perché questo libro è esplicitamente dedicato alla telematica gratuita che è quella che io considero la più gratificante ed istruttiva. Istruttiva dal punto di vista tecnico, perché in questo ambito (e il libro intende dimostrarlo) il termine "amatoriale" significa tutt'altro che "di qualità inferiore"; e istruttiva anche dal punto di vista umano, nel senso che la telematica amatoriale mondiale è un fenomeno di incredibile portata che mostra, fra tante altre cose, un insieme eterogeneo-ma-omogeneo di persone accomunate dalla loro passione le quali, solo perché gli va, hanno messo in piedi un grande sistema che, cosa strana, funziona perfettamente. Nei sistemi a pagamento è più difficile trovare altrettante persone con le stesse forti motivazioni e lo stesso fiero spirito di pionieri; questo, probabilmente, è ciò che rende ai miei occhi i sistemi amatoriali tanto più amichevoli ed affascinanti. Credo inoltre che per un neofita, anche se intenzionato ad abbonarsi ad un sistema commerciale, sia comunque meglio imparare le basi sui sistemi gratuiti, per poter poi valutare con maggior maturità tecnica quali dei sistemi a pagamento offrano in modo realmente efficiente i servizi che egli richiede.

 Ho trattato con un certo dettaglio la parte relativa a Fidonet, convinto che questa stupenda rete amatoriale meriti in ogni modo di essere pubblicizzata, non tanto nell'interesse

 della rete come struttura quanto proprio nell'interesse dei suoi potenziali fruitori. Il Manuale Modem, tuttavia, non entra nel dettaglio delle questioni tecniche di Fidonet, che sarebbe stato impossibile trattare in modo esauriente nell'ambito di questo libro e per le quali è meglio che l'utente si procuri documentazione specifica (peraltro facilmente reperibile). Ho ritenuto più opportuno fornire una descrizione generale (utile a chi vuole sapere cosa sia la rete senza esserci mai entrato) ed una trattazione estesa delle regole del buon comportamento (utili a tutti e, almeno a quanto mi risulta, rarissime da trovare scritte, specie in italiano).

 La mancanza di una visione d'insieme ad alto livello delle problematiche connesse all'uso del modem è stato un ostacolo contro il quale mi sono personalmente scontrato al mio ingresso in questo nuovo mondo; raccogliendo le mie modeste esperienze in questo libro spero di fare cosa utile ed istruttiva per coloro che a loro volta, entrando o desiderando entrare nel mondo del modem, si sentono spaesati quanto lo ero io all'epoca.

 Il Manuale Modem è strutturato più come un libro di lettura che non come un libro di consultazione. Lo stile è volutamente discorsivo ed accessibile per consentire al lettore di procedere sequenzialmente dall'inizio alla fine. I numerosi rimandi, quasi ipertestuali, non pretendono di essere seguiti in una prima lettura: essi intendono piuttosto rassicurare il lettore circa il fatto che l'argomento al quale si accenna è trattato con maggior dettaglio in un'altra parte del libro. Il target di utenza è decisamente vasto, almeno nei miei ambiziosi intenti: chi ha a malapena visto un modem può farsi prendere per mano dal Manuale e lasciarsi guidare, in una serata di lettura davanti al caminetto, in un viaggio turistico all'interno della dimensione connettiva del Terzo Universo (questo è l'unico riferimento del libro lasciato volontariamente irrisolto, ndA); chi invece ha anni di esperienza telematica alle spalle potrà scorrere il libro rapidamente, saltando qua e là sulle pagine che stimolano la sua curiosità, e trovare spunti per sorridere e rivivere la propria esperienza; e, come spero, alla fine della lettura penserà spontaneamente a due o tre conoscenti per i quali il libro potrebbe essere consigliabile.

 Il libro si articola essenzialmente su tre capitoli. Il primo di essi è dedicato alle basi tecnologiche della comunicazione via modem ed è dedicato in modo particolare a quegli utenti che hanno cominciato a giocherellare col modem ma vorrebbero saperne di più. Gli utenti assolutamente privi di esperienza, invece, potranno trovarlo un po' tecnico e per questo ho pensato di permetter loro di saltarne la maggior parte in una prima lettura, in modo da giungere rapidamente al materiale di più alto livello contenuto nei due capitoli successivi. Ho deciso di cominciare con gli aspetti tecnici fondamentali per creare una base familiare a tutti e poter poi dare per scontati nel seguito alcuni concetti e termini che ricorrono con una certa frequenza. Ho però anche posto un segnalatore "TECH" davanti a quelle parti più tecniche che possono venir saltate da chi vuole arrivare immediatamente agli aspetti di più alto livello. La parte

 tecnica si estende dal marcatore "TECH" fino alla fine del paragrafo corrispondente.

 Il secondo capitolo riguarda le BBS: struttura, funzioni offerte, modo d'uso, norme di comportamento. Il terzo capitolo riguarda invece il gradino superiore, la rete Fido, che collega su estensione geografica migliaia di BBS in un'unica grande struttura telematica.

 A questo nucleo centrale si affiancano quattro appendici e un microscopico glossario. Quest'ultimo non vuole essere uno strumento di riferimento né un indice analitico: si tratta semplicemente di un contenitore in cui ho relegato le definizioni di alcuni termini informatici di uso corrente che mi sarebbe parso pesante definire nel testo. Il glossario è dedicato a quei lettori che, più o meno digiuni di informatica, vogliono nondimeno diventare presto operativi con un modem per poter comunicare con altre persone (un uso forse più appropriato del modem rispetto a quello che ne faccio io, che invece gioco col modem principalmente perché la cosa mi diverte in sé - scherzo, naturalmente): a costoro consiglio di leggere per prima cosa il glossario, in modo da non lasciarsi poi stupire da termini come default e inizializzazione.

 Detto questo, un ringraziamento speciale va ai miei due boss: a Marco Fratta di ARGO BBS per avermi insegnato tutti i trucchetti iniziali in qualità di sysop della prima BBS su cui mi sono iscritto; e ad Alex Palmese di Mirage BBS per avermi pazientemente aiutato nell'installazione del mio primo point, nonché per aver scritto quella chiara ed esauriente introduzione a Fidonet, poi diventata il simpaticissimo "manuale del piccolo point", che è stata la prima spiegazione chiara che io abbia letto circa la struttura della rete Fidonet stessa nonché la scintilla ispiratrice, ormai più di un anno fa, per la stesura di questo libro. Un altro ringraziamento va a Brendan P. Kehoe, autore di "Zen and the Art of the Internet": la scoperta del suo ottimo lavoro (sorprendentemente affine al mio negli intenti) mi ha stimolato a completare rapidamente questo manuale la cui stesura attraversava, a circa due mesi dall'inizio, un momento di temporanea stasi.

 E' un piacere inoltre ringraziare tutti coloro che hanno riletto la prima versione beta e/o la beta finale del libro, incoraggiandomi con i loro positivi apprezzamenti ed aiutandomi a migliorarlo con i loro utili consigli:

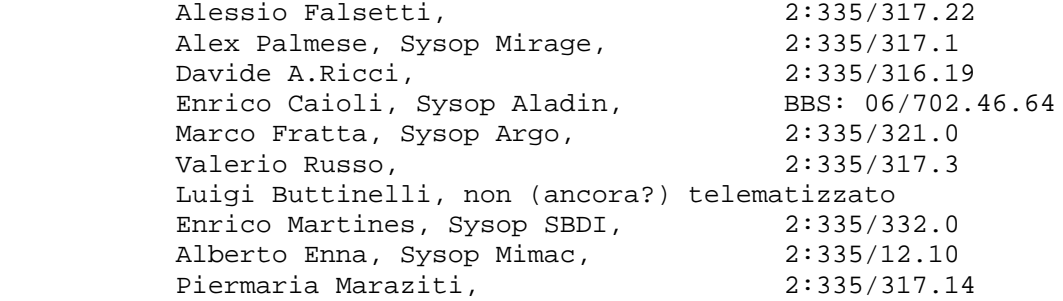

 Particolarmente meticolosi ed accurati sono stati i contributi di Davide e Valerio, fini chiosatori: auguro a qualunque altro autore di disporre di beta-lettori altrettanto pazienti e disponibili. Ma non intendo con questo sminuire l'utilità del feedback di coloro che hanno letto l'intera beta finale per poi dire semplicemente che andava bene così: è stato importante sapere di essere arrivato a uno stadio in cui il libro era di soddisfazione per i lettori e poteva finalmente essere distribuito senza significativi rimaneggiamenti.

 Infine ringrazio calorosamente Giorgio Rutigliano, Sysop Fido- PZ, 2:335/1, il pioniere che ha introdotto Fidonet in Italia, al quale devo l'onore di una concisa ma lusinghiera prefazione.

 Per quanto concerne l'uso del genere maschile (il sysop, l'utente, ecc.) la scelta è giustificata, oltre che dall'assenza in italiano del genere neutro e dalla estrema pesantezza della forma doppia (egli/ella), anche dalla spiacevole circostanza che l'utenza modem è quasi esclusivamente maschile. Se una folta schiera di presenze femminili si dotasse finalmente di modem, magari incuriosita da questo stesso libro, sarebbe per me un piacere modificare la forma dell'esposizione in una edizione futura.

 Per chiedere chiarimenti, segnalare errori od omissioni, suggerire nuovi argomenti da trattare o approfondire nelle edizioni successive, o comunque per esprimere il vostro parere sul Manuale Modem, vi leggerò e risponderò con piacere se mi contatterete come Frank Stajano sul point Fido 2:335/317.10.

 Se non ricevete risposta può darsi che io mi sia trasferito; nel qual caso contattate Alex Palmese o Marco Fratta agli indirizzi sopra indicati per conoscere il mio nuovo recapito telematico.

Frank (Filologo Disneyano)

Roma, ottobre 1992.

#### 1. I COLLEGAMENTI VIA MODEM

### 1.1. Comunicazioni seriali

 Il modem (MODulatore - DEModulatore) è l'apparecchio che traduce i dati del computer in un segnale ad audiofrequenza che può essere trasmesso lungo le linee telefoniche.

### --- TECH ---

 Come è possibile scambiare informazioni fra due computer lungo una linea telefonica? Il collegamento fisico è a due fili e quindi la trasmissione non può essere che seriale. I bit di un byte vengono spediti uno per uno lungo il doppino e poi riassemblati all'altro capo. Il modem, come detto, fa da interfaccia fra il computer e la linea telefonica, modulando i bit in segnali che rientrino nella banda passante della linea e demodulando i segnali in bit durante la ricezione. Il modem dunque genera una pernacchia stridente che ricorda i classici e interminabili caricamenti da cassetta dei cari vecchi home computer ad 8 bit (oppure, a lettori con diverse esperienze, la pernacchia telefonica di un fax).

 Trasmissione seriale, si è detto, significa che i bit di un byte vengono spediti l'uno dietro l'altro anziché simultaneamente (anziché "in parallelo", come si dice). Supponendo di avere a disposizione una linea di clock parallela a quella di dati, il fronte del clock indica quando leggere un valore stabile sulla linea di dati. Questa sarebbe la comunicazione seriale SINCRONA, possibile però solo su linee speciali con più di due fili, dedicate esclusivamente alla trasmissione di dati digitali. Il nostro caso è invece diverso: avendo fisicamente a disposizione, col telefono normale, soltanto UNA coppia di fili, un filo di riferimento ("massa") e uno di dati, non possiamo avvalerci di un clock. Come distinguere allora i bit nulli dall'eventuale silenzio fra un byte e l'altro? Incapsulando ogni byte fra bit di segnalazione, sempre presenti, che indicano lo start e lo stop. Questa è la trasmissione ASINCRONA, quella che ci riguarda. Il formato di trasmissione asincrona è identificato con una sigla, ad esempio 8N1, i cui caratteri indicano nell'ordine: numero di bit di dati in un byte (7 o 8 sono i valori generalmente adottati); parità (N=none=nessuna, E=even=pari, O=odd=dispari, M=mark=1, S=space=0); numero di bit di stop  $(1 \circ 2)$ . Tutte le BBS  $(v.$  pag. 30) usano 8N1, mentre alcuni grandi sistemi come le reti a pacchetto usano 7E1.

 Vediamo in maggior dettaglio il significato di questi tre parametri.

#### NUMERO BIT:

 Il numero di bit in un byte viene talvolta limitato a 7 per non trasmettere altro che i primi 128 simboli, quelli standardizzati nel codice ASCII (v. appendice B); l'uso di 8 bit è invece fondamentale per la trasmissione di dati diversi dai testi, come ad esempio i programmi o i file compressi.

### PARITA':

 Il bit di parità è un rudimentale controllo di correttezza: parità pari, ad esempio, significa mettere il bit di parità ad 1 se il numero di "uni" del byte è pari; il ricevitore conta a sua volta il numero di "uni" nel byte e, se si rileva una parità diversa da quella indicata dal bit di controllo ricevuto, si può diagnosticare con certezza un errore nella ricezione. Purtroppo non è vero il viceversa: se la parità ricevuta corrisponde con quella trasmessa non se ne può dedurre che non ci siano stati errori, giacché potrebbero essersi verificati errori in numero pari.

 La sigla N indica che non si adotta alcun bit di parità; le sigle E ed O indicano rispettivamente l'adozione di parità dispari e parità pari; infine le sigle M ed S indicano che non si esegue il controllo di parità ma che si accompagna ugualmente ad ogni byte un bit supplementare posto ad 1 fisso (Mark) o a 0 fisso (Space). E' evidente che nei casi Mark e Space si ha lo spreco di un bit. L'unica giustificazione per l'adozione di questi parametri si ha nel caso di una trasmissione a 7 bit (senza parità per un qualche motivo) in cui si voglia comunque "far quadrare a 8" il numero di bit di dati di ogni byte.

#### STOP:

 L'uso di due bit di stop è un anacronismo legato all'epoca in cui questi sincronismi venivano generati meccanicamente da una rotellina: i due bit servivano a concedere un tempo sufficiente al dispositivo. In tutti gli altri casi è sufficiente un solo bit di stop.

 La situazione reale della trasmissione è però un po' più complessa. La prima complicazione consiste nel fatto che, con le BBS, la comunicazione è bidirezionale ("full duplex"), tale cioè che i due modem possano trasmettere simultaneamente. Come è possibile questo, se la coppia di fili è unica? Semplicemente facendo uso della cosiddetta multiplazione. Sullo stesso canale trasmissivo vengono inviate due portanti a diverse frequenze (ognuno dei due modem, per poter trasmettere un segnale, deve inviare una portante da poter modulare), una per ognuno dei due versi di trasmissione. La situazione è concettualmente simile a quella di un cavo di antenna, nel quale transitano indipendentemente, su diverse portanti, i segnali di più stazioni televisive. Un unico doppino telefonico fisico ospita dunque due distinte comunicazioni.

 A titolo informativo, "SIMPLEX" denota la trasmissione monodirezionale (da A a B e basta); "HALF DUPLEX" la trasmissione monodirezionale alternata (da A a B oppure da B ad A ma non simultaneamente); "FULL DUPLEX", infine, la trasmissione bidirezionale. Tutte le BBS funzionano in full duplex ma esistono alcuni sistemi (si tramanda l'esempio della Corte di Cassazione) che lavorano in half duplex.

 Volendo esemplificare: il simplex è come la radio, in cui si ascolta senza poter rispondere; l'half duplex è come i CB ("Pronto? Mi senti? Passo!") ed il full duplex è come quelle comari al telefono che riescono a parlarsi addosso entrambe simultaneamente.

### 1.2. Velocità di collegamento

 La velocità massima di collegamento influisce pesantemente sul costo del modem. Inoltre non tutti i modem veloci, anche se viaggianti alla stessa velocità, sono fra di loro compatibili.

 Bisogna poi convincersi di una verità assoluta, seppur paradossale, che pochi utenti considerano: comprare un modem più veloce NON vi farà risparmiare sulla bolletta, vi servirà soltanto per trasferire un maggior quantitativo di dati. Una volta che avrete il modem veloce, il vostro pensiero tipico diventerà: "un file da un mega? Ah, bene, adesso finalmente posso permettermi di scaricarlo..." L'unico caso pratico in cui il modem veloce permette davvero di realizzare un risparmio è quello del sysop fido che deve comunque trasferire ogni giorno la posta di decine di aree. Per l'utente invece non è realistico pensare di comprare un 16800 e riuscire a mantenere lo stesso volume di trasferimenti a cui si era abituati con il vecchio modem a 2400.

#### --- TECH ---

 La corretta unità di misura con cui esprimere la velocità di collegamento è il numero di bit che vengono trasferiti in un secondo: bit per secondo o bps.

 Le velocità di linea attualmente standardizzate sono 300, 1200, 2400, 9600 e (strano ma vero) 14400 bps. Per via del sostanzioso divario di prezzi fra i vari tipi di modem, (nel 1992 in Italia) in genere gli utenti normali hanno un 2400 (sulle 150-300 kLit) ed i veri appassionati o i sysop (v. pag. 32) hanno un 9600 o superiore (sulle 800-1500 kLit). Il motivo dell'apparentemente esagerato salto di prezzi è nel fatto che, mentre nel passaggio da 300 bps a 1200 bps è sufficiente prendere gli stessi circuiti e farli andare quattro volte più veloci, nel passaggio da 1200 a 9600 questo non è affatto possibile. Per le limitazioni intrinseche della banda passante del canale telefonico non c'è proprio posto per multiplare due segnali (TX e RX) a 9600 bps senza sovrapposizioni. Il funzionamento di un modem ad alta velocità è dunque radicalmente

 diverso e circuitalmente molto più complesso di quello di un modem a bassa velocità. I segnali in un verso e nell'altro si sovrappongono nelle stesse bande di frequenza e ciascun modem deve ricavare il segnale dell'altro adottando un sofisticato "cancellatore di eco", ossia un circuito che sottrae dal segnale di linea ciò che il modem locale sa di aver trasmesso. Per fabbricare un modem a 9600 sono richieste capacità tecnologiche cento volte superiori a quelle necessarie per un 2400.

 Non esiste una unica tecnica di modulazione che vada bene per tutte le velocità, fra l'altro; d'altronde anche per una stessa velocità sono adottabili svariate tecniche, che però risultano fra loro incompatibili. Esiste in merito una normativa internazionale, gli standard del CCITT. Il Comité Consultatif International Téléphonique et Télégraphique, un organismo internazionale che promulga gli standard in materia di telecomunicazioni, emette regolarmente delle "raccomandazioni", raccolte in dieci serie denotate da numeri romani. La serie riguardante la trasmissione dati attraverso circuiti telefonici è la quinta, per cui le raccomandazioni in merito iniziano con la sigla "V". Di seguito compaiono gli standard CCITT che ci riguardano, con le velocità massime a cui essi corrispondono:

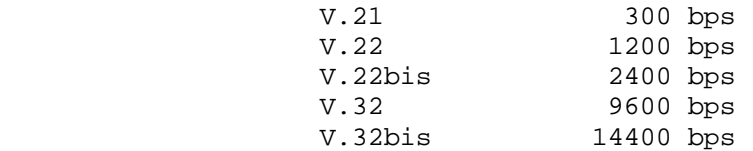

 Come ci si può aspettare, inoltre, un modem capace di alte velocità può collegarsi anche ad un modem più lento, adottando la massima velocità compatibile con entrambi. Per di più anche fra due modem già collegati ad una data velocità è possibile passare ad una velocità inferiore, in caso di linea rumorosa, per tentare di ottenere una trasmissione più affidabile. Questo procedimento avviene automaticamente e si chiama FALLBACK: i modem "ricadono" su una velocità più lenta sperando che questo permetta di avere meno errori di trasmissione. I modem più furbi, se opportunamente configurati, sono anche in grado di eseguire il FALL FORWARD, ossia di risalire a velocità maggiori se, nel corso della comunicazione, essi rilevano un miglioramento della qualità della linea.

 Gli standard CCITT introducono delle velocità di fallback che possono essere anche intermedie rispetto alle velocità massime elencate sopra. Ad esempio con il V.32 si può scendere da 9600 a 4800 prima di arrivare a 2400; e con il V.32bis si possono effettuare tutti i passi intermedi a scatti di 2400 bps, vale a dire: 14400, 12000, 9600, 7200, 4800, 2400.

 Esistono anche dei modem che implementano il V.32bis solo dal primo fallback (12000 bps) in giù. Evidentemente il fabbricante non era all'epoca in grado di fabbricare un modem a 14400 ad un prezzo competitivo ma ha comunque intelligentemente preferito offrire una marcia in più rispetto al normale V.32. Resta inteso che la velocità di 12000 bps è raggiungibile solo collegandosi

 con un altro modem dello stesso tipo oppure con un V.32bis pieno, ma non con un V.32.

 Nel momento in cui scrivo (autunno 1992) sono presenti sul mercato anche dei modem a 16800 (non ancora standard CCITT a quanto mi risulta) e si vocifera di una nuova generazione a 28800 che dovrebbe arrivare nel 1993 o 1994, la quale però richiederà necessariamente una rete telefonica all'altezza.

 In alcuni casi, come appena visto, il mercato si è mosso prima che le raccomandazioni CCITT venissero emesse in via definitiva: esistono dunque anche delle tecniche di modulazione fuori standard ma di fatto largamente diffuse: è il caso dell'HST (14400 bps) della famosa ditta US Robotics, diffusosi prima dell'emanazione dello standard V.32bis. Non è detto, dunque, che due modem "a 14400" possano connettersi a quella velocità poiché potrebbero essere l'uno un HST e l'altro un V.32bis. Nel passato l'HST ha a lungo dominato, in un mondo in cui la US Robotics sembrava avere di fatto il monopolio dei modem veloci; attualmente le cose stanno un po' cambiando, visto che cominciano ad emergere altri produttori di modem i quali preferiscono ovviamente adottare lo standard internazionale piuttosto che non il protocollo dedicato di una ditta concorrente. La base di HST installati è molto ampia ma un confronto fra due diverse edizioni della nodelist Fido (v. pag. 58) a distanza di pochi mesi mostra la rapida avanzata dei V.32 e V.32bis, favorita dal fatto che i molti fabbricanti di modem in standard CCITT si fanno concorrenza sul prezzo oppure, a parità di prezzo, sulle caratteristiche addizionali come ad esempio la possibilità di spedire e ricevere fax. Inoltre il V.32bis è tecnologicamente superiore, anche se di poco, rispetto al più vecchio HST, giacché anche alla più alta velocità (14400) esso rimane pienamente full duplex, cosa che invece l'HST non fa (nell'HST la trasmissione a 14400 avviene in un solo verso alla volta: nell'altro verso si ha un canale a capacità trasmissiva inferiore). Questo particolare è irrilevante nell'uso normale ma diventa significativo quando si attiva un protocollo bidirezionale quale Bimodem o HS-link (v. pag. 21).

 Nonostante ciò, a Roma e nel momento in cui scrivo, le BBS dotate di HST e non di V.32bis sono ancora molte, più di quelle con il V.32bis e senza l'HST. Chi, da utente, volesse acquistare un modem veloce, dovrà considerare con attenzione la tendenza generale del momento e gli standard adottati dai sistemi con i quali intende collegarsi con maggior frequenza (l'ideale ovviamente sono quei sistemi dotati di un costoso modem "dual standard" che, come il nome indica, funziona sia in modo HST che in modo V.32bis). Nulla di più seccante che aver investito in un 14400 ed esser costretti ad usarlo a 2400.

 Parlando di scegliere il proprio modem bisogna anche decidere se optare per un modello interno (su scheda) o uno esterno. A parità di tutto il resto, il modello su scheda è leggermente più economico in quanto non richiede un alimentatore separato né un contenitore. Inoltre esso può risultare più pratico se si ha una scrivania affollata sulla quale non si riuscirebbe facilmente a

 trovar posto per un modem esterno. Nonostante tutto mi sento di sconsigliare vivamente l'acquisto di un modello interno a fronte dei vantaggi del modello esterno: anzitutto la visibilità di numerosi indicatori di stato (sotto forma di una schiera di LED e/o di un pannellino alfanumerico), utilissimi per diagnosticare malfunzionamenti; poi per la possibilità di collegare velocemente il modem ad un altro computer; inoltre per la possibilità di essere usato con computer di tipi diversi (uno stesso modem esterno può funzionare sia con un mac che con un amiga, cosa ovviamente impossibile per un modello su scheda) che fra l'altro significa anche un maggior mercato in caso di rivendita.

 Un'altra considerazione da fare circa la scelta del modem è quella relativa all'omologazione. Secondo la legge attualmente vigente in Italia, qualunque apparato che venga collegato alla rete telefonica deve essere omologato da parte del ministero PP.TT. L'omologazione, che comporta per il fabbricante diversi oneri e lungaggini burocratiche, fa anche di fatto lievitare in modo sostanzioso il prezzo del modem rispetto ad un equivalente modello non omologato.

 Utilizzando un modem non omologato si rischia, in caso di ispezione SIP, una multa ed il sequestro dell'apparecchio.

 Peccato soltanto che non vi siano accordi internazionali per rendere compatibili i requisiti necessari all'omologazione e, conseguentemente, consentire il riconoscimento delle omologazioni avvenute altri Paesi: molti modem stranieri, di fatto fuorilegge in Italia, hanno infatti passato le omologazioni di altri Paesi tecnologicamente avanzati. E se è vero che vi sono effettivamente delle piccole caratteristiche tecnologiche diverse fra le reti nostrane e quelle straniere (ad esempio il tono usato per indicare il "libero", che i modem USA non omologati non sono generalmente in grado di rilevare), le lungaggini ed i costi associati alla procedura di omologazione fanno a volte pensare più ad una perversa forma di protezionismo che non al sincero intento di garantire la sicurezza e la compatibilità elettrica dell'apparecchio.

### --- ancor più TECH ---

 Spesso si sente parlare di "baud" invece che di bit per secondo, come se le due locuzioni fossero intercambiabili: "questo modem è un V.22bis e va a 2400 baud". Questo uso è però scorretto. Il termine "baud", infatti, a rigore non indica il numero di bit per secondo bensì il numero di SIMBOLI per secondo. A seconda della tecnica di modulazione usata, difatti, e specialmente alle velocità maggiori, ogni simbolo trasmesso codifica l'informazione relativa a più bit. Ad esempio un modem in standard V.22bis (2400 bps) modula secondo la tecnica QAM e trasmette 600 simboli al secondo (600 baud, dunque, a rigor di termini). Esistono 16 simboli ammessi (16 combinazioni lecite fra le 36 possibili combinazioni di 12 angoli di fase e 3 ampiezze, per chi conosce la teoria dei segnali e sa come funziona il QAM, Quadrature Amplitude Modulation), ognuno dei quali trasporta quattro bit di informazione. Sarebbe fuori

 luogo, in un libro come questo, proseguire ulteriormente la spiegazione del QAM e se le ultime righe vi sono parse un po' oscure la cosa è naturale e inevitabile (gli interessati possono consultare un testo di comunicazioni elettriche). La cosa importante è che baud non è sinonimo di bps e che l'unità più logica da usare nei casi pratici è appunto bps.

#### 1.3. Come pilotare il modem

 Per comandare il modem si agisce via software inviando dal computer al modem delle sequenze di caratteri, i cosiddetti "comandi Hayes": sigle criptiche che tuttavia, per un uso normale del modem, non è necessario studiare in modo eccessivamente approfondito.

--- TECH ---

 La quasi totalità dei modem attualmente in uso è compatibile con i cosiddetti "comandi Hayes", un po' come la quasi totalità delle stampanti grafiche ad aghi è compatibile con i "codici di escape Epson".

 Secondo il metodo Hayes, per pilotare il modem si può agire interamente mediante comandi in software. Ciò permette fra le altre cose di avere modem su scheda, privi di pannello frontale e dunque di pulsanti. I comandi sono brevi sequenze parametriche di caratteri, elencati in dettaglio nel manuale del modem, come ad esempio D (dial) per chiamare e Z per resettare il modem. Molti comandi sono del tipo acceso-spento e quindi possono essere seguiti da un 1 o 0 come in H0 (riaggancia) e H1 (acquisisci la linea); in tutti i casi in cui si ha un parametro numerico, il default è il valore 0 che può dunque essere omesso; ad esempio H0 può essere sostituito da H. Attenzione: qui per "default" si intende "ciò che il modem aggiunge se uno dà il comando senza parametri", e NON "ciò che viene impostato automaticamente quando il modem viene acceso". Ad esempio il comando V significa V0 (disabilita i codici verbali, vedi qui sotto), ma in fabbrica il modem viene generalmente predisposto su V1 ossia con i codici verbali abilitati.

 Questi comandi vanno inviati al modem nell'ambito di una stringa (lunga al più quaranta caratteri) iniziante per "AT" e concludentesi con enter. I caratteri "AT" servono al modem per riconoscere la velocità ed il formato di trasmissione usati dal computer che gli parla e quindi per interpretare correttamente i successivi comandi della riga. Diversi comandi possono essere combinati sulla stessa riga: gli spazi sono opzionali ma raccomandati per chiarezza; ad esempio si può scrivere "AT E0 V1 Q0" che, sebbene comunque criptico, è certamente più facile da interpretare che non "ATE0V1Q0". Si possono indifferentemente usare maiuscole e minuscole.

 A questi comandi il modem risponde con dei messaggi di risposta verbali tipo OK o ERROR; è possibile, anche se ormai

 questa scomoda prassi è fortunatamente caduta in disuso, chiedere al modem che i messaggi di risposta vengano inviati in forma di codice numerico anziché verbale: ciò si ottiene, come accennato, con il comando V0. Particolarmente significativi sono i messaggi estesi che segnalano l'avvenuta connessione con il modem remoto: il messaggio base è CONNECT xxx, dove xxx indica la velocità in bps del collegamento; nel caso di modem a correzione e compressione in hardware (v. pag. 21) questo messaggio può essere seguito da altre indicazioni quali ad esempio REL (reliable, cioè affidabile, detto di un collegamento con correzione errori abilitata) o COMPRESSED. Con questo tipo di modem è importante sapere che, a seconda della configurazione (comando W), nel messaggio di CONNECT il modem può riportare sia la velocità effettiva del collegamento con il modem remoto (ad esempio 9600 bps), sia invece la velocità di collegamento con il computer (ad esempio 38400 bps); ovviamente i due dati hanno significatività molto diversa e, come giudizio personale, ritengo preferibile configurare il modem in modo che mi restituisca il primo di questi due dati (in effetti il mio attuale modem è configurato in modo da riportare ENTRAMBI i valori, più altre informazioni di servizio: il messaggio che ricevo alla connessione è lungo tre o quattro righe).

 I modem attuali hanno quasi sempre una memoria tamponata da batteria in cui poter mantenere una configurazione di utente, richiamata automaticamente ad ogni reset in luogo del default di fabbrica. Tuttavia questa caratteristica è raramente sfruttata in quanto in genere l'utente definisce l'inizializzazione del modem tramite il programma di comunicazione e dunque l'impostazione dei parametri viene rieseguita automaticamente all'inizio di ogni sessione. Personalmente preferisco e raccomando questo secondo modo di procedere: ripartite sempre dalla configurazione di fabbrica (generalmente ottenibile con &F) all'inizio della stringa di inizializzazione del vostro programma di comunicazione; ciò vi permetterà di essere sicuri dei parametri già impostati. Fare affidamento su una configurazione salvata nel modem può giocare brutti scherzi se ci si dimentica che, una certa volta, quella configurazione è stata modificata per una esigenza particolare. Il vantaggio di partire dall'impostazione di fabbrica è che nella stringa di inizializzazione del programma di comunicazione compariranno necessariamente, ispezionabili a colpo d'occhio, tutti i parametri che avete voluto definire diversi dai loro default. Nulla vi vieta poi di concludere l'inizializzazione con una scrittura della configurazione nella memoria tamponata (generalmente &W): questo per permettervi di resettare manualmente il modem con il comando Z senza dover inviare nuovamente l'intera stringa.

 Non è granché utile imparare a memoria i significati dei vari comandi Hayes: chi ha tempo e buona volontà può investire più proficuamente queste rare doti imparando piuttosto i comandi del proprio programma di comunicazione. Ciò che serve è, anche senza ricordarne le sigle, sapere quali comandi esistono e quali ne siano gli effetti, in modo da poter impostare consapevolmente,

 manualetto del modem alla mano, la configurazione ottimale per il proprio sistema.

 Il vostro software di comunicazione vi chiederà infatti di inserire i comandi adatti alle varie circostanze<br>(inizializzazione, chiamata, riaggancio, per citare le (inizializzazione, chiamata, riaggancio, per operazioni basilari), spesso fornendo anche dei ragionevoli valori di default. Una cosa che probabilmente dovrete modificare è la selezione fra toni e impulsi nel comando per comporre il numero (dial). Il comando di dial è D, come abbiamo visto; nel caso che si intenda far comporre il numero al modem, bisogna far seguire alla D una T (toni, selezione in multifrequenza) o una P (impulsi, selezione decadica) a seconda del metodo che la vostra centrale SIP adotta, dopodiché il numero telefonico da chiamare. Il "dialing prefix" da anteporre al numero inserito in rubrica sarà dunque ATDT o ATDP. La maggior parte dei programmi prevede ATDT come default e voi dovrete modificare questa impostazione in ATDP se nella vostra zona non è ancora attiva la selezione a toni. Nota: il "dialing suffix", ossia ciò che va spedito al modem dopo il "prefix" e dopo il numero del chiamato, è, per tutti i modem compatibili Hayes, semplicemente un enter (spesso indicato come ^M o come sbarretta verticale "|").

 La SIP sta gradualmente sostituendo le vecchie centrali elettromeccaniche (quelle funzionanti solo ad impulsi) con delle più moderne centrali digitali le quali, oltre a consentire la selezione a toni, offrono una superiore qualità di segnale e numerose possibilità aggiuntive. Può essere però, come è successo a me, che la vostra linea sia già stata trasferita su una centrale digitale senza che abbiate ricevuto alcun avvertimento dalla SIP; il vostro apparecchio telefonico di tipo vecchio, ignaro, continua a comporre i numeri con il metodo a impulsi (l'unico di cui è capace) mentre la centrale sarebbe tecnicamente in grado di accettare la selezione a toni. In questo caso potete tentare di precorrere i tempi. Anzitutto sostituite ATDP con ATDT e verificate sperimentalmente ciò che accade. Se il numero viene accettato, nel senso che il segnale di libero scompare ed entrate in collegamento con l'utente chiamato, siete ovviamente a cavallo: la selezione a toni vi funziona e siete senza dubbio collegati ad una centrale digitale. Se invece il numero composto a toni non viene riconosciuto, avete però ancora una possibilità: potreste ugualmente essere su una centrale digitale, ma sulla quale la vostra linea non è stata ancora abilitata a chiamare a toni. Per verificare questo, componete il numero 1717 che corrisponde al servizio di telelettura del contascatti telefonico di centrale (costo 2 scatti, servizio offerto solo dalle centrali digitali). Se trovate occupato siete ancora su una centrale elettromeccanica e non vi resta che aspettare. Ma se invece vi risponde una voce sintetica che vi dà la lettura del vostro contatore, siete sicuramente collegati con una centrale digitale e probabilmente, chiamando la vostra agenzia SIP, potrete ottenere di essere abilitati alla selezione a toni.

 Tutti hanno sperimentato le classiche "spurie" ("CLA-CLA-CLA- CLA-CLAC!") nel corso dei collegamenti in fonia e non è difficile immaginare che queste interferenze hanno conseguenze deleterie sulla trasmissione dati. Mentre un utente sta leggendo o scrivendo un testo online, le eventuali spurie si manifestano come caratteri casuali che vanno a sporcare la schermata nel punto in cui si trovava il cursore; tuttavia, a meno di casi sfortunatissimi, è possibile ricostruire, in base al contesto, il senso della frase danneggiata. Molto più grave sarebbe invece il caso in cui si stesse trasferendo un programma eseguibile, un tabulato contabile o comunque un qualunque file in cui la modifica anche di un solo byte potrebbe rendere inutilizzabile il file stesso. Per gestire in modo ragionevole il trasferimento via modem dei file sono dunque stati creati dei protocolli di trasferimento resistenti agli errori.

# --- TECH ---

 Il principio è relativamente semplice. Un file da spedire viene suddiviso in tanti piccoli blocchi (ad esempio di 1 kB l'uno); la spedizione di ogni blocco viene accompagnata dalla spedizione di alcuni dati di controllo (tipicamente dei CRC a 32 bit) (v. glossario pag. 80) in base ai quali il destinatario può verificare, con altissima affidabilità, se i dati ricevuti siano stati o meno danneggiati durante il tragitto; se sì, il destinatario rispedisce al mittente una richiesta di ritrasmissione di quel blocco finché non lo ha ricevuto senza errori.

 I protocolli di trasmissione sono svariati e si differenziano fra loro, oltre che per le tecnologie di trasferimento (che influiscono su affidabilità ed efficienza), anche per una serie di caratteristiche accessorie che possono rendere più pratica la gestione: spedizione di nome e data insieme al contenuto del file, autodownload, capacità di riprendere una trasmissione interrotta, spedizione di più file raggruppati insieme e così via. Di seguito, una incompleta panoramica dei più diffusi protocolli di trasmissione.

 Xmodem: da evitare. Presente ormai solo per compatibilità all'indietro, si tratta di un protocollo obsoleto e, paragonato agli altri, lento (pacchetti corti, da 128 byte, e dunque grande spreco di banda passante per informazioni di controllo piuttosto che dati). La sua affidabilità dipende dalla versione in uso, le più vecchie adottano un banale checksum mentre le più nuove un CRC. Esiste anche nella varietà Xmodem-1k che, per l'appunto, assembla pacchetti da 1k e nella varietà Xmodem-1k-g che raggiunge una maggiore efficienza ma richiede l'uso di un canale privo di errori (v. pag. 21).

 Ymodem-g: fra i protocolli più veloci. Richiede un canale privo di errori (v. pag. 21) e lo sfrutta spedendo i dati alla massima velocità senza aspettare le conferme. Può spedire diversi file alla volta. Forse il più efficiente dei protocolli ma, al minimo errore, interrompe il trasferimento.

 Zmodem: da molti (compreso chi scrive) è considerato il miglior protocollo; ad ottime prestazioni (alta affidabilità col CRC a 32 bit, buona efficienza di trasferimento, adattamento della lunghezza dei pacchetti alla qualità della linea) aggiunge numerose caratteristiche pratiche che ne rendono vantaggioso l'utilizzo. Consente di spedire più file in un solo invio ("protocollo batch"); consente di riprendere una trasmissione interrotta dal punto in cui si era arrivati, senza ripartire dall'inizio ("crash recovery"); consente infine l'attivazione<br>automatica del download sul sistema destinatario automatica del download sul sistema destinatario ("autodownload") non appena il mittente inizia la trasmissione. Se si vogliono evitare problemi di protocollo basta usare sempre lo Zmodem. E' sconsigliato cedere alle lusinghe di quegli altri protocolli che promettono di guadagnare pochi punti percentuali sui tempi di trasmissione ma senza offrire le stesse caratteristiche di robustezza e versatilità.

 Bimodem, HS-Link: questi protocolli adottano una geniale idea che permette di eseguire simultaneamente il trasferimento dati nei due versi, sfruttando al meglio la capacità di trasmissione dei modem full duplex. L'efficienza, già quasi raddoppiata da questo fondamentale trucco, è ulteriormente aumentata dal fatto che la selezione dei file da spedire e ricevere può essere fatta offline tramite dei programmi ausiliari. A fronte di tutto ciò, l'unico svantaggio è una notevole complessità nell'installazione. Attenzione poi al fatto che, come accennato precedentemente, i modem HST non sono realmente full duplex alle velocità più alte: solo in una delle due direzioni si ottiene il canale a 14400, nell'altra la capacità è ridotta. Per un reale trasferimento a 14400 nei due versi bisogna far uso di modem in standard V.32bis.

### 1.5. Correzione e compressione in hardware

 I protocolli di trasmissione visti nel paragrafo precedente permettono di trasferire senza errori dei file anche lungo un canale rumoroso. Resta tuttavia il problema delle spurie sui testi. Che fare se si riceve una spuria proprio mentre si sta scrivendo online un messaggio? Ovviamente il testo si riempie di caratteri a caso e succede un pasticcio; ancor più seccante se, invece di star scrivendo un messaggio, si stava digitando la propria password oppure il nome del file da trasferire.

 Per ovviare a questo inconveniente sono stati creati dei modem "a correzione d'errore". Essi implementano in hardware gli stessi principi di base illustrati per i protocolli di trasmissione e garantiscono quindi una trasmissione pulitissima in ogni circostanza. Le spurie sulla linea non faranno altro che innescare una ritrasmissione automatica dei dati corrotti e dunque l'unica differenza avvertibile da parte dell'utente sarà eventualmente un piccolo rallentamento, una trasmissione un po' a scatti; mai più, comunque, caratteri sporcati da rumore.

 Oltre alla correzione sono stati implementati anche degli algoritmi di compressione, anch'essi integrati nei circuiti del modem e funzionanti in maniera invisibile per l'utente. Per illustrare banalmente il funzionamento della compressione (le reali tecniche di compressione sono decisamente più sofisticate) ipotizziamo una riga di una schermata che contenga un trattino verticale nella prima colonna, poi settantotto spazi bianchi, poi un trattino verticale nell'ultima colonna; con un modem normale per trasmettere questa riga bisogna trasmettere ottanta caratteri; un modem a compressione, invece, si accorge della ridondanza e, oltre ai trattini verticali, trasmette un solo spazio assieme ad un codice che spiega di replicarlo 78 volte.

 Naturalmente il grado di comprimibilità dei dati dipende dai dati stessi, o meglio dalla ridondanza in essi insita. Come linea generale i testi si possono comprimere di circa tre o quattro volte, gli eseguibili di una volta e mezzo o due ed i file precompressi (ZIP, GIF, LZH, ARJ eccetera) non sono ulteriormente comprimibili.

 I modem a compressione, dunque, simulano un collegamento a maggior velocità; difatti, se l'algoritmo comprime una sequenza di bit in un'altra sequenza lunga solo la metà, allora trasferendo quest'ultima ad una data velocità reale (poniamo 2400 bps) l'effetto esterno sarà di aver trasferito la sequenza originaria ad una velocità esattamente doppia. Come appena detto, però, l'aumento di velocità ottenibile in questo modo è strettamente dipendente dai dati che si trasferiscono -- e comunque nullo con file già compressi. Bisogna anche dire che, ovunque possibile, è preferibile comprimere i file in anticipo piuttosto che confidare sulla compressione in linea: i programmi esterni come ZIP, LHA eccetera hanno modo di esaminare il file nella sua interezza, non solo "una fettina per volta", e possono dunque praticare delle tecniche di compressione più efficienti, che per file più lunghi di una decina di kB rimangono vantaggiose anche tenendo in conto il tempo impiegato dalla BBS a lanciare il programma di compressione. Nel caso in cui sia l'utente a trasmettere, poi, questo tempo viene comunque risparmiato visto che la compressione può essere tranquillamente eseguita prima di telefonare.

 Abbiamo detto che i modem a compressione simulano una trasmissione a velocità maggiore: per sfruttare questa caratteristica, dunque, è ovviamente necessario bloccare la velocità trasmissiva fra modem e computer ad un valore opportunamente maggiore rispetto alla effettiva velocità di linea. Per questo i modem a 2400 con compressione vengono fatti colloquiare con il computer alla velocità di 4800 o 9600 bps, mentre i modem veloci con compressione vengono collegati a 19200, 38400 o anche più. A scanso di delusioni si ribadisce comunque che la velocità fra computer e modem è in questi casi solo il tetto massimo raggiungibile nei casi più favorevoli, non già la velocità di crociera dei trasferimenti. Il controllo di flusso (generalmente in hardware tramite i segnali CTS-RTS del cavo seriale; a volte, meno efficientemente, in software tramite i caratteri di controllo XON-XOFF) permette al modem di chiedere

 temporaneamente al computer di fermarsi fintantoché il buffer del modem è ancora pieno.

 Anche qui esistono degli standard di fatto e degli standard CCITT. Lo standard di fatto si chiama MNP, Microcom Networking Protocol, che si suddivide in 10 classi di implementazione, dalla meno alla più efficiente. Le classi di MNP da 1 a 4 riguardano la sola correzione di errore, quelle da 5 in poi anche la compressione. Il vero standard di fatto è l'MNP classe 5: praticamente tutti i modem capaci di MNP, di qualunque marca essi siano, coprono le classi fino alla 5; quasi nessun modem, viceversa, implementa le classi superiori. La classe 10, a titolo di curiosità, è dedicata alle comunicazioni su linee cellulari e si specializza nella correzione di errori su linee particolarmente disturbate. Inutile dire che, come per i protocolli di collegamento, non serve a niente avere un modem efficientissimo se non si è in due a supportare lo stesso standard.

 Le raccomandazioni CCITT riguardanti la compressione si chiamano invece V.42 (compressione soltanto) e V.42bis (correzione). La cosa interessante è che esse sono compatibili verso il basso con l'MNP classe 5; in altre parole, un modem V.42bis colloquia al meglio con un altro V.42bis ma non disdegna di fare ugualmente compressione e correzione se si trova davanti un più umile MNP 5. Il massimo rapporto di compressione ottenibile con l'MNP5 è di circa 2:1 mentre quello del V.42bis è di circa 4:1.

 Bisogna però aggiungere che la compressione da parte del modem è, oltre che inutile, addirittura dannosa se si tratta di trasferire file già compressi: difatti i tentativi di compressione da parte del modem si traducono in una "perdita di tempo" che abbassa il throughput. Per collegamenti orientati principalmente allo scambio di file compressi (e generalmente, sulle BBS, tutti i file disponibili sono compressi) è opportuno disabilitare la compressione per raggiungere il massimo throughput. Questa raccomandazione è utile particolarmente per i collegamenti MNP: conviene utilizzare il livello 4 invece del livello 5, inserendo l'apposito comando (%C0 sul mio modem) nella stringa di inizializzazione; con i collegamenti V.42bis l'accorgimento non è necessario poiché è lo stesso V.42bis, più furbo dell'MNP5, a disabilitare al volo la compressione se si accorge che essa non ha effetto. La presenza della correzione d'errore consente comunque di guadagnare qualcosa (fino a un 25% teorico) rispetto alla trasmissione pura e semplice, perché sulla linea "corretta" si possono spedire i byte di dati eliminando i bit di start e stop, risparmiando dunque due bit ogni dieci. Una trasmissione a 2400 con correzione d'errore, su linea pulita, tende dunque asintoticamente ai 300 cps, invece che ai 240 a cui tenderebbe senza correzione; parimenti una trasmissione a 14400 tende a 1800 cps invece che a 1440. Ovviamente il vero asintoto è un po' più basso, anche sulla più pulita delle linee, perché questa analisi ha trascurato il costo dei byte di controllo sempre presenti che permettono di rilevare e correggere gli eventuali errori.

1.6. Programmi di comunicazione

 Almeno in linea teorica, un programma di comunicazione è quanto di più semplice ci possa essere: al programma basta spedire verso il modem una stringa di inizializzazione, opzionalmente offrire le funzioni di una rudimentale agendina telefonica e poi... eclissarsi discretamente, limitandosi a trasferire l'input di tastiera verso il modem ed a riportare su schermo ciò che il modem riceve.

 Nella realtà, a prescindere dal fatto che essi devono anche implementare i protocolli di trasmissione tipo Zmodem, i programmi di comunicazione sono invece molto complessi, con decine se non centinaia di parametri da configurare e moltissime combinazioni di tasti per attivare esoteriche funzioni delle quali il significato sfugge ai più. Il classico manuale da 100 o 200 pagine può spaventare, ma non ce n'è motivo: in genere i programmi vengono forniti con delle regolazioni di default più che adeguate per iniziare, per cui si può partire "alla buona" anche senza avere capito tutto ciò che il manuale dice. Le uniche cose realmente importanti da definire sono il numero della porta seriale in uso, la velocità del modem ed il telefono della BBS da chiamare. Si consiglia di tentare di far funzionare il programma cambiando il minor numero possibile di parametri; una volta che le cose vanno bene si farà sempre in tempo a configurare in modo ottimizzato il programma, beneficiando fra l'altro dell'esperienza accumulata con i primi tentativi. Dunque, per le prime volte, meglio andare a 2400 liscio, senza MNP né altri trucchetti. In genere il manuale del proprio modem (come pure quello del programma di comunicazione) diventa pienamente comprensibile solo dopo aver eseguito un certo numero di collegamenti.

 Le poche cose da imparare subito sul proprio programma di comunicazione sono: come si attiva lo Zmodem; come si fanno upload e download (in genere usando i tasti PgUp e PgDn); come si richiama un numero dall'elenco; e infine come si attiva il "capture". Il capture è una funzione che registra su un file di testo tutto ciò che compare sullo schermo del programma di comunicazione. Utilissimo per rivedere con calma, una volta offline, ciò che abbiamo fatto nella precedente sessione di collegamento. Serve fra l'altro a conservare le lettere ricevute ed i chat (v. pag. 33), che rimangono memorizzati nel file di capture a mano a mano che scorrono sul video.

 Alcuni, come me, tengono il capture attivo durante TUTTI i loro collegamenti e poi archiviano periodicamente su dischetto i file risultanti, suddividendoli per BBS. Chi avesse la mia stessa inclinazione e si trovasse ad usare il programma Telix (MS-DOS) si scontrerebbe ben presto contro il fatto che, su Telix, l'attivazione del capture è necessariamente manuale: in altre parole succede che uno si colleghi e si accorga solo dopo dieci minuti di non aver ancora attivato il capture. Per ovviare a questo inconveniente ho scritto un piccolo programmino in SALT (il linguaggio interno di Telix) che, inserito come linked

 script a ciascuna delle voci della dialing directory, attiva automaticamente il capture ad ogni collegamento riuscito. Se quanto sopra vi pare arabo vuol dire che probabilmente non ne avete ancora bisogno; se invece vi interessa, il listato del programma è riportato nell'appendice A.

 Come procurarsi un buon programma di comunicazione? Bisogna dire che di fatto i migliori esemplari non sono prodotti da grandi case di software ma da appassionati di telematica che hanno deciso di scriversi da soli il programma ideale perché quelli presenti sul mercato non erano soddisfacenti per le loro peculiari esigenze. E' buona regola, dunque, non rivolgersi ai negozi specializzati quanto piuttosto al mondo dei programmi "shareware".

 Lo shareware è normale software che viene però venduto secondo una formula molto particolare, in certo senso il "soddisfatti o rimborsati" portato all'estremo. L'autore del programma shareware rilascia il proprio prodotto ai normali canali amatoriali di diffusione, ossia essenzialmente le BBS ma anche, volendo, la classica duplicazione manuale dei dischetti. Preferisco escludere dal discorso i distributori a pagamento di programmi shareware in quanto essi costringono a pagare una quota "parassita", generalmente un po' gonfiata rispetto ai nudi costi di distribuzione, della quale comunque l'autore del programma non beneficia; personalmente preferisco saltare questi distributori, ovunque possibile: una volta deciso di tirar fuori i soldi, tanto vale farli arrivare a chi maggiormente li merita.

 Il programma shareware, dicevamo, viene distribuito liberamente e chiunque può ottenerne una copia. Quando un utente viene in possesso del programma egli ha diritto a provarlo nei modi che ritiene opportuni, tante volte quante vuole, entro un limite di tempo che generalmente è di un mese. Se entro quel periodo egli stabilisce che il programma non soddisfa le sue esigenze, egli non deve nulla all'autore. Il suo solo obbligo è di cessare definitivamente di utilizzare il programma. Se invece egli intende continuare ad utilizzare il programma, è suo dovere pagare all'autore la cosiddetta "quota di registrazione", ottenuta la quale in genere egli riceve dall'autore, oltre ad una licenza d'uso per il programma (generalmente estesa anche alle versioni successive), anche qualche piccolo beneficio come l'attivazione di funzioni supplementari, l'omaggio di alcune piccole utility di supporto, la disattivazione di noiosi reminder o l'introduzione del proprio nome nella copia registrata del programma.

 Attualmente nel nostro Paese non esiste regolamentazione giuridica riguardante lo shareware: è però un obbligo morale registrare almeno quei programmi che utilizziamo più di frequente.

 Per eseguire materialmente la registrazione bisogna ovviamente far pervenire il proprio pagamento all'autore. E qui, esclusi i casi di pigrizia o di scarsa motivazione, può essere che sorgano delle difficoltà. Vediamo allora in dettaglio come fare per spedire soldi all'autore nel modo più sicuro possibile, cosicché chi fosse realmente intenzionato a registrare un proprio

 programma non debba scontrarsi contro ostacoli di natura pratica.

 In ogni caso, e specialmente per pagamenti all'estero, il metodo più semplice per l'utente è l'uso della carta di credito, che lo dispensa dal recarsi presso luoghi di coda quali banche o uffici postali e che rende indifferente pagare in lire o in una diversa valuta. Tuttavia non è detto che il metodo sia sempre attuabile, vuoi perché l'utente non ha la carta di credito, vuoi perché l'autore non è convenzionato per accettarla, vuoi infine perché l'utente non si fida e teme che gli addebitino una somma maggiore. A onor del vero questo terzo sottocaso va abbastanza sdrammatizzato (è fra l'altro possibile contestare gli eventuali addebiti per i quali il venditore non sia in grado di provare il nostro ordine) ma chi è per natura diffidente in merito non troverebbe certo conforto in poche righe da me scritte e dunque rinuncio all'impresa propagandistica. Mi limito ad osservare che, se ci si fida del suo buon funzionamento (il che non esonera dal controllare accuratamente le ricevute!), la carta di credito rimane il metodo più comodo per effettuare pagamenti all'estero.

 Prima di effettuare il pagamento è sempre buona norma accertarsi che l'indirizzo indicato nel programma continui ad essere valido: conviene dunque spedire una lettera, un fax o, se possibile, un messaggio telematico all'autore, spiegandogli che si è interessati alla registrazione, ed attendere una sua risposta. Stabilito questo contatto, si darà il via al pagamento.

 Nel caso di un autore italiano, qualora sia impossibile usare la carta di credito, i metodi più sicuri sono quelli del vaglia, da compilare presso il proprio ufficio postale, e del bonifico bancario, da compilare in banca; il primo può essere riscosso da chiunque mentre il secondo richiede che il beneficiario abbia un conto corrente e che ve ne abbia comunicato il numero. Un altro metodo, sconsigliato dalle banche ma che io ho impiegato diverse volte per evitare code, è l'invio per posta di un assegno sbarrato e non trasferibile; non richiede nemmeno che il destinatario abbia un conto in banca e, a meno di interventi con scolorina, il denaro è incassabile solo dal beneficiario indicato. Tuttavia non avrete nessuna protezione se la lettera viene perduta. Meno sicuro di tutti è ovviamente l'invio di contanti, assolutamente da sconsigliare se non per cifre irrisorie ed ove sia davvero impossibile inviare invece un assegno. In ogni caso l'invio di valori (peraltro sconsigliato anche dall'amministrazione postale) NON va fatto tramite raccomandata, visto che a quanto pare in caso di furto postale le raccomandate sono le prime buste che i ladri controllano.

 La strada dell'invio di contanti può essere invece conveniente, sempre che si tratti di importi molto modesti, per registrare il programma di un autore straniero, specie se le banconote in questione vi sono avanzate dal viaggio dell'estate e riconvertirle in banca non vale quasi la pena. Il normale assegno, infatti, in questi casi non verrebbe accettato. Altrimenti è preferibile servirsi di un vaglia internazionale

 oppure di un assegno speciale (da compilare in banca) incassabile presso una banca del Paese del beneficiario.

 Nel caso più comodo, quello più volte citato della carta di credito, è sufficiente compilare il modulo di registrazione generalmente contenuto nel pacchetto del programma shareware oppure, se mancante, scrivere una lettera o un fax sullo stile di questa:

 I hereby authorize Exis Inc. to charge the sum of CND\$ 47 (\$44 registration + \$3 shipping) on my VISA card as payment for the shareware program "Telix". Card n. 1234 5678 9012 3456 valid from 06/92 to 05/93, cardholder Ugo Fantozzi, home phone number (+39 6) 123.45.67 (European time).

Ovvero:

 Con la presente autorizzo la... ad addebitare la somma di... (... per la registrazione + ... per il trasporto) sulla mia carta di credito ... quale pagamento per il programma shareware "...". Carta

 n...., valida dal... al..., intestata a..., telefono... Questa lettera, da voi firmata, è valida a tutti gli effetti come ordine di pagamento per la società della vostra carta di credito; in caso di addebito di somme maggiori voi potrete esibire una copia della vostra lettera e rifiutarvi di pagare se l'altra parte non dimostra che il vostro ordine era diverso.

 Per inciso, questa è anche la procedura da seguire qualora intendiate acquistare all'estero un prodotto di cui avete visto la pubblicità su una rivista estera; se non si tratta di shareware, però, ove in realtà già possedete il programma per cui state pagando, avete generalmente interesse a farvi recapitare ciò che acquistate con la massima celerità possibile. Conviene dunque richiedere al venditore che si serva di un corriere espresso invece che della posta, anche se questo vi costerà un poco di più. Inviate un primo fax in cui spiegate con chiarezza il prodotto da voi desiderato e specificate che volete una quotazione del prezzo che comprenda anche il trasporto via corriere, l'eventuale sovrapprezzo per carta di credito e le spese doganali. Insomma, scrivete che non pagherete altro se non il prezzo di questo preventivo; scrivete anche che rifiuterete la merce se non vi arriva entro un certo numero di giorni, per esempio una settimana (questo deterrente è importante). Fatto questo aspettate il fax di risposta e poi (solo poi) inviate il vostro fax col modulo d'ordine firmato e dunque il numero della vostra carta di credito. Entro pochi giorni dovreste ricevere un pacco prepagato. Attenzione però che ci sia sempre qualcuno in casa, oppure dovrete andare a ritirare il pacco presso la sede del corriere, che ha la singolare proprietà geometrica di essere comunque lontana dalla vostra abitazione, ovunque abitiate. Se anticipate simili problemi, quando spedite l'ordine specificate anche che la consegna dovrà avvenire solo entro una certa fascia oraria, nella quale potete garantire la presenza di qualcuno in casa. E istruite il qualcuno ad accettare il pacco proveniente dal tale posto, precisando anche che non deve pagare nulla (una

 persona coscienziosa e non avvertita potrebbe rifiutare il pacco sconosciuto: a me è successo...).

## 1.7. Collegamento diretto fra due individui

 Sebbene l'uso più comune di un modem preveda il collegamento di un individuo con una BBS (o di due BBS fra di loro nel caso dei trasferimenti automatici di posta in una rete), è anche possibile ed a volte utile realizzare un collegamento diretto fra due individui senza il tramite di una BBS, come ad esempio quando serve di spedire privatamente un file a qualcuno.

 E' anche possibile commutare più volte la trasmissione fra voce e dati nel corso della stessa chiamata.

 Come si è detto in precedenza, essendo il collegamento di tipo full duplex bisogna che i due modem trasmettano su canali diversi e per fare questo bisogna introdurre una asimmetria nella struttura logica del collegamento che permetta di differenziare i due modem. Nella fattispecie si identifica uno dei due modem come il chiamante ed uno come il chiamato. Questa designazione non influisce minimamente sul resto del collegamento se non per il fatto che permette di assegnare a ciascuno dei due modem uno dei due canali senza collisioni.

 Nel caso della chiamata a BBS è implicito che l'utente è il chiamante e la BBS è il chiamato. Nel caso di collegamento fra due utenti, invece, bisogna stabilirlo a priori e dare il corrispondente comando quando si passa la comunicazione ai modem. Un semplice ed inequivocabile criterio consiste nell'attribuire il ruolo di chiamante a colui che ha effettivamente eseguito la chiamata col telefono.

 Per evitare problemi può convenire, anche se non è strettamente necessario, utilizzare per la chiamata a voce un telefono inserito nell'apposita presa sul retro del modem piuttosto che il normale telefono di casa con una eventuale prolunga. Stabilita la connessione vocale si passa al collegamento dati dando l'opportuno comando al modem: entrambi gli utenti, dunque, prima di procedere ulteriormente, devono avere il modem acceso e collegato ed il programma di comunicazione già attivo. Il chiamante deve dare il comando Hayes "D", dial, lo stesso che serve per comporre il numero (però ovviamente senza numero visto che si è già in collegamento): egli digiterà dunque ATD (enter) e riaggancerà la cornetta, avendo così passato la comunicazione al modem. Dall'altra parte il chiamato, quando sente che il chiamante ha riagganciato la cornetta, dovrà dare il comando "A", answer, quello che genera il noto fischio, digitando dunque ATA (enter). Inutile dire che entrambi i programmi dovranno essere regolati sugli stessi parametri (8N1 ad esempio) e sulla stessa velocità, anche se in genere quasi tutti i modem eseguono l'adattamento di velocità dal lato del chiamato. Se tutto va bene comparirà la scritta CONNECT ad indicare l'aggancio della portante. A quel

 punto si può digitare qualche carattere di prova (il classico "ciao, mi leggi?") ricordando però che, a meno di attivare la modalità chat o comunque l'eco locale, lo scrivente non vedrà ciò che scrive ma solo ciò che l'altro gli risponde.

 Una volta stabilito che il collegamento funziona si può passare al trasferimento di file secondo il protocollo preventivamente concordato, il quale auspicabilmente per voi sarà Zmodem anche in virtù della possibilità di crash recovery (v. pag. 21). Quando si desidera tornare alla comunicazione in voce il chiamante deve alzare la cornetta (dalla quale uscirà una stridentissima pernacchia) ed obbligare il proprio modem a riagganciare. I più tecnici ricorreranno alla sequenza di escape +++ seguita dal comando ATH, coloro che possiedono un modem con l'apposito tastino sul frontale agiranno su quello, gli altri potranno dare hangup col programma di comunicazione; tutti i metodi sono buoni, al limite anche spegnere il modem. Tuttavia continuerà la pernacchia del modem remoto, per cui dovrete urlare "Pronto! Pronto!" nella cornetta finché non avrete convinto il chiamato (che se vi sente è solo come flebile voce oltretombale dall'altoparlantino del modem, normalmente disattivato) a passare anch'egli la comunicazione al telefono, cosa che comunque egli farà spontaneamente non appena si renderà conto che il suo modem ha perso la portante.

 Bisogna fare attenzione al fatto che la procedura è asimmetrica e non può essere il chiamato a sollevare la cornetta per primo: se ciò avviene, infatti, il modem del chiamante perde la portante e riaggancia, facendo cadere la comunicazione. Se viceversa, come consigliato, è il chiamante a sollevare la cornetta, il modem del chiamato a sua volta perde la portante e riaggancia, ma la linea non cade perché il chiamante la tiene impegnata con il fatto che ha la cornetta sollevata. Il chiamato dunque, leggendo "NO CARRIER" sul proprio monitor, può alzare la cornetta ed entrare in contatto vocale col chiamante.

 Tutto ciò ovviamente tenendo presente che nulla vieta di ripetere la procedura ATD/ATA anche nell'ambito della stessa chiamata qualora fosse necessario un nuovo trasferimento dati.

2. LA BBS

### 2.1. Aree file ed aree messaggi

 Da un punto di vista fisico, una BBS ("Bulletin Board System", all'incirca "sistema [elettronico] di bacheca porta-avvisi") è costituita da un computer non presidiato -- governato da un apposito programma - - che, attraverso un modem, risponde alle chiamate esterne (l'attribuzione del genere femminile alla parola "BBS" è argomento di fiero dibattito, visto che il termine inglese è ovviamente neutro e visto anche che il sostantivo principale è "sistema"; eppure, forse riferendosi acrobaticamente a "bacheca" o, magari, traducendo mentalmente BBS con "banca dati", molti, fra cui il sottoscritto, considerano il termine di genere femminile). Da un punto di vista funzionale, invece, la BBS è una sorta di banca per lo scambio di informazioni (da cui appunto la locuzione "banca dati", che però gli iniziati disdegnano): l'utente chiama la BBS e vi trova una grande varietà di aree tematiche, suddivise per sistema operativo e/o per argomento. In alcune aree si pratica lo scambio di file, in altre lo scambio di messaggi.

 Le aree file hanno un elenco che riporta, per ogni file presente, la lunghezza ed una breve descrizione. L'utente, in base all'elenco, stabilisce i file di proprio interesse e li scarica giù dalla BBS al proprio computer; questa operazione si chiama appunto "download". L'operazione inversa, "upload", è quella con cui l'utente carica dei file sulla BBS in modo che gli utenti che si collegheranno dopo di lui possano scaricarli. E' in genere attivo un meccanismo di "do ut des" secondo cui i download concessi ad un utente sono proporzionali agli upload che egli ha fatto; ad esempio, per ogni file spedito dall'utente egli ne potrà prelevare cinque dalla BBS (in questo caso si parla di "U/D ratio = 1:5", dove U e D stanno ovviamente per Upload e Download). Spesso si introduce anche il ratio in termini di kB, oltre che in termini di numero di file, e molte BBS impongono dei limiti per entrambi i ratio. E' rigorosamente vietato lo scambio di materiale commerciale: i file scambiati devono sempre essere di pubblico dominio (programmi sui quali l'autore mantiene il copyright ma per i quali egli autorizza la distribuzione e l'uso gratuiti) o shareware (v. pag. 25). Udita questa precisazione, i novizi si lasciano in genere prendere dal panico chiedendosi come faranno a placare il meccanismo dell'U/D ratio che, a lor giudizio, pretende un tributo esoso: in fondo essi non sono dei programmatori professionisti e, ben che vada, riusciranno a buttar giù un losco programmino in BASIC ogni tre

 mesi; escludendo dunque tutti i giochini duplicati, cos'altro potranno inviare alla BBS per sdebitarsi? La preoccupazione è senz'altro fuori luogo. E' sufficiente iscriversi a due o tre BBS diverse (e per ottenerne i numeri basta prelevare al primo download l'onnipresente elenco aggiornato delle BBS del circondario - qui a Roma ottimamente curato da Francesco Safai, ormai divenuto un'istituzione) e scaricare sull'una ciò che si preleva dall'altra - ovviamente dopo aver controllato che il file non sia già presente sulla BBS di destinazione. "Ma non è un po' una truffa?", si chiede il novizio scrupoloso. Meno che mai. Trasferendo il file su una nuova BBS l'utente non fa che permettere ad un maggior numero di persone di beneficiarne, che è poi lo scopo ultimo di tutto il sistema. Nessuna BBS ha l'esclusiva dei propri file. Mettendo in circolo un file di pubblica utilità, magari eroicamente prelevato da chissà dove in interurbana, un utente si farà apprezzare nella propria BBS e godrà del suo piccolo attimo di notorietà, specialmente se l'elenco file riporta i nomi degli uploader ed il contatore dei download effettuati.

 Sono però le aree messaggi ciò che più di ogni altra cosa rende appassionante l'uso di un modem. Una persona lascia un messaggio in BBS raccontando la propria opinione o richiedendo aiuto circa un problema tecnico; richiama dopo un paio di giorni e... quale stupenda emozione nel vedere che sullo schermo appaiono le parole di altre persone sconosciute che hanno letto il messaggio e che rispondono, offrendo con simpatia i propri pareri o aiuti. Il momento iniziale del collegamento, in cui la BBS comunica gioiosamente "Ci sono messaggi in arrivo per te!" diventa presto l'attesa sorpresa serale, come il rituale controllo della cassetta delle lettere dopo il passaggio del postino.

 Le aree messaggi sono generalmente pubbliche e tematiche; molte di esse sono a sfondo tecnico (il computer che serve a parlare di computer), ma in fondo è naturale che sia così: se uno arriva ad avere un modem vuol dire di solito che la passione per il computer ce l'ha; e allora è proprio in una BBS che può incontrare quotidianamente tanti altri che condividono la sua stessa passione. Vi sono comunque, fortunatamente, anche aree dedicate ad argomenti che non hanno nulla a che vedere con il computer: fumetti, musica, barzellette, cucina, sport, politica, chiacchiere in genere e via dicendo.

 Il funzionamento di queste aree è semplice: un utente inserisce un messaggio e tutti coloro che si collegano dopo di lui possono leggerlo. A loro volta i successivi utenti possono rispondere al messaggio, eventualmente citandone alcuni brani per riprendere meglio il filo del discorso. L'area diventa dunque una successione di messaggi, generalmente costituita da diversi fili conduttori ("thread") che si intrecciano fra loro. Chiunque è libero di intervenire nella discussione aggiungendo il proprio parere, ovviamente nei limiti del Codice Morale (v. pag. 41) e di eventuali altre regole quali le policy di rete (v. pag. 52). Per le comunicazioni private fra utenti si fa invece uso di un'area speciale di "posta", in cui per l'appunto i

 messaggi sono privati. I messaggi privati sono leggibili solo da mittente e destinatario, fatta eccezione per il sysop che può comunque leggere tutto.

 A questo proposito si rende necessaria una precisazione; è bene, infatti, conoscere le regole del gioco in anticipo. La posta elettronica della BBS non può essere considerata in tutto e per tutto equivalente alla posta cartacea e, per motivi di ordine tecnico, è necessario che ci sia un supervisore in grado di accedere per manutenzione a tutte le funzioni del sistema senza restrizioni; sarebbe molto sbagliato pensare al sysop come ad un "guardone" che non aspetta altro che leggere la vostra posta privata: potete star certi che egli ha senz'altro qualcosa di meglio da fare; d'altronde bisogna sapere che egli è il responsabile del sistema ed ha sia la possibilità tecnica che il diritto di leggere tutto ciò che transita sulla sua BBS. Nell'ambito della BBS, dunque, un messaggio privato non è un messaggio "segreto" ma piuttosto un messaggio "ad un utente specifico", nel senso che non si intende tediare altri utenti costringendoli a leggere un messaggio di interesse ristretto a due sole persone. Per i messaggi veramente segreti è meglio che i due si incontrino di persona o che comunque utilizzino un metodo che assicuri ufficialmente la riservatezza.

 Ovviamente le più elementari norme di correttezza fanno sì che il sysop sia moralmente tenuto a non leggere la posta dei propri utenti se non in caso di necessità tecniche (ad esempio per verificare la corretta ricezione dei messaggi da parte di un point (v. pag. 55) che aveva avuto problemi) e sempre segnalando all'utente di aver letto i messaggi in questione; tuttavia ritengo più semplice adottare il punto di vista che ho esposto, quello secondo cui la posta privata non garantisce affatto la riservatezza. Ciò elimina alla radice le occasioni di rimanerci male.

 Abbiamo introdotto la figura del sysop (da pronunciarsi [sisop] e non [saisop]), contrazione di "System Operator": come la parola indica, si tratta dell'operatore di sistema, ossia della persona che ha installato la BBS e che quotidianamente o quasi ne supervisiona il funzionamento, adoperandosi per far andare tutto nel migliore dei modi. Si tratta in genere del primo utente con cui i novizi corrispondono, colui che li guida fra gli inevitabili problemi iniziali di configurazione e che spiega loro come iniziare a muoversi nella BBS dopo aver loro aumentato il livello di accesso. Dietro le quinte, si tratta anche e soprattutto di colui che migliora continuamente la struttura del sistema, rendendola sempre più efficiente e piacevole da utilizzare; si tratta anche, spesso, di colui che maggiormente rifornisce di file la BBS. E' una persona molto aperta e disponibile (in caso contrario cessa l'attività nel giro di pochi mesi), a cui gli utenti possono rivolgersi con fiducia (sempre nei limiti del Codice Morale) certi di una risposta competente. La prima volta che si entra in chat (v. pag. 33) con il sysop è una bella soddisfazione: "Accidenti, ho avuto udienza in diretta!" Segue una piacevole chiacchierata. A volte il neo-utente cerca di entrare in chat con il sysop solo

 per arruffianarselo e farsi aumentare di livello. Non funziona quasi mai: il sysop non è nato ieri e si accorge benissimo se lo si sta prendendo in giro.

### 2.2. Il chat

 La funzione di chat, ossia "chiacchierata", alla quale abbiamo accennato, consente a un utente di parlare in diretta con il sysop, con un altro utente o con un gruppo di altri utenti. In diretta significa che gli interlocutori sono connessi simultaneamente al sistema e che ciascuno di essi legge in tempo reale ciò che l'altro o gli altri scrivono, cosa che consente un rapido scambio di battute che invece, con i messaggi, si protrarrebbe per diversi giorni. In pratica il chat è l'equivalente della comunicazione orale. Può sembrare un po' un controsenso usare il telefono per comunicare in chat, visto che a voce si farebbe molto prima a dire le stesse cose; in effetti il chat offre però altre caratteristiche che a volte lo rendono preferibile. Ad esempio sarebbe scorretto telefonare continuamente al sysop, che ha diritto al proprio tempo libero, mentre non c'è nulla di male a chiedere il chat perché il meccanismo è tale che il chiamato è libero di non rispondere. Un altro esempio è quello del chat multiplo, in cui numerosi utenti magari distanti si danno appuntamento ad una certa ora per ritrovarsi a chiacchierare, come in una teleconferenza.

 Tutte le BBS offrono la possibilità di entrare in chat con il sysop ma, ovviamente, il chat con altri utenti è possibile solo sulle BBS che dispongono di almeno due linee telefoniche.

 Nel caso del chat con il sysop l'utente seleziona una opzione da uno dei menù e, sul computer remoto su cui gira la BBS, inizia a suonare un campanello di avviso che dura per circa mezzo minuto. Se il sysop passa da quelle parti ed ha un attimo disponibile egli può rispondere alla chiamata ed entrare nel chat. A quel punto l'utente ed il sysop hanno a disposizione uno stesso "foglio di carta" sul quale ciascuno, a turno, scrive. E' opportuno attivare una qualche forma di artigianale half duplex in modo da consentire a ciascuno di scrivere senza essere interrotto, visto che il cursore scrivente è comune alle due tastiere. Un metodo che ritengo pratico ed universalizzabile è quello di concludere il proprio periodo con un doppio enter, che realizzi non solo un a capo ma anche una riga bianca. In questo modo, oltre ad un chiaro segnale per "passare parola", si ha anche il vantaggio che le due "voci" della discussione sono chiaramente identificabili anche in una successiva rilettura del capture.

 I chat fra utenti, viceversa, e particolarmente quelli fra più di due persone, sono intrinsecamente più confusionari. Il metodo standard di funzionamento prevede che ciascuno scriva "per fatti propri" e che gli altri vedano il risultato solo dopo che lo scrivente ha completato una riga; la riga appare allora

 simultaneamente sugli schermi di tutti i partecipanti al chat, preceduta dal nome di chi l'ha scritta. In questo modo, però, nessuno vede cosa stanno scrivendo gli altri e non si rende conto se essi siano momentaneamente inattivi oppure se stiano scrivendo. Sarebbe impraticabile, d'altronde, proporre di parlare uno alla volta poiché ciascun partecipante dovrebbe rimanere inattivo per diversi minuti in attesa del proprio turno. Si favorisce dunque un "parlare tutti insieme" estremamente confusionario, nel quale personalmente trovo a volte difficile raccapezzarmi. Però è molto divertente. Questa peculiare modalità di interazione ha ispirato alcuni a battezzare il chat multiplo con il nome di "CB emulator". Visto che ci siamo, accenno al fatto che quella appena vista è anche la modalità di funzionamento delle cosiddette messaggerie Videotel.

 Quando un utente desidera entrare in chat, egli consulta anzitutto l'elenco dei chat aperti: se ne trova almeno uno, può entrarci; altrimenti può egli stesso aprire una temporanea area di chat (le modalità variano a seconda del software di BBS) ed invitare gli altri utenti a raggiungerlo. Per fare questo egli deve richiedere l'elenco degli utenti collegati in quel momento e mandare un messaggio a coloro che intende invitare. Questi vedranno comparire sul loro monitor un messaggio di avviso ed avranno la possibilità di accettare l'invito entrando nel chat oppure di ignorarlo e proseguire con ciò che stavano facendo. Durante alcune operazioni, come l'editing di messaggi o il trasferimento di file, viene inibita la possibilità di ricevere inviti al chat per evitare di interferire con l'operazione in corso.

## 2.3. I bollettini

 In tutte le BBS si trova una funzionalità per la lettura dei cosiddetti bollettini. Essi costituiscono una speciale bacheca porta-avvisi, deputata ad accogliere brevi comunicati di servizio sul funzionamento della BBS, in cui il solo sysop è autorizzato alla scrittura. Tipici esempi di comunicati possono essere:

 "Ho attivato una seconda linea telefonica che risponde al numero 0987/654321; il modem è un 2400 MNP5";

 "Vado in ferie nel seguente periodo e quindi non potrò abilitare i nuovi utenti fino al mio ritorno";

 "Ho introdotto una nuova door con la quale si può giocare al salto della cavallina: fate la prova!";

 "E' stata chiusa l'area PIZZI E MERLETTI vista la scarsità di messaggi inseriti nell'ultimo decennio".

 A parte queste informazioni di servizio che sono un po' il telegiornale della BBS, sono in genere presenti anche dei bollettini a carattere più "permanente" (materiale di riferimento, se vogliamo) che dicono ad esempio quali sono le regole della BBS, quali sono i vari livelli di abilitazione, cosa spetta ad ogni utente ai vari livelli in termini di tempo giornaliero e ratio, qual è l'hardware su cui gira la BBS e via dicendo. Questi bollettini vanno scovati e letti immediatamente, per prima cosa, ogni volta che ci si collega ad una nuova BBS. Il sysop cerca infatti di redigere questi bollettini nel modo più chiaro ed esauriente possibile ed ovviamente si sente di aver fatto un lavoro inutile se i neo-utenti gli chiedono continuamente cose che egli ha inteso spiegare pubblicamente una volta per tutte.

 Purtroppo avviene spesso che i bollettini siano disposti in una posizione infelice: molti sistemi li propinano obbligatoriamente subito dopo il riconoscimento dell'utente, obbligando quest'ultimo a sorbirseli anche in tutti i collegamenti successivi, che egli lo voglia o meno; e siccome in genere i bollettini non vengono aggiornati con grande frequenza, questa "attenzione" è generalmente molto sgradita all'utente abituale il quale si trova davanti l'inutile bollettino delle sedicenti novità, già letto tante altre volte, ad ogni nuovo collegamento. Sarebbe molto più pratica una disposizione in cui i bollettini venissero mostrati automaticamente solo se essi hanno subito aggiornamenti dall'ultima volta in cui l'utente li ha letti. Ne ignoro il motivo ma sono purtroppo molto rari i sistemi che offrano questa potenzialità.

 Spendiamo qualche parola circa i "livelli di abilitazione" a cui si è accennato sopra. Come l'utente scoprirà leggendo appunto i bollettini con il regolamento della propria BBS, l'insieme degli utenti è partizionato in classi, ognuna delle quali gode di specifici privilegi. Le caratteristiche peculiari di ogni classe sono il tempo giornaliero disponibile, il tetto giornaliero di download, il ratio in file ed in kB, l'accesso ad eventuali aree riservate e, a volte, l'accesso a funzioni di manutenzione quali la possibilità di spostare, rinominare o cancellare file.

 Il livello più basso, se si prescinde da quello dei "reietti" (utenti dimostratisi scorretti ai quali è stato permanentemente vietato l'accesso), è quello che si ottiene di default quando ci si iscrive, con il quale in genere non si può fare file transfer visto che i dati immessi non sono stati ancora verificati. Dopo la verifica dei dati la prassi vuole che il sysop abiliti l'utente ad un livello superiore, quello degli utenti "normali", in cui sono abilitate tutte le funzioni standard. La promozione ai livelli superiori, quelli con maggior tempo di collegamento e ratio più favorevoli, può essere guadagnata sul campo con facilità posto che l'utente si affezioni alla propria BBS e contribuisca alla sua crescita; questo significa da una parte

 contribuire con upload utili e dall'altra, soprattutto, partecipare attivamente alle aree di messaggistica.

 Gli utenti più appassionati possono addirittura raggiungere la carica di cosysop, con la quale si impegnano ad aiutare il sysop in alcune operazioni di manutenzione (ovviamente lavorando da remoto).

 Per meritare un aumento di livello non bisogna far altro che dimostrarsi utili e positivi; chi aspirasse segretamente alla carica di cosysop può cominciare prelevando il software di gestione della BBS (quasi sempre ne è disponibile una copia sulla BBS stessa, giacché in genere l'autore del software impone al sysop di rendere possibile il download del proprio prodotto) ed installandolo sul proprio computer, per meglio rendersi conto "dall'interno" del funzionamento e dei problemi di configurazione. Se l'entusiasmo persiste si può offrire al sysop la propria candidatura. Lo studio del manuale della BBS può inoltre essere utile anche ai normali utenti senza velleità di cosysoppato per comprendere appieno il funzionamento di quelle opzioni più complesse che risultano incomprensibili nell'help online.

 Un'altra informazione utile che alcuni sysop illuminati riportano nei propri bollettini è quella relativa alla tariffazione telefonica. Ad esempio tutti sanno che i numeri che iniziano con uno zero indicano una chiamata interurbana; non tutti sanno, però, che anche i numeri che iniziano con il 9 generano una chiamata interurbana (intersettoriale, per la precisione) se chiamati dal centro del distretto (cioè da un numero senza il 9 iniziale). La situazione ideale è che il sysop pubblichi un bollettino contenente il dettaglio delle tariffe telefoniche vigenti. Posso farlo io qui, ma nessuno sa in anticipo cosa aspettarsi dalla SIP (vedi il tristemente noto più-che-raddoppio di tariffe del luglio '91) e quindi c'è il rischio che queste informazioni siano già vecchie quando le leggerete. Speriamo di no, per un ovvio duplice motivo. Ad ogni modo, come conferma, consultate l'avantielenco o il retro della bolletta. Spesso trovate una comoda tabellina anche sul retro di alcune carte telefoniche: conservate la carta usata, completatela con i dati degli scatti ed incollatevela sul modem o, meglio, sul bordo del monitor dove probabilmente sarà più visibile.

 Esistono quattro fasce orarie che, dalla meno alla più costosa, sono: notturna, ridotta, ordinaria, ore di punta. Nei giorni lavorativi (lun-ven) queste fasce vanno, nell'ordine, dalle 22 alle 8; dalle 18:30 alle 22; dalle 8 alle 8:30 e dalle 13 alle 18:30 (la tariffa ordinaria si applica a due intervalli); dalle 8:30 alle 13. Il sabato si ha: ordinaria dalle 8 alle 13; ridotta dalle 13 alle 22; notturna dalle 22 alle 8. La domenica e festivi si ha: ridotta dalle 8 alle 22, notturna dalle 22 alle 8. Tutto questo è riassunto nella seguente tabella, che è una riproduzione di quella che trovate dietro alle tessere telefoniche.
08:00 08:30 13:00 18:30 22:00 08:00 Lun-Ven: OOOOOOOOO PPPPPPPPP OOOOOOOOO RRRRRRRRR NNNNNNNN Sabato: OOOOOOOOOOOOOOOOOOO RRRRRRRRRRRRRRRRRRR NNNNNNNN Dom e fest: RRRRRRRRRRRRRRRRRRRRRRRRRRRRRRRRRRRRRRR NNNNNNNN

 Questa suddivisione si applica sia alle telefonate TUT (urbane) che alle interurbane. Tranne casi che nella pratica dell'utente di modem sono relativamente rari (telefono di categoria A con meno di 240 scatti totali in bolletta), il costo del singolo scatto è fisso a 127 lire. Ciò che varia a seconda dell'orario e della distanza non è il costo degli scatti ma la loro frequenza, secondo la seguente tabella. Alla risposta si paga sempre uno scatto, dopodiché i successivi scatti si succedono al ritmo indicato. Le interurbane non settoriali pagano a seconda della distanza.

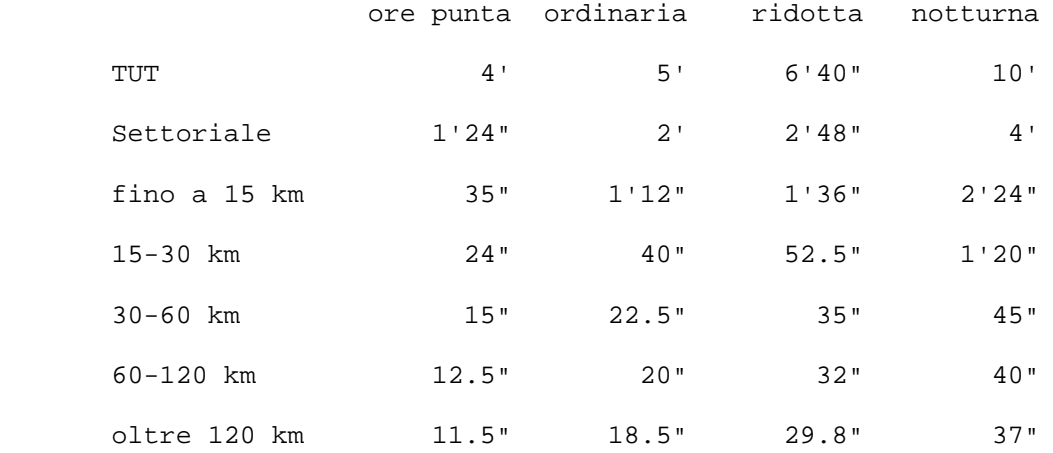

 Segnalo inoltre l'esistenza di appositi programmi che si agganciano al software di comunicazione e computano i costi di tutte le telefonate registrate nel log. Alcuni di essi sono scritti in Italia e tengono conto delle tariffazioni nostrane.

## 2.4. Le door

 Si indicano con questo nome dei programmi esterni alla BBS che possono però essere richiamati dall'interno di questa, durante il collegamento, in modo da offrire all'utente funzioni ausiliarie non originariamente previste nel programma di BBS. Tutti i programmi seri di BBS hanno la possibilità di

 "agganciare" delle door, in modo da garantire l'espandibilità futura.

 La maggior parte delle door realizzano giochi online: ad esempio scacchi, sia contro il computer che contro un altro giocatore umano (il quale a sua volta inserirà le mosse nella door quando si collegherà), slot machine, giochi di ruolo multiutente e via dicendo. La varietà di giochi disponibili è abbastanza vasta e non è certo possibile compilarne qui un elenco esaustivo. La maggior parte di queste door richiede che l'utente imposti il proprio programma di comunicazione in emulazione ANSI, cosa che permette di attivare i colori e soprattutto il controllo della posizione del cursore. La regolazione di default è invece il terminale stupido (TTY, Teletype) in cui le scritte scorrono e non è possibile riposizionare il cursore su una riga precedente a quella corrente.

 Visto che siamo in argomento, accenniamo un attimo a vantaggi e svantaggi dell'emulazione ANSI. Il maggior pregio dell'ANSI è appunto la sua possibilità di muovere il cursore liberamente sullo schermo dell'utente, cosa che permette di effettuare rudimentali animazioni o applicazioni come l'editing di messaggi a tutto schermo. Il suo altro pregio, quello di attivare i colori, è generalmente di scarso valore se si tiene conto del fatto che le schermate di BBS sono in genere, chissà perché, delle pietose arlecchinate di scarsissimo gusto. Sembra infatti che chi disegna gli schermi si senta realizzato in misura proporzionale al numero di colori diversi e contrastanti che riesce ad utilizzare simultaneamente. Pochi si rendono conto del fatto che una bella schermata ha bisogno di una certa sobrietà visiva, dell'accostamento di tre o quattro colori al massimo (possibilmente intonati) e che non c'è nessun premio per chi usa contemporaneamente tutti i colori della palette. Un po' lo stesso problema che si verifica con il DTP, in cui pochi hanno la sobrietà ed il buon gusto di limitarsi a due o tre font per comporre una pubblicazione; eppure basterebbe guardare un qualunque libro a stampa per avere degli esempi di buon design.

 A parte questo sfogo polemico, i difetti dell'emulazione ANSI sono essenzialmente due: il primo è l'inefficienza, che rallenta enormemente il ridisegno delle schermate (è del tutto sconsigliato attivare l'ANSI a velocità inferiori a 2400 bps); il secondo è la possibilità di lasciar passare delle "bombe logiche". Questo secondo difetto, peraltro abbastanza remoto come possibilità pratica, nasce dal fatto che con opportune sequenze ANSI (peraltro documentate nel manuale del DOS, se a qualcuno interessasse) è possibile assegnare stringhe di proprio gradimento ai tasti della console DOS. Qualche furbo, nel passato, si è divertito ad assegnare come stringhe il comando di formattazione più la relativa conferma; se questa operazione venisse fatta in un testo che un utente malizioso riuscisse ad uploadare in BBS, e se la BBS riemettesse i codici ANSI contenuti nel testo, qualunque utente che dopo di lui leggesse quel testo si ritroverebbe, posto di avere l'ANSI attivo, con la tastiera riprogrammata in quel modo. La possibilità che una cosa

 simile avvenga realmente è decisamente bassa (specialmente perché molti programmi di BBS evitano di trasmettere i codici ANSI se non sui banner immessi dal sysop) ma non nulla. Chi vuole stare al sicuro è avvertito.

 Tornando per un attimo alle door possiamo aggiungere che alcune di esse non offrono giochi ma particolari servizi addizionali che estendono le capacità della BBS: ad esempio si possono montare delle door che aggiungono la funzionalità di QWK (v. pag. 54) per la lettura offline dei messaggi, nel caso in cui la versione base del software di BBS non offra già questo servizio.

 Un altro possibile esempio è dato dalle door che aggiungono la funzionalità di "banca del tempo". Come si è detto, ogni utente ha a propria disposizione un certo numero di collegamento al giorno in funzione del proprio livello di privilegio. Può accadere che un utente, il quale per ipotesi disponga di 40 minuti al giorno, trovi in BBS un lungo file di 800 kB che, a 2400, necessiterebbe di quasi un'ora di trasferimento. In questo caso gli sarebbe impossibile prelevare il file perché la BBS non gli consentirebbe nemmeno di iniziare il download (vanificando dunque anche il tentativo di prelevare il file "a fette" facendo uso del crash recovery). Viene allora in soccorso il meccanismo di "banca del tempo", con il quale l'utente può depositare sul proprio conto corrente una parte dei minuti non utilizzati per poi rientrare in BBS il giorno dopo e, prelevando i minuti risparmiati, beneficiare in via eccezionale di un collegamento più lungo nel quale gli sarà possibile scaricare l'agognato file. Naturalmente esistono dei meccanismi di vincolo per cui non è consentito accumulare tempo sul conto oltre un certo limite, questo per evitare che poi un singolo utente rimanga collegato per tre ore di seguito facendo trovare la linea occupata a tutti gli altri chiamanti.

## 2.5. Il trauma del primo logon

 Non so se avverrà mai, ma può essere che alcuni leggano queste righe prima del loro primo collegamento su una BBS. A costoro vorrei dare alcuni consigli per aiutarli a superare senza timore quel piccolo trauma iniziale che tutti abbiamo subìto quando ci siamo iscritti per la prima volta.

 Supponiamo che io chiami una BBS che non conosco, anzi proprio la prima della mia vita: ne inserisco il numero nella "agendina" del mio programma di comunicazione, regolo i vari parametri di comunicazione e infine dò il comando di connessione. Il modem fa il numero, che supponiamo libero, e dopo una breve pernacchia multitonale compare la rassicurante scritta "CONNECT 2400" indicante la velocità dell'avvenuta connessione col modem remoto. Nel giro di pochi secondi la BBS dall'altra parte del filo inizia a spedire i caratteri della sua schermata di

 presentazione e compare un prompt che mi chiede di inserire il mio nome e cognome, veritieri per favore.

 Accidenti, primo dubbio. Che mi succederà se metto il mio nome vero? Sicuramente mi schedano fra gli utenti; e poi? Io non so nulla di chi siano i gestori di questa BBS, potrebbero anche farmi un sacco di brutti scherzi... Ohiohiohi... Con molta insicurezza digito il mio nome e batto enter. Il sistema risponde:

 Questo nome non fa parte dell'elenco utenti; se sei un nuovo utente rispondi Y, altrimenti rispondi N e digita nuovamente il tuo nome. Confermi? (Y/N)

 Chiaro, sono io, sì, va bene. Confermo. A questo punto mi si chiede una password, con mille raccomandazioni sul fatto che non devo scegliere qualcosa di indovinabile né una password che uso su un altro sistema. Va bene, faccio una password che solo io potrei ricostruire: le iniziali dei titoli dei primi otto volumi della collana di gialli humor-sexy "Sanantonio" che ho lì in bell'ordine sullo scaffale. La digito. Poi me la richiedono per conferma e la ridigito una seconda volta. Uffa, ma quand'è che si arriva a vedere il fatidico elenco dei file?

 Non ora, a quanto pare. Inizia un interrogatorio di terzo grado. "Dimmi nuovamente il nome e cognome, VERI stavolta." Ehi, calma, era solo un soprannome, non te la prendere... "Adesso inserisci il telefono da cui stai chiamando." Inserisco. "Adesso il tipo di modem e di computer con cui chiami." Inserisco. Uffa, questa storia delle BBS inizia a piacermi sempre di meno. Mi sento a disagio. Ma non doveva essere tutto tanto amichevole? "Adesso inserisci il tuo indirizzo di casa." E perché? E che cosa gli importa di sapere il mio indirizzo? Non è che lo fanno per sapere chi ha un computer buono e poi andarglielo a rubare? No, basta, non m'importa niente. Io non rispondo.

 Spengo il modem, facendo cadere la linea, e mi sento arrabbiato, sconsolato e preso in giro. Magari domani il modem lo rivendo.

 Questo scenario, per quanto si tratti di una evidente caricatura, non è poi troppo lontano dalla situazione del neo utente, almeno per quanto riguarda gli aspetti psicologici.

 Cerchiamo allora di smitizzare questo rituale dell'interrogatorio. Anzitutto bisogna convincersi che la BBS che si sta chiamando è gestita da persone per bene e non da farabutti e questo, finché si è ancora diffidenti, si può ottenere scegliendo una BBS sulla quale sia già presente un nostro conoscente; meglio ancora se questi conosce personalmente il sysop e ce lo può presentare. Posta questa fondamentale premessa di fiducia, sapendo quindi che nessuno ci verrà a rubare in casa perché abbiamo lasciato il nostro nome ed indirizzo, vediamo qual è la vera utilità dell'interrogatorio.

 Si tratta essenzialmente di una misura protettiva, nei confronti anzitutto di noi stessi. Il fatto di identificare chiaramente ed affidabilmente tutti gli utenti permette di evitare che qualcuno si spacci per qualcun altro (magari per  noi), rubandoci tempo di collegamento, leggendo la nostra posta o inserendo messaggi offensivi a nome nostro. Difatti, per evitare questo, il sysop in genere non si limita a confrontare la veridicità dei dati con un riscontro sull'elenco telefonico ma effettua una chiamata di prova al numero da voi fornito, per accertarsi che effettivamente ci sia qualcuno con quel nome che ha personalmente chiesto l'abilitazione al sistema. In alcuni casi, per ancora maggior sicurezza, il sysop concede l'abilitazione solo dopo la spedizione di una fotocopia di documento.

 Tutto ciò, ripeto, va visto come una misura cautelativa che protegge gli utenti onesti, e dunque noi stessi, dagli abusi dei buontemponi e dei malintenzionati. C'è poco da rubare nel mondo delle BBS, specialmente in quelle gratuite, ma purtroppo esistono sempre dei pessimi elementi che credono, rubando, di essere più furbi degli altri. Il sysop, con queste operazioni di interrogatorio e verifica dei dati, non fa altro che svolgere il noioso ma utilissimo compito di filtrarli e lasciarli fuori, per evitare che essi rompano le scatole a chi si collega con le migliori intenzioni. Come ho detto c'è ben poco da rubare, specialmente sui sistemi di cui stiamo parlando in cui l'accesso non si paga, ma potrebbero esserci atti di vandalismo (cancellazione dell'intera base messaggi) o altre violazioni che, per quanto irrilevanti sul piano economico, sarebbero comunque molto sgradite da tutti gli utenti legittimi, sul piano etico e su quello psicologico.

 Ovviamente va anche ribadito il fatto che il sysop ha il dovere, morale se non giuridico, di considerare i nostri dati anagrafici come riservati; egli quindi non potrà in alcun modo utilizzare questo elenco per altri scopi che non la verifica di cui sopra. In particolare, e senza voler essere esaustivi, è vietato al sysop vendere l'elenco utenti a società di computer che vogliano acquisire una mailing list ed è vietato rendere accessibili agli altri utenti i dati privati dei singoli. Violazioni a questo diritto di privacy sono denunciabili nell'ambito della comunità telematica, che provvederà ad ostracizzare il sysop scorretto. Casi del genere appartengono però, fortunatamente, più alle ipotesi che alla realtà.

### 2.6. Il "Codice Morale" del mondo del modem

 Un Codice Morale non scritto regola l'uso dei servizi telematici amatoriali. Fondamentalmente basato sul buon senso e sul rispetto reciproco, esso detta cosa è "in" e cosa è "out" nella comunità delle BBS. Cercherò di riportarne qui di seguito i principi essenziali.

 Il primo e fondamentale principio da tener presente è questo: "lo facciamo perché ci va". Strano a dirsi, tutto è gratis.

 Nessuno vi chiederà una quota associativa per essere utenti della BBS (se lo fa è "out", non è veramente parte del giro). Tutt'al più qualcuno potrà chiedere una donazione non obbligatoria per contribuire all'attivazione di un servizio speciale come ad esempio l'apertura di una linea supplementare. Ma anche questo è molto raro: è molto più frequente, in questi casi, che il sysop scelga di appoggiarsi ad uno sponsor senza gravare economicamente sugli utenti. Chi fa il sysop lo fa per passione (attenzione: passione, non volontariato; è molto diverso). Le uniche cose che pagherete, da utenti, saranno le vostre bollette alla SIP per il tempo che siete stati collegati. Quando vi collegherete, sarà perché dall'altra parte del filo qualcuno ha dedicato un computer (con un enorme hard disk), un modem (quasi certamente del tipo veloce) ed una linea telefonica (se non più d'una) a stare per 24 ore al giorno in attesa delle chiamate di sconosciuti appassionati. Quando persone che non conoscete risponderanno ai vostri messaggi e vi trarranno d'impaccio circa quel problema tecnico che da soli non riuscivate a risolvere, sarà perché tanti altri utenti, leggendo il vostro messaggio, hanno dedicato volentieri dieci minuti del loro tempo a trovare una soluzione buona per voi. Quando troverete in BBS quel famoso programma shareware appena uscito che non eravate riusciti a reperire presso nessuno dei vostri conoscenti sarà perché qualcun altro, prima di voi, ha usato il proprio tempo di collegamento per fare un upload oltre che un download. Siete entrati anche voi nell'universo telematico, ora siete anche voi dei nostri. Ricordatelo: lo facciamo perché ci va. Se vi serve una mano ci sarà di sicuro qualcuno pronto a darvela; fra qualche mese, poi, sarete voi a dare una mano a qualcun altro. Non per obbligo: perché vi andrà. E sarete fieri di farlo, orgogliosi di essere diventati a vostra volta dei veterani.

 Aggiungendo al principio precedente un minimo di buon senso e di rispetto per l'altrui operato si ottiene un secondo principio generale: l'invito a non considerare nulla come dovuto. In genere nella BBS tutto funziona perfettamente, anche se magari non al primo colpo. Tuttavia è inevitabile che, di tanto in tanto, vi siano dei problemi: un sistema "muore" temporaneamente, alcuni messaggi vanno perduti o arrivano in ritardo, una opzione di un sottomenù non fa ciò che dovrebbe e così via. In questi casi è vietato lamentarsi e sbattere i piedi. Nessuno ne ha colpa, tanto meno il sysop che anzi spende in genere almeno un'ora al giorno per far andare tutto come dovrebbe. "Vietato lamentarsi" non significa che non si debba segnalare l'accaduto con dovizia di particolari: anzi, da una segnalazione precisa e circostanziata il sysop può probabilmente trarre spunti per prendere il rimedio più adeguato; "vietato lamentarsi" significa invece, come è ovvio, che sarebbe fuori luogo pretendere cose che non ci spettano. Chi vuole scrivere lettere di protesta si iscriva ad una banca dati a pagamento: almeno lì troverà un ufficio reclami con degli impiegati che vengono stipendiati per ascoltarlo.

 Questo è il motivo per cui anche i sistemi a pagamento hanno una loro ragion d'essere: essi sono tenuti, per lo meno eticamente (anche se poi i loro contratti di abbonamento indicano il contrario), a fornire un servizio costante ed esente da malfunzionamenti, visto che l'utente paga per stipendiare delle persone che si occupino dell'andamento del sistema. Le iniziative commerciali, l'assistenza alla clientela e così via sono servizi telematici che necessitano di certe garanzie di funzionamento che solo un sistema commerciale può dare. E questo non perché i sistemi amatoriali siano implicitamente meno affidabili ma solo perché, nei confronti dei sysop di sistemi amatoriali, nessuno ha il diritto di lamentarsi, mentre un utente commerciale può averne la necessità. Nei sistemi a pagamento il codice morale in vigore è diverso. Dopotutto loro non lo fanno "perché gli va", lo fanno perché sono pagati; gli utenti, dunque, pagando il servizio, acquistano anche dei diritti in più, fra cui quello di arrabbiarsi se le cose non funzionano.

 Anche su sistemi a pagamento, comunque, indipendentemente dai propri diritti, è saggio tener presente che esporre i problemi con cortesia e comprensione anziché con astio ed arroganza assicura sempre una risposta più pronta e più disponibile.

 Ci sono tutta una serie di leggi del Codice Morale che, fortunatamente, non è tecnicamente possibile aggirare. Questo offre un sostanzioso, pragmatico vantaggio del mondo telematico rispetto al mondo reale. Ad esempio, è scorretto fare solo download e niente upload, ma questo è anche impossibile per via degli U/D ratio. E' scorretto tenere la linea occupata in eterno, ma questo è anche impossibile per via del fatto che il tempo di connessione disponibile nell'ambito di uno stesso giorno è limitato. In questi casi, dunque, è la struttura stessa del sistema che forza gli utenti ad un comportamento corretto.

 Ci sono altre direttive, invece, più sfumate, che non sono imposte dal software di BBS; a queste deve far caso l'utente, se vuole comportarsi secondo le regole del buon costume; e qui si ritorna nel caso del mondo reale.

 Ad esempio, a tutti piace ricevere posta. Che desolazione chiamare e trovare lo squallido "Spiacente, non c'è posta per te." Ma è ovvio che per ricevere posta bisogna che qualcuno ci scriva; ed è altrettanto ovvio che noi, a nostra volta, siamo i "qualcuno" di qualcun'altro. Per farla breve, non è educato fare solo file transfer e niente messaggistica. Certo, nessuno vi potrà mai dire nulla: vi fate gli affari vostri, il ratio lo rispettate... ma non sarete mai un vero utente della vostra BBS. Difficilmente il sysop vi promuoverà ai livelli superiori. Finché non vi appassionate anche allo scrivere, non siete completamente parte del giro. Per incentivare l'attività di messaggistica alcuni sistemi prevedono che la scrittura di un certo numero di messaggi equivalga, ai fini del ratio, all'upload di un file.

 Poi può accadere il viceversa - ossia che vi appassioniate così tanto alla messaggistica che non vi resti più tempo per il file transfer. In questa positiva eventualità esiste una

 soluzione molto pratica: usare un offline mail reader (v. pag. 54) o, ancor meglio, diventare point (v. pag. 55).

 Un principio fin troppo elementare per doverlo esplicitamente citare è: comportarsi civilmente. Il fatto di non muoversi dalla propria tastiera non significa che si stia parlando con un computer. Attraverso il modem si parla con altre persone, che vanno rispettate come tali. Non bisogna infastidire di proposito gli altri utenti. Nelle pur frequenti schermaglie verbali non bisogna tenere un atteggiamento offensivo né, d'altro canto, prendersela troppo in fretta. Serenità e tolleranza. Anche quando si ha ragione - e non sempre accade - c'è modo e modo di farlo presente. Inutile dire poi che i comportamenti decisamente incivili o, peggio, vandalici (come la chiamata al "197" per far cader la linea all'utente collegato (in questo caso, fra l'altro, l'incivile è anche autolesionista poiché paga 5 scatti per questo scherzetto), la diffusione a bella posta di programmi contenenti virus, il furto di password) garantiscono l'espulsione permanente dalla BBS, nonché dalla rete intera nel caso che la BBS ne faccia parte.

 Quanto detto finora è valido in generale; in casi specifici, come quello della partecipazione a servizi ulteriori quali la rete Fido (v. pag. 45) o similari, il Codice Morale si estende con altre norme, nel caso di Fido essenzialmente per tener conto del fatto che ogni messaggio scritto in rete si converte in un cospicuo traffico telefonico interurbano a carico dei sysop. Riprenderemo l'argomento dopo aver visto in maggior dettaglio il funzionamento della rete ma comunque possiamo già accennare che, come prevedibile, è scorretto far pagare bolletta inutilmente e dunque, fra le altre cose, inserire nelle aree di rete dei messaggi non pertinenti. I principi ispiratori ad ogni modo non mutano: basta ricordare che tutto avviene perché a noi va di farlo e ricordare che c'è gente che lavora gratis per noi e che va rispettata.

#### 3. LA RETE FIDONET

## 3.1. I concetti fondamentali

 La rete Fidonet (la pronuncia anglosassone di "Fido" è [faido(u)], ma Fido è un classico nome canino anche nella nostra lingua; onde per cui la pronuncia di "Fidonet" sarà [faidonet] o [fidonet] a seconda della scuola di pensiero a cui vi ispirerete) è un insieme di migliaia di BBS sparse per il mondo che rispettano tutte una serie di regolamentazioni standard per il trasferimento incrociato di messaggi. Il principio base è che gli utenti possano inviare un messaggio ad una BBS molto distante limitandosi ad "inserirlo in rete" presso la loro BBS locale. Le varie BBS della rete sono organizzate secondo una ben precisa struttura gerarchica che stabilisce determinati canali di comunicazione. Ogni messaggio che transita in rete viene distribuito seguendo i passaggi di questa struttura gerarchica.

 La struttura generale si articola in diversi livelli, corrispondenti a suddivisioni geografiche: a livello più alto vi è la "zona" (zone), che corrisponde grosso modo al continente. L'America è la zona 1, l'Europa la zona 2 e così via. Nell'ambito di ogni zona vi sono diverse "regioni" (region), corrispondenti alle nazioni: l'Italia è la 33. Ogni nazione è a sua volta suddivisa in diverse "reti" (net), che per l'Italia sono 5. Ogni rete è costituita da una moltitudine di "nodi" (node), che sono poi le BBS vere e proprie; opzionalmente si può avere un livello intermedio fra la rete ed i nodi, fatto di "concentratori" (hub), per cui un net può essere suddiviso in più hub, ciascuno dei quali conglobante diverse BBS; oppure, se le BBS di un net sono abbastanza poche, il livello degli hub può mancare. Infine l'ultimo livello di questa gerarchia, anch'esso opzionale, è quello del point: un utente "privilegiato" di BBS, che ha a casa propria una specie di BBS in miniatura nella quale può leggere e scrivere messaggi a suo piacimento anche senza essere collegato telefonicamente con la BBS di appartenenza, proprio come se fosse egli stesso il sysop di una BBS privata; privata in quanto però si tratta di un sistema che non può ricevere chiamate dall'esterno. Il discorso del point verrà ripreso ed approfondito più avanti (v. pag. 55).

 Ogni sistema appartenente alla rete viene identificato con un indirizzo "a quattro dimensioni", costituito cioè da quattro numeri come nell'esempio seguente: 2:335/317.10

I numeri indicano, nell'ordine, zone:net/node.point.

 La regione è inclusa nel numero del net e l'eventuale hub è incluso nel numero del nodo. Nell'indirizzo sopra indicato, infatti (che per la cronaca è il mio), i numeri hanno il seguente significato: il 2 è la zona (Europa); il 335 è il net, che è il quinto net (centro-sud) dell'Italia (regione 33); i cinque net italiani, difatti, iniziano tutti per 33; il numero 317 indica la BBS a cui mi collego, Mirage, che fa parte dell'hub 300 del net 335; tutte le BBS dell'hub 300 (zona di Roma) hanno un numero di nodo che inizia con 3; infine il 10 è il numero del mio point. Per indicare la BBS in sé si utilizza 0 come numero di point, come in 2:335/317.0.

# 3.2. Matrix

 Con il nome di matrix o netmail si indica la posta privata nell'ambito della rete. Per poter inviare o ricevere matrix bisogna essere abilitati esplicitamente da parte del sysop della BBS di appartenenza, il quale si fa garante del vostro corretto comportamento nei confronti del resto della rete ed ha facoltà di revocarvi l'abilitazione alla matrix (come d'altronde alla scrittura nelle aree echo) nel caso in cui recaste disturbo alla rete.

 Possono avere accesso alla matrix sia point che utenti interattivi; i primi avranno come indirizzo quello del loro point; i secondi invece avranno l'indirizzo della BBS (quindi con lo zero finale) e verranno fra loro distinti in base al nome e cognome.

 Come già detto in precedenza, la struttura della rete è tale che l'utente spedisce la propria posta solo alla BBS di appartenenza (generalmente indicata come "boss") anche nel caso di messaggi diretti verso un nodo molto lontano. Quotidianamente (o anche più spesso a seconda di vari fattori che qui non è rilevante analizzare) un programma sulla BBS del boss scandisce i messaggi inseriti dai propri utenti e li esporta, secondo gli indirizzi, verso la BBS gerarchicamente superiore, prelevando nel contempo da questa i messaggi diretti verso i propri utenti e provenienti dal resto della rete. Nel giro di qualche giorno il messaggio arriva sul sistema del destinatario. La tecnologia di Fidonet, ormai collaudata da diversi anni, è abbastanza fault-tolerant e quindi è relativamente raro che si perdano dei messaggi, anche in caso di crash di alcuni sistemi lungo il percorso: in genere ciò che può succedere è un rallentamento della consegna, ma la vera e propria perdita di un messaggio è fortunatamente un evento abbastanza eccezionale, almeno rispetto al quantitativo di messaggi che quotidianamente raggiungono la loro corretta destinazione. Per cautelarsi nei confronti della perdita di importanti messaggi si può comunque chiedere al sistema la generazione di una "ricevuta di ritorno" o, più semplicemente, si può chiedere al proprio interlocutore di segnalare la ricezione del nostro messaggio nella sua prossima

 risposta. E' poco civile, tuttavia, oltre che scomodo, richiedere ricevute di ritorno come prassi fissa: non dimentichiamo che ogni messaggio automaticamente generato è sempre traffico in più pagato dai sysop della rete.

 I regolamenti ufficiali prevedono che il boss possa imporre un tetto al numero di matrix che un utente può spedire in un giorno, eventualmente "pesato" con la distanza a cui i matrix vengono spediti (pochi matrix lontani o tanti matrix vicini). In effetti nella pratica una simile limitazione non viene quasi mai imposta: il buon gusto e la moderazione di ciascuno sono generalmente sufficienti a contenere il traffico matrix entro limiti accettabili. Rimane il fatto che è un diritto del boss introdurre il limite suddetto, ovviamente dopo aver dato chiara e tempestiva segnalazione della cosa ai propri utenti. In generale, per messaggi privati con altri utenti, il limite al troppo traffico è dato dal fatto stesso che lo scrivente non avrebbe il tempo materiale per scrivere così tanto da intasare il proprio boss. Ciò che invece va fatto con oculata moderazione è l'uso della matrix per trasmettere file codificati con UUencode o programmi simili, visto che in tal caso il traffico generato potrebbe aumentare molto più rapidamente, venendo a mancare il citato limite fisiologico dato dall'atto materiale di scrivere i messaggi. In questi casi, se non si tratta di un uso sporadico e parsimonioso, è più corretto che sia l'utente a chiamare direttamente il nodo destinatario, senza servirsi della rete.

 A titolo di cronaca, UUencode è uno standard di codifica relativamente diffuso con il quale è possibile tramutare un file binario qualsiasi in un testo fatto di caratteri ASCII "leciti" (v. appendice B, pag. 70) e dunque inseribile in un messaggio di BBS. Il destinatario utilizza un programma con funzionalità di UUdecode per ricostruire il file binario a partire dal messaggio. Fra i programmi di mia conoscenza, uno che implementa UUencode e UUdecode è l'ottimo offline reader italiano "Scripta e-Mail" (v. pag. 54).

#### 3.3. Echomail

 Il suggestivo nome di Echomail (che a rigore andrebbe pronunciato [iko(u)meil], che volendo può essere amichevolmente pronunciato più all'italiana [ekomeil], ma che è ridicolo pronunciare [eciomeil] come ho sentito fare...) indica la messaggistica pubblica di rete che, come l'eco, rimbalza da un nodo all'altro. Ogni nodo "si aggancia" ad una serie di aree echo (generalmente alcune decine) nelle quali ogni messaggio immesso presso un qualunque nodo viene diffuso e reso leggibile in breve tempo presso tutti gli altri nodi collegati. A differenza della matrix, dunque, in cui un messaggio genera una catena lineare di chiamate (in genere una mezza dozzina al massimo), in un'area echo ogni singolo messaggio genera una

 stella esponenziale di chiamate che, se l'area è a diffusione nazionale, possono raggiungere un costo complessivo decisamente significativo, sebbene di fatto distribuito su molte diverse bollette. Inoltre l'allargamento di una stessa area tematica ad un grande numero di nodi comporta necessariamente un alto numero di partecipanti e quindi un grande traffico giornaliero. Per le più frequentate aree a diffusione nazionale è facile superare i 50 nuovi messaggi al giorno; non parliamo poi delle aree internazionali.

 Naturalmente, non potendo disporre sulla BBS di una memoria di massa infinita, le aree echo vengono gestite come dei buffer FIFO contenenti solo gli ultimi xxx messaggi. Ogni nuovo arrivo, dunque, cancella i messaggi più vecchi. Questo però non riguarda i point (v. pag. 55) giacché i messaggi ad essi destinati vengono copiati, appena arrivano, nei rispettivi pacchetti di posta in attesa, dove rimangono fino al prelevamento da parte dei point e indipendentemente dalla cancellazione dei messaggi sulla BBS.

 Si intuisce che è opportuno regolamentare in qualche modo l'elevato traffico dell'echomail, sia per utilizzare in modo proficuo i soldi investiti in bollette SIP che per permettere ai numerosi lettori di selezionare agevolmente le informazioni di loro interesse nel mare di dati che ogni giorno circola lungo la rete. Viene introdotta quindi la figura del moderatore, un utente privilegiato al quale si riconosce l'autorità di regolamentare l'attività dell'area in questione. Ogni area echo ha per forza un moderatore, del quale tutti i partecipanti sono tenuti a rispettare le direttive. Fra i compiti del moderatore vi è quello di pubblicare regolarmente (in genere una volta al mese) un documento ufficiale dell'area, detto "policy di area", nel quale vengono illustrate le tematiche che l'area si ripropone di trattare e le norme di buon comportamento che gli utenti sono invitati a seguire. La più caratteristica regola delle aree echo è che gli utenti sono invitati a non uscire fuori tema (ossia, come si dice, a non andare "off-topic"); spesso accade infatti che una discussione inizialmente di interesse generale sfoci poi in questioni particolari, magari interessanti ma lontane dal tema dell'area, e che due interlocutori infervorati continuino a discutere in echo, magari per la semplice pigrizia di non voler cambiare area per rispondere al messaggio del loro interlocutore. Questo comportamento denota scarsa correttezza sia nei confronti dei sysop della rete, costretti a pagare per il trasporto di messaggi inutili, che nei confronti dei lettori dell'area, costretti a perder tempo con argomenti non di loro interesse e quindi posti di fronte ad una sorgente informativa in cui il "segnale" (i messaggi utili e interessanti) annega nel "rumore" (i messaggi non attinenti e comunque inutili). Se si intende rispondere ad un messaggio presente in area e ci si rende conto che il discorso rischia di diventare "off-topic" è sufficiente annotarsi il nome e l'indirizzo dell'autore del messaggio e spedirgli una risposta privata in matrix (cosa che fra l'altro gli utenti di point possono fare in modo automatico, senza cioè dover prender nota dei dati del mittente). Il mancato rispetto

 di questa norma di buon comportamento è passibile di richiamo da parte del moderatore. In genere, tuttavia, non vengono presi provvedimenti punitivi, a meno che il colpevole non si dimostri recidivo e impenitente.

 Un altro comportamento da evitare è il mettersi a litigare con altri utenti. I confronti di opinioni sono generalmente utili ed illuminanti, a patto però che ognuno degli interlocutori sia disposto ad ascoltare i pareri degli altri e sia magari disposto ad imparare dagli altri qualcosa di nuovo. Quando in un confronto di opinioni ciascuno rimane della stessa idea, ed anzi si lamenta che l'altro non comprenda la stupidità della sua convinzione, è inevitabile la degenerazione in una rissa verbale che, se forse permette ai contendenti di sfogarsi, non è certo di interesse alcuno per gli altri partecipanti alla conferenza ed offre un'immagine abbastanza pietosa dei protagonisti. I messaggi infervorati di due utenti che litigano fra di loro sono pittorescamente definiti "flame" (fiamma); evitare di fiammeggiare in pubblico è una elementare norma di autocontrollo e buon gusto.

 Un terreno minato, a questo proposito, è il confronto fra computer o fra sistemi operativi. Bisogna infatti accettare rassegnati l'assioma secondo cui, per ciascuno, il proprio computer è il migliore fra tutti quelli esistenti. C'è poco da fare su questo. Inutile allora tentare di convincere l'altro che noi siamo stati più furbi di lui perché siamo riusciti a comprare un computer ancora migliore, e che se lui fosse furbo dovrebbe buttare il suo per comprare il nostro. Non potrà mai crederci e anzi, se insisteremo, ci risponderà per le rime. E' facile vedere che tutta la questione è di una vacuità e un'inutilità colossale; ma se proprio uno ci tiene a farsi una bella litigata su questo argomento, abbia almeno il buon gusto di farlo in privato (cioè in matrix) con una persona disposta a farlo con lui.

 Un altro campo in cui è facile commettere grossolani errori è nell'uso della funzione di citazione, di per sé uno strumento utilissimo ma che bisogna usare giudiziosamente. La maggior parte degli editor di messaggi, in particolare quasi tutti quelli che consentono di scrivere offline ma anche alcuni di quelli per scrivere online in BBS, consentono di inserire nella propria risposta anche porzioni del messaggio a cui si risponde, evidenziate da una particolare sigla costituita dalle iniziali del mittente seguite da un simbolo di "maggiore". Facciamo l'esempio di un tipico messaggio di risposta presente su una BBS (pirata):

 YDG> Questo praho è un cesso, entra acqua YDG> dappertutto! Modera i termini, Yanez, questa è la gloriosa "Marianna"!

 YDG> Sono anni che ti dico che dobbiamo rappezzare YDG> la nostra flotta, fratellino! Beh, hai ragione, ma sta' a vedere che prima o poi compreremo un bell'incrociatore e via :-)

## Sandokan

 La sigla con le iniziali indica immediatamente che il brano in questione proviene da un altro messaggio e quindi consente di rispondere riprendendo precisamente il filo del discorso senza obbligare chi legge ad andare a ripescare i messaggi passati per rendersi conto dell'antefatto. Inoltre gli editor di messaggi sono anch'essi in grado di riconoscere la sigla (dal carattere di "maggiore" nelle prime colonne) e consentono di visualizzare il testo della citazione in un colore meno appariscente (così come in un libro lo si comporrebbe in corpo minore).

 Se usata opportunamente, dunque, la funzione di citazione è un utilissimo strumento di chiarezza, del quale anzi si giunge a rimpiangere la mancanza quando si deve rispondere ad una lettera di carta. Tuttavia esiste il pericolo che un neofita si senta in dovere, "per far capire meglio", di riportare interi brani del messaggio originario, cosa assolutamente da evitare, specialmente se è solo per aggiungere un "Proprio così!" dopo venti righe di messaggio altrui. Molto più opportuno citare solo le frasi salienti e, per il resto, introdurre puntini ad indicare l'ellissi, in modo da mantenere i frammenti di citazione entro le cinque-sei righe per volta.

 Secondo lo stesso criterio è opportuno moderare il proprio estro creativo nell'elaborare la firma e la cosiddetta "introduzione al quoting".

 Circa la firma, si vedono spesso sofisticati capolavori ASCII che, disponendo artisticamente e su più righe una schiera di backslash ed asterischi, disegnano un affascinante "bitmap dei poveri" (come ad esempio il bel cane col dischetto che è il simbolo di Fidonet); purtroppo non è la firma il luogo per esercitare queste velleità artistiche, considerando appunto il numero di scatti interurbani che ogni messaggio genera in tutta la rete; è ragionevole mantenere la firma entro una riga o due, specialmente tenendo conto che esiste istituzionalmente l'origin (v. pag. 51) per dare libero sfogo alla propria fantasia.

 Analogo discorso vale per l'introduzione al quoting, ossia quella stringa parametrica con cui si iniziano i messaggi contenenti citazioni e che dice all'incirca:

 In un messaggio del 13 ottobre 1853, Yanez De Gomera scriveva quanto segue:

 Alcune persone fantasiose infiocchettano queste informazioni essenziali con tanti di quei fronzoli da renderle assolutamente illeggibili dopo la prima volta, come in:

 Dunque, se non vado errato era proprio il 13 ottobre dell'anno di grazia 1853 quando, alle 5:45 circa, il  simpatico Yanez De Gomera (5:432/347.2) scriveva al suo caro amico Sandokan (5:432/347.1) le parole che sotto riporto, sull'argomento "Guarda che c'entra l'acqua!"

 Ovviamente il giochino, per quanto divertente sulle prime, è futile ed inutile se si considera che la macro verrà ripetuta automaticamente in tutti i messaggi. Farà ridere una volta, dopo di che sarà solo rumore.

 Ho accennato all'origin: si tratta dell'ultima riga di ogni messaggio echo, in cui c'è un campo fisso che è l'indirizzo di rete del mittente ed un campo libero che contiene, in una cinquantina di caratteri, il motto caratteristico del mittente stesso. Può essere una massima, una battuta di spirito, il nome di un personaggio che si ammira, un nonsense, una semplice presentazione o qualunque altra cosa si desideri. In genere la gente fa a gara per avere l'origin più... originale (mi si passi il pietoso gioco di parole) e leggendo le origin dei vari messaggi si possono ammirare diversi esemplari divertenti. Purtroppo è invalsa anche l'americanata di corredare gli editor di un pacco di origin preconfezionate, quindi a volte la creatività ne risente. Esistono utenti che conservano la stessa origin per tutti i propri messaggi, utilizzandola come una sorta di "marchio di fabbrica", altri che ne adottano una diversa per ogni area echo che frequentano, altri ancora che cambiano origin ogni volta, magari intonandola al messaggio come una cravatta. Infine esistono editor che permettono di inserire automaticamente una origin presa a caso da una lista e persino editor che permettono di "rubare" l'origin spiritosa di un messaggio che stiamo leggendo per aggiungerla nella propria lista. Scrivere un'origin simpatica è un interessante esercizio di creatività in quanto costringe ad essere pregnanti e spiritosi in uno spazio molto limitato. Per poter scrivere un'origin bisogna però essere point (o sysop): gli utenti interattivi infatti avranno come origin quella della BBS che li ospita.

 Un ulteriore dettaglio, stavolta di natura tecnica, che le policy di area non mancano di ricordare, è che si fa espresso divieto di utilizzare i caratteri al di fuori del set ASCII a 7 bit (v. appendice B, pag. 70). Questo perché i caratteri "alti" (128 - 255) non sono standardizzati fra le varie macchine e dunque renderebbero illeggibili i messaggi nel passaggio da Amiga a Mac a IBM eccetera. Nella pratica, per la nostra lingua, ciò significa che non si possono utilizzare le vocali accentate e che bisogna convertirle in antiestetiche "apostrofate". Questa costrizione non sarebbe eccessivamente preoccupante se non fosse per il fatto che essa obbliga a "riprogrammarsi le dita" in modo perverso. In chi ha imparato a scrivere guardando il video invece della tastiera, le dita vanno da sole sui tasti giusti comandate, come riflessi condizionati, dalla corteccia cerebrale e non dal pensiero cosciente, raggiungendo dunque alte velocità di digitazione; ebbene, disimparare, a livello corticale, che la "o accentata" sta sotto il mignolo è una duplice frustrazione:

 da una parte questo "riprogrammarsi le dita" rallenterà sostanziosamente la velocità di battuta, dall'altra ci si troverà a confondersi quando si dovrà scrivere in italiano vero su un word processor, laddove sarà necessario tornare ad utilizzare le accentate.

 Mi segnala Giovanni Lopes Pegna, autore dell'editor di messaggi Mercurio, che sono in corso di approvazione delle estensioni internazionali ai regolamenti tecnici Fidonet i quali permetteranno l'adozione di alfabeti nazionalizzati. Speriamo bene per il futuro. Nel frattempo ho più volte proposto (e torno a riproporre da queste pagine) una patch temporanea che gli autori di programmi italiani potrebbero implementare: consentire di rimappare la tastiera in modo che la pressione del tasto con la lettera accentata generi la coppia di caratteri "lettera + apostrofo". E' una soluzione che io stesso ho adottato in Telix, associando delle macro ai tasti accentati, ma che pochi editor sono abbastanza flessibili da consentire. A mia conoscenza l'unico editor di messaggi che attualmente offra di serie la traduzione delle accentate in apostrofate è l'ottimo Miredit di Alex Palmese, che gira sotto MS-Windows e di cui sono stato beta tester. Andrea Matta, autore dell'offline reader SeM, ha promesso di inserire la patch nella prossima versione del suo programma.

 Nel frattempo abbiate cura di non inserire nei vostri messaggi alcun carattere al di fuori del range consentito perché dareste un sacco di seccature a tutti gli utenti con un sistema diverso dal vostro. Per inciso, alcuni software di BBS hanno il buon gusto di rimuovere d'ufficio i caratteri fuori range dai messaggi; il messaggio scorretto rimane mutilato ma almeno non può andare in giro a dar fastidio.

 Oltre alle policy di area esiste poi una policy generale di Fido che disciplina il comportamento dei nodi della rete e spiega diritti e doveri delle BBS partecipanti. Diretto principalmente ai sysop, è comunque una lettura istruttiva (oltre che obbligatoria) per ogni utente. Si tratta fra l'altro di uno dei pochi documenti ufficiali Fido che viene regolarmente tradotto in italiano ad ogni aggiornamento.

 Per quanto riguarda i casi di violazione delle policy la sanzione prevista è l'esclusione dalla rete, in varia misura a seconda della gravità dell'irregolarità commessa. In genere il colpevole o presunto tale riceve un richiamo prima che venga effettivamente decretata una sanzione. In casi di grave scorrettezza (particolarmente in materia di password, software rubato, comportamento offensivo ed ostile) il moderatore ha l'autorità di chiedere al boss del colpevole di scollegare quest'ultimo dall'area echo o addirittura dall'intera rete a tempo indeterminato.

 Infine, dopo tutte queste raccomandazioni su ciò che non si può fare, un'ulteriore considerazione: se vi accorgete che un utente sta violando la policy, astenetevi dal dirglielo in area: non fareste che generare a vostra volta del traffico "rumoroso",

 inutile e, ricorsivamente, off-topic. Lasciate intervenire il moderatore, che sta lì per questo motivo. Se proprio non potete esimervi dall'intervenire personalmente, segnalate in matrix al moderatore il comportamento che ritenete scorretto e poi, se proprio ci tenete, contattate - ma sempre in matrix - l'autore di quella che ritenete una violazione. Se non usate la matrix si ha un effetto valanga che intasa l'area per diversi giorni se non settimane.

 Siate forti e resistete alla tentazione di mostrare pubblicamente a tutti gli altri lettori dell'area che voi siete i paladini della giustizia. Se vi conterrete, tutti ve ne saranno grati, anche se magari senza saperlo.

 Il fatto che io abbia occupato tante pagine per elencare tutti i tabù dell'echomail non deve spaventare o far pensare ad un ambiente ostile in cui ogni minimo errore viene severamente ripreso; non vorrei nemmeno aver dato l'impressione che sia meglio evitare di scrivere per non sprecare la sacra bolletta SIP dei nostri amati sysop.

 Al contrario, le aree echo sono un ambiente interessante e rilassato, pieno di gente simpatica, nelle quali chi si concede il piacere di scrivere regolarmente si fa in breve tempo un nutrito gruppetto di amici telematici fra i frequentatori abituali dell'area. Tutte le norme sopra esposte hanno come solo scopo quello di fare buon uso di questo fantastico strumento di comunicazione, cercando di innalzarne al massimo il rapporto segnale / rumore; senza dubbio, più sono le persone che scrivono in echo e più interessante diventa la conferenza. Gli accorgimenti di cui sopra sono volti non già a limitare il traffico in sé quanto a disciplinarlo, scremandolo del rumore inutile e classificandolo per argomenti.

 Circa lo scremare dal rumore inutile va osservato che, in un ambiente di rete geografica ad accoppiamento lasco come Fidonet, non può esistere la funzione di "cancellazione messaggio" che invece il sysop ha a disposizione in una BBS isolata dalla rete; nessun messaggio, dunque, per quanto inutile o offensivo, potrà mai essere "censurato" giacché quando esso viene letto dal moderatore si è già propagato lungo l'intera struttura della rete, presso centinaia di nodi diversi. L'unico modo per salvaguardare la rete dall'intasamento (e i lettori dalla demenza precoce) è dunque una azione preventiva di educazione ed informazione, quale quella attuata pubblicando le policy o, modestamente, diffondendo un documento come questo.

 Circa la classificazione per argomenti va osservato che, come si è detto, molte aree a diffusione nazionale (per non parlare di quelle internazionali) hanno una portata che supera i cinquanta nuovi messaggi al giorno. In situazioni di questo genere un partecipante alla conferenza deve preventivare un certo tempo giornaliero esclusivamente per la gestione della posta; parafrasando la pubblicità del caffè, "la messaggistica Fidonet è un piacere; se (a causa del troppo traffico) diventa un noioso obbligo, che piacere è?" Bisogna dunque consentire a ciascuno di escludere dalla lettura gli argomenti che non lo interessano e questo si può ottenere solo rispettando la

 suddivisione in aree tematiche - eventualmente scindendo le aree più trafficate in sottoaree omogenee per argomento, consentendo così ad ogni lettore di decidere con areafix (v. pag. 63) quali argomenti egli è disposto a seguire. Difatti l'unica selezione che possa essere fatta a priori è quella delle aree a cui agganciarsi; è viceversa impossibile decidere di non leggere un certo filone di messaggi presente in una data area, perché già solo per cancellare quei messaggi dal proprio point sarà necessario scorrerli. Rispettare l'on-topic, specialmente nelle aree ad alto traffico, è dunque l'unico modo civile per restituire a ciascuno il proprio diritto di scelta.

# 3.4. Offline reader

 Su una BBS non in rete, e situata nel proprio distretto telefonico, è possibile fare messaggistica interattivamente. Ci si collega, si leggono i nuovi messaggi nelle aree alle quali ci si è iscritti e, per quei messaggi che meritano una risposta, si risponde utilizzando l'editor offerto dalla BBS, generalmente un rozzo editor di linea e a volte un editor ansi full-screen, di fatto anch'esso alquanto rudimentale.

 Tutto questo è possibile quando il numero di nuovi messaggi per ogni collegamento, contando complessivamente tutte le aree, è dell'ordine della ventina e quando il numero di risposte che l'utente scrive non supera complessivamente la cinquantina di righe. Al di sopra di questi valori l'operazione diventa eccessivamente lunga per poter essere economicamente condotta online. Un espediente è allora di far scorrere tutti i nuovi messaggi alla massima velocità possibile con il capture attivato e di leggerli in santa pace offline, quando il contascatti non gira più; dopodiché, se si intende rispondere, si scrive il messaggio nel word processor, lo si salva come puro testo e si aspetta il successivo collegamento per poterlo uploadare nella corretta area messaggi, specificando online soltanto il nome del destinatario. La cosa è però alquanto macchinosa, in particolar modo se bisogna rispondere a diversi messaggi e quindi uploadare separatamente diversi piccoli file. La cosa diventa poi del tutto impraticabile se la BBS è in rete e dunque se il volume giornaliero di messaggi ricevuti (che ovviamente dipende anche dal numero di aree che uno sceglie di seguire) diventa cospicuo.

 Per rendere comunque possibile la gestione offline della posta sono stati sviluppati degli ingegnosi e sofisticati metodi standard: uno dei più diffusi è il cosiddetto QWK, ma anche gli altri formati (OPX ecc.) sono concettualmente equivalenti. Il funzionamento è il seguente: l'utente richiede alla BBS di inviargli in formato QWK i nuovi messaggi delle aree alle quali egli è iscritto; la BBS scandisce la base messaggi esattamente come avrebbe fatto per una richiesta di lettura interattiva ma emette i messaggi trovati non sulla console dell'utente bensì in un insieme di file, comprendenti anche opportune informazioni di

 controllo, che vengono compressi e spediti all'utente. L'utente, dopo essersi scollegato, lancia un apposito programma di offline reader e con questo apre il pacchetto di posta ricevuto, detto "il pacchetto QWK". A questo punto è come se l'utente fosse il sysop di una mini-BBS, in cui però la base messaggi contiene solo i messaggi di quel pacchetto QWK appena scaricato. La praticità di consultazione è enorme rispetto alla primordiale soluzione che fa uso del capture, giacché nell'offline reader sono rispettate la suddivisione per aree e la "atomicità", per così dire, dei messaggi (nel senso che le funzioni di scansione e movimento sono orientate al messaggio e non alla schermata). Ma la superiorità del metodo si mostra in tutta la sua evidenza quando si passa a rispondere ai messaggi. Basta premere un certo tasto, durante la lettura del messaggio originale, per ritrovarsi in un editor nel quale poter scrivere il messaggio di risposta; i campi mittente e destinatario vengono riempiti automaticamente, così come avverrebbe usando l'editor della BBS; sono disponibili molte comodità come le macro o la possibilità di citare brani del messaggio originale; ma, soprattutto, non è più necessario gestire dieci diversi file di testo se si scrivono dieci risposte. Difatti tutti i messaggi inseriti dall'utente vengono inseriti in un pacchetto di risposte (estensione REP, "replies") e, al prossimo collegamento, sarà sufficiente spedire questo pacchetto REP al modulo gestore di QWK della BBS per far sì che tutti i messaggi in esso contenuti vengano distribuiti nelle aree di competenza.

 In molti casi (dipende sia dall'offline reader che dal gestore di QWK installato sulla BBS) è anche possibile farsi inviare nel QWK i bollettini della BBS e l'elenco dei nuovi file, da consultare comodamente per poi decidere cosa scaricare la volta successiva.

 Non appena un utente decide di dedicarsi in modo regolare alla messaggistica, specialmente se in rete dove il traffico è intrinsecamente maggiore, si rende necessario passare ad un metodo più efficiente che non la lettura interattiva; il metodo qui descritto dell'offline reader è una comoda soluzione, il cui fondamentale vantaggio è di essere adottabile facilmente, senza complicate installazioni e manutenzioni. Un'altra soluzione, ancora migliore per il cosiddetto "power user", è quella del point, che analizziamo qui di seguito, la quale però richiede maggiore cura nella gestione.

## 3.5. Point

 Un point è un qualcosa a metà strada fra un utente ed una BBS; è un nodo privato, non chiamabile da utenti esterni, ma che fa a pieno titolo parte della rete, come testimonia il fatto che ad esso è attribuito un indirizzo.

 Da un punto di vista pratico, essere point è il miglior modo possibile per gestire regolarmente ed efficientemente ampi volumi di messaggistica. La situazione è simile a quella dell'offline reader ma con la fondamentale differenza che in ogni area sono disponibili tutti i messaggi ricevuti - e non solo quelli dell'ultima chiamata. Si può dunque avere a propria disposizione una panoramica storica più ampia e diventa possibile rileggere dall'inizio un filone di discussione iniziato un mese prima, cosa impossibile (o comunque estremamente poco pratica) con un QWK.

 Oltre a questa fondamentale differenza ce n'è una seconda, e cioè che con il point tutte le operazioni di chiamata al boss e smistamento dei messaggi spediti e ricevuti vengono automatizzate, senza bisogno di alcun intervento umano. Mentre con il lettore offline dovete comunque chiamare la BBS, inserire nome e password e poi richiedere manualmente un upload ed un download, con il point vi basta lanciare il comando di "poll" e potete disinteressarvi di ciò che succede. Il point chiamerà il vostro boss, ritentando il numero fino a trovarlo libero (fin qui nulla di esoterico), dopodiché si farà identificare ed avvierà da solo una sessione protetta da password (in modo che nessun altro possa chiamare spacciandosi per voi); spedirà tutta la posta, privata e pubblica, da voi scritta dopo l'ultima chiamata e preleverà tutti i nuovi messaggi comparsi nelle aree da voi scelte. Fatto questo chiuderà il collegamento, impiegando dunque il minor numero possibile di scatti. A questo punto avverrà la fase di spacchettamento (infatti anche qui i messaggi vengono compressi prima della spedizione) ed il lancio dell'editor con cui potrete leggere la posta ricevuta ed inserire le vostre risposte o i vostri nuovi messaggi. Se lavorate in multitasking potete addirittura lanciare l'intero processo in background e ritornare a prenderlo in considerazione solo alla fine dello spacchettamento! Una comodità senza pari se paragonata al caso dell'offline reader, per il quale invece dovete intervenire manualmente non appena il modem aggancia la connessione con la BBS. Anzi, dirò di più: i veri esperti sono in grado di programmare il loro point affinché si colleghi da solo al boss ad una certa ora della notte (compatibilmente con i trasferimenti di posta della rete), col triplice vantaggio di usare la fascia oraria meno costosa, di evitare la fascia "22:00 - 24:00" in cui si trova sempre occupato (anche se si lavora in multitasking, trovare occupato per tre quarti d'ora è snervante lo stesso) e infine di non occupare il telefono di casa nell'ora in cui i familiari possono ancora voler telefonare ai parenti lontani.

 Da un punto di vista di "status", infine, l'essere point è la qualifica che distingue fra chi fa veramente parte di Fido e chi è solo un frequentatore casuale. E questo viene sancito, come l'investitura dei Cavalieri, dal fatto che i point possono fregiarsi di una loro origin, mentre gli utenti di offline reader si presentano alla rete con l'origin del loro boss.

 Veniamo ora alle considerazioni tecniche: la decisione di diventare point non va presa alla leggera perché costringe, da  quel momento in poi, a dedicare una non trascurabile quota del proprio tempo libero alla gestione del point stesso. Una buona parte di questo tempo andrà nella lettura e scrittura delle aree echo ma bisognerà preventivare anche un altro po' di tempo per le inevitabili operazioni di manutenzione.

 Un point non è il tipo di programma che, una volta installato, va da sé - anche se teoricamente dovrebbe essere così. Anzi, a ben vedere, un point non è nemmeno un programma ma piuttosto un sistema complesso, costituito da una suite di programmi interagenti e quasi sempre scritti da autori diversi che non si sono mai visti l'uno con l'altro. Il point offre infatti tante di quelle funzionalità che sarebbe un compito ciclopico gestirle tutte efficacemente con un solo programma; con una filosofia modulare sono stati dunque identificati degli strati software, separati da interfacce ben definite, e generalmente si ha un diverso programma per ogni strato. Il generico point è costituito dai seguenti moduli, alcuni dei quali possono a volte essere riuniti in uno stesso programma:

 1) Un FOSSIL (acronimo per "Fido / Opus / Seadog Standard Interface Layer"), che è una estensione del BIOS per fornire servizi più completi riguardo alla gestione della porta seriale. Classici esemplari della categoria in campo MS-DOS sono X00, BNU e l'italiano DrComm.

 2) Un mailer, anche detto front-end processor, che sarebbe quel programma che, in base agli indirizzi di rete e consultando la lista dei nodi Fido, manda fisicamente i comandi al modem, compone il numero del boss ed effettua i trasferimenti sotto protocollo. Esemplari tipici, sempre nel mondo DOS come d'ora in avanti ometterò di specificare, sono BinkleyTerm e FrontDoor.

 3) Un packer, anche chiamato mail processor tanto per confondere meglio le idee col precedente, che è il programma che raccoglie i messaggi scritti in pacchetti, corredandoli delle opportune operazioni di controllo e comprimendoli con il programma appropriato, e che nell'altro verso apre i pacchetti provenienti dal boss e ne estrae i messaggi importandoli nella base messaggi del point. Esempi di packer sono Qmail, Wmail, Imail, TosScan.

 4) Un editor di messaggi, che è l'elemento software del point di fronte al quale l'utente passa la maggior parte del tempo, il quale consente di leggere i messaggi e di inserirne di nuovi. Fondamentalmente è un editor di testi, con in più alcune funzionalità specifiche quali il supporto del quoting o delle copie multiple. Esempi di editor sono MsgEd, Mercurio, GoldEd, MsgMaster, MirEdit, ME2.

 A tutto questo va aggiunta una dose a piacere di utility ausiliarie che per lo più permettono di eseguire manutenzioni varie della base messaggi: cancellazione di gruppi di messaggi, rinumerazione per mantenere una numerazione progressiva anche dopo la cancellazione, funzioni varie di ricerca e chi più ne ha più ne metta. In questa categoria si trovano programmi quali QBBED, AWF-Renum, MB-Util, IMThings (incluso con il citato Imail) e via dicendo.

 Nella categoria delle utility ausiliarie vanno inclusi anche i programmi per la manutenzione della nodelist, la quale è un enorme file (circa un mega di testo) contenente nome, numero telefonico, indirizzo di rete, ubicazione geografica, nome del sysop, velocità massima ecc. di tutte le migliaia di BBS Fido presenti nel mondo. Questo file, fondamentale per indirizzare correttamente la posta della rete, viene aggiornato automaticamente ogni settimana a cura dei nodi di coordinamento ed i point hanno anch'essi facoltà di richiederlo ed "abbonarsi" agli aggiornamenti (sebbene la cosa non rivesta particolare utilità nell'uso normale). Per non spaventare nessuno segnalo comunque che, una volta scaricata la versione completa, gli aggiornamenti sono disponibili in forma incrementale (cambiamenti rispetto alla versione precedente) e sono lunghi solo pochi kB. Inoltre è possibile limitarsi alla nodelist della propria region.

 Prelevare la nodelist italiana è poi una cosa da raccomandare non solo ai point ma anche, in modo particolare, agli utenti occasionali che vogliono farsi qualche giretto sulle BBS del circondario. E' vero, si ottengono solo i numeri delle BBS Fido, ma almeno per quelle si ha la certezza di un elenco molto completo (non tutti gli altri elenchi riportano anche i nomi dei sysop, ad esempio) e sicuramente aggiornato.

 Ora, la cosa che secondo me è meravigliosa ed affascinante è che tutto questo colossale castello di carte STA IN PIEDI, e persino in maniera abbastanza solida, a dispetto della sua struttura così apparentemente frammentaria. Esiste un comitato tecnico di Fido (FSC, Fidonet Standard Committee), che emana delle raccomandazioni denotate da sigle della forma FSC-nnnn (dove nnnn è un numero progressivo) le quali descrivono il modo di eseguire i vari compiti di rete: in che formato deve essere impacchettata la posta, con quali protocolli due sistemi non presidiati devono colloquiare, eccetera; a mano a mano che queste raccomandazioni vengono sperimentate sul campo e prendono piede, alcune di esse vengono promosse al rango di standard tecnici e trasferite nella seconda e più importante serie di documenti ufficiali, FTS-nnnn, dove la sigla sta appunto per Fidonet Technical Standard.

 Questi documenti sono pubblici e spiegano il funzionamento della rete nel massimo dettaglio possibile; alcuni sono più discorsivi, altri più tecnici e di difficile digestione. Diciamo che se esistesse un "patentino" per Fidonet, così come esiste per i radioamatori, certamente i testi d'esame sarebbero gli FTS e gli FSC. Essi formano fra l'altro la documentazione fondamentale per chi abbia in mente di sviluppare del software

 per la gestione di Fido. Se per curiosità o necessità voleste procurarvi questi documenti, chiedete al vostro sysop Fido ed in genere egli saprà indicarvi una BBS della rete che ha disponibili le versioni più aggiornate. Dovreste inoltre trovare la collezione completa sulle BBS del circuito SDS (v. pag. 64).

 Ma ho perso un attimo il filo del discorso: stavo dicendo che il fatto meraviglioso è che il complesso universo di Fido, fatto di innumerevoli programmi interagenti, funziona, e anche bene. Ho avuto occasione di frequentare dei sistemi commerciali ed ho osservato, non senza una punta di fierezza (peraltro immeritata; ma forse che i tifosi hanno merito nei successi della loro squadra?), che in molti campi le soluzioni inventate ed adottate da Fido (particolarmente nel campo della possibilità di gestione offline della messaggistica) sono notevolmente superiori, dal punto di vista tecnico e da quello pratico, rispetto a quelle dei sistemi commerciali. E mi fa impressione pensare che tutto questo si basa su una serie di standard tecnici di altissimo livello i quali anch'essi sono stati elaborati da appassionati nel loro tempo libero "solo perché gli andava", senza che fossero stipendiati per farlo. E che grazie a questo lavoro si può mettere insieme un point funzionante usando un fossile americano, un mailer islandese, un packer giapponese ed un editor italiano.

 Tutto questo spiega perché un point sia un sistema tanto complesso e relativamente delicato quanto a manutenzione. Se non vi rendete conto della necessità di una "manutenzione" dopo aver eseguito correttamente la configurazione iniziale, potete provare ad esempio a pensare al caso in cui l'autore di uno dei moduli shareware che avete registrato vi spedisca a casa la nuova versione che, offrendo nuove caratteristiche, vi obbliga ad aprire nuove directory e a definire nuovi parametri nella configurazione. Tutti i vari programmi interagenti hanno bisogno di essere impostati correttamente e dunque coerentemente con le impostazioni degli altri. Anche piccoli errori di regolazione potrebbero portare a occasionali malfunzionamenti, magari difficili da localizzare in quanto il neo-point (qui intendo l'utente) non è ancora in grado di rendersi conto a istinto di quale dovrebbe essere il comportamento normale. La cosa è complicata dal fatto che cinque programmi, pensati e scritti da cinque cervelli diversi, avranno probabilmente cinque diverse interfacce utente per la regolazione dei parametri e per il funzionamento. Inoltre non tutti i programmi di uno stesso tipo sono intercambiabili: nonostante gli standard, un certo packer che funziona con un certo mailer potrebbe rifiutarsi di funzionare se si cambia il mailer e così via.

 Insomma, la prima installazione di un point è una operazione abbastanza complessa e, paradossalmente, sarebbe meglio che un utente installasse il proprio point solo dopo esser già stato point per almeno sei mesi. Per ovviare a questo paradosso la soluzione più semplice è di andare da un conoscente che ha un point funzionante e farsene una copia integrale (eccettuata l'area matrix), dopodiché cambiare solo quei pochi parametri necessari come il nome, la seriale da usare, l'origin e l'indirizzo di rete. Un'altra soluzione è l'adozione di un

 pacchetto generico del tipo "il point preconfezionato": il primo pacchetto di questo tipo del quale io sia venuto a conoscenza è il MkPoint di Nicola Bologna (BNU + Binkley + Qmail + Msged), seguito a ruota nelle mie esperienze dal MirPoint di Alex Palmese (BNU + Binkley + Qmail + Mercurio OR Miredit). Ma questi non sono certamente i soli: ho notizia di ALFAPNT, preparato da Piermaria Maraziti per Alfa BBS (BNU + Binkley + Wmail + Mercurio) e sono certo che su molte altre BBS il sysop o il cosysop si sono dati da fare in maniera simile per agevolare la vita dei loro aspiranti point.

 Devo dire che sono parzialmente sfavorevole rispetto a questa soluzione perché essa favorisce la circolazione di programmi "rippati", ossia non distribuiti nella loro versione originale bensì in una forma modificata nella quale a volte mancano anche dei pezzi (difatti in genere, per non rendere troppo voluminoso il pacchetto preconfezionato, da esso vengono esclusi i manuali dei singoli programmi che lo compongono). Sono personalmente molto contrario alla circolazione di programmi in un formato diverso da quello originale di distribuzione. Detto ciò, comunque, essendo ben conscio del fatto che l'installazione di un point è una operazione decisamente laboriosa, riconosco pienamente l'utilità di simili iniziative e mi limito a raccomandare agli utenti di prelevare, a parte, anche i pacchetti originali completi di tutti i programmi contenuti nel pacchetto preconfezionato; parallelamente, a chi rende disponibile per i propri utenti un pacchetto preconfezionato, suggerisco di rendere disponibili per il download tutti i pacchetti originali di distribuzione dei programmi contenuti nel preconfezionato, pubblicizzandone ampiamente i nomi precisi.

 Essere point permette anche un'ulteriore comodità: la possibilità di effettuare upload e download "non presidiati" così come avviene per la posta, con il più il vantaggio che questo sistema funziona anche con BBS Fido diverse dal proprio boss e persino con BBS sulle quali non si è iscritti.

 Questa possibilità è di fondamentale importanza per prelevare un file da una BBS lontana in quanto riduce al minimo assoluto i tempi di connessione. Con la modalità interattiva bisognerebbe chiamare una prima volta, dare interattivamente tutti i propri dati, aspettare un paio di giorni per l'abilitazione, richiamare e infine prelevare il file di proprio interesse; in questo scenario molti scatti vengono impiegati in attività inessenziali al trasferimento di file. Con un file request, invece (questo il nome tecnico, colloquialmente abbreviato in F'req), la sessione è spartana e velocissima: il point chiama il sistema destinazione, si identifica con il proprio indirizzo di rete, invia un breve file testo contenente il nome del file richiesto ed immediatamente la BBS remota avvia la trasmissione sotto protocollo, chiudendo il collegamento non appena il file richiesto è stato trasferito. L'eliminazione di tutte le fasi di digitazione online consente dunque di limitare il tempo di trasferimento allo stretto necessario per la spedizione del file.

 Da un punto di vista di galateo va osservato che l'essere point viene qui effettivamente riconosciuto come un "titolo di nobiltà": mentre all'utente qualunque si richiede di lasciare i propri dati personali e di attendere una verifica prima di essere abilitato a prelevare file dalla BBS, l'utente che si presenta come point viene invece creduto sulla fiducia e dunque gratificato della possibilità di trasferire file anche senza che il sysop abbia verificato personalmente l'identità del chiamante. Si presume che l'appartenenza a Fido come point sia una garanzia sufficiente di serietà, dato fra l'altro che il boss del point è tenuto a verificare i dati di quest'ultimo prima di accettarlo come point. Per quanto riguarda la possibilità che qualcuno si spacci per un altro point ai fini del F'req, questo non viene preso in seria considerazione; da una parte perché eventuali contromisure di sicurezza sarebbero di intralcio agli utenti corretti (mentre il danno che esse eviterebbero sarebbe tutto sommato minimo); dall'altra perché è effettivamente poco probabile (anche se possibile) che qualcuno si spacci per un altro point: se uno non è point, è difficile che riesca ad installarne uno "finto" senza l'assistenza di un sysop, mentre se uno è già point si presuppone che abbia un minimo di correttezza e rispetto nei confronti di Fidonet e che quindi non sia il tipo di persona che si abbasserebbe ad una truffa di questo genere.

 Sempre nell'ambito di queste considerazioni, in genere il F'req (dove consentito) è libero, ossia non soggetto a ratio: sta alla correttezza del fruitore farne un uso ragionevole. Se sono arrivati a Milano i nuovi driver della vostra scheda video, potete senza problemi f'requestarli una tantum anche senza ricambiare - magari però mandando un breve matrix di ringraziamento al sysop remoto. Se invece intendete scaricare regolarmente file da una BBS molto fornita della quale avete avuto il cospicuo elenco, stemperate i vostri file request con un proporzionale quantitativo di file attach (direi che un ratio di 1:3 - 1:5 in kB è qualcosa di ragionevole). Ma forse a quel punto è più semplice che diventiate utenti della BBS, se non altro per poter controllare interattivamente se i file che spedite sono già presenti o meno e per poter tenere sott'occhio i nuovi arrivi.

 Tecnicamente il F'att ed il F'req sono realizzati spedendo al sysop remoto un matrix che abbia come oggetto il nome del file da trasferire, come testo quello che vi pare e, inoltre, che abbia attivati i flag di Crash e di F'att (o F'req che sia). Questo però non funzionerà a meno che il vostro point non abbia a disposizione la nodelist compilata: si tratta di una questione tecnica che non mi sento di approfondire ulteriormente perché uscirei dallo "scope" di questo testo. All'atto pratico, dovendo tentare il vostro primo F'req, chiedete la consulenza del vostro sysop o di chi vi ha aiutato ad installare il point. Oppure, se vi sentite intraprendenti, leggete attentamente e per intero il manuale del mailer. Dovrete procurarvi anche un altro programmino, un "compilatore di nodelist", oltre che, ovviamente, una versione aggiornata della nodelist stessa.

 Una volta esaminati gli aspetti più tecnici della gestione del point è opportuno spendere qualche parola sugli aspetti pratici ed organizzativi.

 E' ormai chiaro che il point consente di seguire un intenso traffico di messaggi con spese telefoniche ridotte al minimo indispensabile. Il fatto però che sia tecnicamente ed economicamente possibile agganciare cinquanta aree al proprio point non significa automaticamente che questa soluzione sia anche la più saggia e ragionevole. Bisogna infatti far entrare nell'equazione anche la propria disponibilità di tempo.

 Attivare un point significa assumersi un impegno - e non sto parlando in questo momento dei doveri del point nei confronti della rete, ma dell'impegno che uno richiede da se stesso quando decide di dedicare un certo numero di ore a settimana alla gestione della messaggistica di rete. L'impegno consiste nel fatto che i messaggi continuano ad arrivare ogni giorno, indipendentemente dal fatto che noi siamo liberi o meno e indipendentemente dalla frequenza con cui chiamiamo il nostro boss. Dieci, cinquanta, anche cento o cinquecento nuovi messaggi al giorno: tutto dipende dal numero di aree a cui si è scelto di collegarsi. E "al giorno" vuol dire proprio "al giorno", non "ad ogni collegamento". Se uno volesse rifiatare e non si collegasse per una settimana, si ritroverebbe poi con i messaggi arretrati di tutta la settimana in cui non ha chiamato. L'unica scelta è decidere di agganciare solo le aree che si è in grado di seguire.

 Inoltre va considerato che leggere è solo metà della storia: la peculiarità della conferenza telematica rispetto ad altre forme di trasmissione di notizie quali la televisione o la stampa è proprio nell'interattività che consente ed invita a rispondere alle opinioni altrui esponendo i propri pareri e le proprie conoscenze. Chi è collegato ad aree che lo interessano sarà quindi stimolato a entrare insieme agli altri fra gli scrittori, ad "entrare in acqua e bagnarsi i piedi", non a rimanere sul bordo a guardare come fanno gli utenti passivi che non sono ancora realmente entrati nel giro. Partecipare alle conferenze è quanto ci sia di più divertente e interessante in tutto il mondo del modem; è il solo modo per sentirsi davvero partecipi e "attori" di ciò che accade; è inoltre il solo modo per ricevere posta indirizzata a sé, oltre che leggere i messaggi pubblici che gli altri scambiano fra di loro. E dunque, nel computare il tempo da riservare per la gestione del point, non va calcolato solo il tempo per la lettura dei messaggi ma anche quello per la scrittura - che, generalmente, è molto superiore nonostante l'ovvio fatto che i messaggi scritti sono in numero decisamente inferiore rispetto a quelli letti.

 Probabilmente non ha molto senso dare linee guida sul numero massimo di aree da attaccare in quanto il flusso di messaggi è esageratamente variabile fra un'area e l'altra ed anche da un periodo all'altro dell'anno. Tuttavia mi preme mettere in guardia i neo-point dalla classica frenesia di voler attaccare quante più aree possibile. Riterrei saggio iniziare per un paio di mesi con non più di una mezza dozzina di aree (specie se nazionali) ed attaccare le eventuali altre, sempre con

 moderazione, solo dopo questo periodo di rodaggio, quando la seppur breve esperienza accumulata potrà insegnare se e quanto si è in grado di sostenere con piacere altro traffico mantenendo la possibilità di scrivere in area e, perché no, di andare a dormire prima dell'alba. E' molto verosimile che, agli inizi, la posta sembri troppo poca e che non si veda l'ora che arrivi il giorno successivo per poter effettuare il nuovo poll; tuttavia è molto più facile attaccare un'area che staccarla e, se ci si aggancia a troppe aree, si rischia di diventare in breve tempo un utente di serie B, "a sola lettura", e/o uno zombi con gli occhi a forma di monitor.

 Mi piace ricordare l'arguto monito di sapore farmaceutico inserito dal coordinatore nazionale Fidonet Franco Carcillo in calce alla nodelist italiana:

 L'uso prolungato dei servizi telematici, specie se amatoriali, può dare origine a fenomeni di sensibilizzazione. In tal caso sospenderne l'uso ed istituire una idonea terapia.

 A titolo informativo segnalo che, da parte del point, l'operazione di aggancio e sgancio di aree viene fatta inviando un messaggio matrix ad un "robot" che si chiama areafix: nel messaggio si specificano le aree da agganciare (precedute da un segno meno se si intende invece sganciarle), nel campo "oggetto" si specifica una password e le eventuali opzioni e, dal momento della ricezione del matrix, risulta attivata la nuova configurazione. Il fatto che questa operazione sia disponibile in self-service è naturalmente un toccasana per il boss che, altrimenti, diventerebbe scemo a seguire le alterne vicende di tutti i suoi point se dovesse attivare lui manualmente le aree.

 Ufficialmente Areafix dovrebbe permettere anche di riscandire l'area a cui ci si aggancia, in modo da poter leggere i messaggi scritti nell'ultimo periodo e quindi potersi inserire subito nelle conversazioni in corso. Tuttavia molte implementazioni di areafix risultano difettose sul rescan ed è dunque frequente, purtroppo, che i sysop disabilitino la suddetta utile funzione.

 Infine un consiglio: se per qualunque motivo (mancanza di tempo, disinteresse, paura di fare brutte figure) non si intende partecipare in scrittura alle aree echo ma solo estrarne le notizie utili, il point non è affatto la migliore delle soluzioni. La cosa più pratica diventa invece collezionare i cosiddetti "best-of", raccolte mensili dei messaggi più interessanti di ogni area curate dai rispettivi moderatori. Si risparmia molto tempo ed il rapporto segnale/rumore è ovviamente molto più alto. Per chi sceglie a priori (a proprio danno, secondo me) di non scrivere, ritengo che sia questa la soluzione più pratica.

 Ovviamente i best-of non sono stati creati per gli utenti "a sola lettura" ma per permettere ai veri utenti dell'area di conservare un'antologia delle loro interessanti discussioni; ciò non toglie che queste raccolte possano costituire un utile

 strumento di consultazione anche per chi non partecipa attivamente.

# 3.6. Le reti di distribuzione di file

 Come abbiamo finora visto, Fidonet è una rete per la distribuzione di messaggi, pubblici (echo) e privati (matrix). Appoggiate a Fido sono poi sorte, in breve tempo, anche altre reti, finalizzate stavolta alla distribuzione echo di file anziché di messaggi: SDS, ISN, Win\*Net e via dicendo, ognuna dedicata ad una particolare "nicchia". SDS, Software Distribution System, è stata la prima di queste reti e distribuisce essenzialmente programmi per la gestione di nodi Fido. ISN, Italian Shareware Network, diffonde i migliori programmi shareware e PD di fabbricazione italiana; Win\*Net è dedicata, come è facile intuire, al software per Windows. Il vantaggio di queste reti è ovviamente il fatto che non si deve più andare a caccia delle nuove uscite in interurbana: quando in un'area messaggi si legge che il tale programma è stato inserito in ISN, è sufficiente recarsi presso la più vicina BBS ISN per scaricarlo, senza doversi recare sulla (probabilmente distante) BBS dell'autore del programma.

 L'unica pecca di questo sistema è che, al momento attuale, i nodi di queste reti sono abbastanza rari. La loro densità geografica è di uno o due ordini di grandezza inferiore rispetto alla densità dei nodi Fidonet e questo può causare dei problemi di reperibilità. Ma ad ogni modo, una volta che avete localizzato una BBS a voi vicina che fa parte della rete che vi interessa, tenetevela ben stretta: sarà il vostro collegamento con il software più aggiornato del giro.

 Per sapere quali siano i nodi di una data rete c'è un tipico problema di bootstrap: in genere tutti i nodi di una data rete hanno una nodelist completa ed aggiornata, tuttavia è difficile trovare la suddetta nodelist se non sui nodi della rete. In questo come in tutti gli altri casi vi conviene chiedere al vostro sysop, che ai fini pratici potete ritenere onnisciente in materia.

 A proposito di ISN, su questa rete trovate in distribuzione fra le altre cose una rivista mensile molto interessante, almeno per il tipo di persona che è giunto a leggere questo manuale fino a questo punto: si tratta di TELEMATICUS, un bollettino allegro, a metà fra il serio e lo spiritoso, che unisce articoli informativi su Fido e sulla telematica a saggi umoristici sui computer in genere. Per di più è completamente gratuito ed aperto a collaborazioni di ogni tipo. Una lettura raccomandata, anche per tenersi aggiornati su ciò che succede nella rete.

 Fra i molti ottimi pezzi comparsi su Telematicus mi piace segnalare, in uno dei primissimi numeri, una favolosa collezione  di "faccine". La "faccina", di cui esempio classico è ":-)" (inclinate la testa di novanta gradi verso sinistra se non vi si è ancora accesa la lampadina), è il classico modo per esprimere sinteticamente uno stato d'animo nell'ambito di un messaggio. "Faccina sorridente" equivale a una risatina ed indica in genere "guarda che sto scherzando!". La fantasia dei più creativi ha poi generato decine e decine di altre varianti per indicare stati d'animo sempre più sfumati e complicati (faccina nasuta di Pinocchio per indicare la bugia...) o giusto per il divertimento di fare il ritratto a personaggi caratteristici.

 A proposito: l'uso delle faccine nei messaggi sarà una cosa che imparerete ben presto per imitazione, così come avverrà per le varie sigle, a volte strampalatissime, quali ad esempio "RTFMF!" per "Read the fucking manual first!", leggiti il fottuto manuale prima [di fare simili domande], consiglio frequentemente rivolto con affetto al sottoscritto dai propri amici di BBS.

 E lo sapete che vi dico? Che, con la scusa di erudirvi sul gergo del modem, ma in realtà per incuriosirvi ben bene su Telematicus, io vi metto nell'appendice C (v. pag. 72) un po' di faccine (prese da Telematicus n.1) ed un po' di sigle (prese da Telematicus n.0). Se volete anche le altre... prelevate i numeri originali della rivista e le scoprirete lì. Ed ora voglio proprio vedere chi di voi resiste a correre in BBS per prelevare la collezione completa! :-)

#### 3.7. Altre reti di messaggistica

 Fidonet non è certamente l'unica né la più importante rete di posta elettronica disponibile: esistono, anche a livello commerciale, molte altre reti quali ad esempio Applelink, Bitnet, Compuserve e via dicendo. Particolarmente importante è la rete per antonomasia, l'Internet, che di fatto connette tutto e tutti realizzando una sorta di super-rete. Per maggiori informazioni su Internet raccomando la lettura del libro di Kehoe di cui ho parlato nell'introduzione: veramente ben fatto, è fra l'altro anch'esso gratuito e distribuito elettronicamente come il Manuale Modem.

 Visto che passando attraverso l'Internet si possono raggiungere moltissime persone, fra cui praticamente tutti i membri della comunità scientifica mondiale intesa nel senso più ampio possibile, è certamente utile illustrare il metodo che permette di scambiare messaggi privati (in entrambi i versi) fra Fidonet e Internet.

 Per SPEDIRE un messaggio da Fidonet a Internet: Supponiamo che l'indirizzo internet del destinatario sia giuseppe.garibaldi@patria.it Bisogna spedire un matrix ad un gateway (sistema ponte fra le due reti), l'indirizzo del quale vi verrà fornito dal vostro giuseppe.garibaldi@patria.it

 bensì l'utente fittizio "uucp". L'indirizzo del vero destinatario del vostro messaggio va invece inserito nella prima linea del testo del matrix, preceduto da "To: " come nel seguente esempio:

To: giuseppe.garibaldi@patria.it

 Bisogna poi lasciare totalmente vuota la riga successiva; non lasciate nemmeno uno spazio, andate subito a capo. Dopodiché scrivete normalmente il messaggio a partire dalla terza riga del matrix.

 Un dettaglio a cui fare attenzione: il sistema che fa da gateway sostiene in genere dei costi maggiori rispetto agli altri nodi della rete poiché deve effettuare delle chiamate più costose per trasportare la posta fra una rete e l'altra. Può dunque accadere che esso offra i propri servizi prevalentemente ad utenti "sostenitori" che offrono un rimborso spese annuo. Se vi serve di mandare un messaggio una tantum non c'è da preoccuparsi, al massimo per stare tranquilli potete mandare due parole di ringraziamento al sysop del gateway; se però intendete fare un uso regolare del collegamento è bene che vi informiate in anticipo per sapere se è richiesto un contributo economico.

Per RICEVERE un messaggio da Internet su un point Fidonet:

 Supponiamo che il vostro identificativo sia Mario Rossi sul point 2:335/123.4; cosa deve fare il vostro corrispondente per spedirvi un messaggio dall'Internet? Per lui le cose saranno più semplici: anch'egli, naturalmente, sfrutterà un gateway, ma non avrà bisogno di conoscerne l'indirizzo Fido né di pasticciare con l'intestazione del messaggio. Gli sarà invece sufficiente spedire il messaggio all'utente

 Mario.Rossi@p4.f123.n335.z2.fidonet.org E' molto importante notare l'inversione dell'indirizzo (la parte meno significativa viene messa per prima) e le sigle prefisse da aggiungere. Le sigle sono facili da ricordare se si nota che esse indicano, nell'ordine, point, (fido)node, net e zone.

 Parlando di altre reti non si può evitare di menzionare (ancora una volta con la consueta fierezza immeritata) che sulla scia di Fido sono nate diverse altre reti amatoriali (SIGnet, Youth-net ecc.) le quali, pur essendo dichiaratamente indipendenti da Fido, hanno adottato tutti gli standard tecnici (nonché i programmi) che per Fido (e da gente di Fido) sono stati sviluppati ed ampiamente collaudati. La qual cosa non è in fondo altro che un implicito riconoscimento della robustezza, affidabilità e qualità di questi standard e di questi programmi.

 Segnalo infine il progetto di un originale circuito telematico dedicato non tanto agli appassionati di computer (quali generalmente sono, anche se non esclusivamente, gli utenti di Fido) quanto piuttosto ad un pubblico molto più ampio che sia però motivato a comunicare attivamente attraverso canali democratici liberi dalle tradizionali influenze dei consueti

 mezzi di informazione. L'ambizioso e interessante progetto intende partire con tecnologia Fidonet e poi introdurre modifiche di un certo rilievo volte ad aprire nuove possibilità di comunicazione telematica, alcune delle quali esplicitamente studiate per facilitare agli utenti la gestione di aree ad alto traffico. Il progetto non ha ancora un nome definitivo; gli interessati possono chiedere maggiori dettagli a Valerio Russo (2:335/317.3), promotore dell'iniziativa.

APPENDICE A: UNO SCRIPT PER IL CAPTURE CON TELIX

 Il seguente programmino in SALT serve ad attivare automaticamente il capture quando si raggiunge il collegamento con la BBS, ovviando dunque al problema di dimenticare di farlo manualmente e nel contempo sollevando l'utente dalla seccatura di attribuire al file di capture un nome significativo che permetta il successivo riesame.

 Il file di capture viene chiamato aammgg.BBS dove "aammgg" è la data corrente in formato ISO (serve per riordinare i file per data facendo un semplice sort alfabetico; niente male, vero?) e "BBS" sono le prime tre lettere del nome della BBS. Più chiamate nello stesso giorno alla stessa BBS finiscono nello stesso file.

 Per utilizzare il programma bisogna ritagliarlo dal Manuale Modem, compilarlo con il compilatore SALT fornito insieme a Telix e poi inserire il programma oggetto CAPTURE.SLC in ognuna delle voci della dialing directory, nel campo "linked script".

 Per ritagliare il programma dal file contenente il manuale, visto che quest'ultimo è in genere troppo grande per entrare nei normali editor, consiglio il seguente procedimento: caricare il Manuale Modem nel comodissimo programma List (che permette di visualizzare qualunque file, anche di dimensioni astronomiche); evidenziare la parte da ritagliare con i comandi ALT-M (mark) ed ALT-B (mark bottom); scaricare la porzione evidenziata su un nuovo piccolo file, che chiamerete CAPTURE.SLT, utilizzando il comando ALT-D (dump); infine uscire da List ed editare il CAPTURE.SLT (anche con Edit del DOS, a questo punto) per togliere i numeri di pagina rimasti dentro.

 Ho specificato in dettaglio i comandi per List perché ho notato che, sebbene il programma sia molto diffuso, pochi ne conoscono tutte le effettive potenzialità e molti ad esempio ignorano che esso possa ritagliare una porzione da un altro file.

```
 //-----8<-----Tagliare qui------8<----
 // programma CAPTURE.SLT
 // rel 1.1 del 1991 05 29
 // (c) Frank Stajano Technologies (Frank Stajano@2:335/317.10)
 // Questo programma è FreeWare (Pubblico Dominio)
 // Vietato uploadarlo su BBS a pagamento:
 // i generosi sysop che gestiscono BBS gratuite
 // meritano solidarietà ed incoraggiamenti.
 main()
 {
    str // CD's:
        today[8], // data attuale (aa/mm/gg)
        yy[2], // anno
       mm[2], // mese
        dd[2], // giorno
```

```
 filename[10], // aammgg.ext, nome del
                                           // file di capture
                extension[3], // primi 3 caratteri del
                                           // nome della BBS
                t[10]; // stringa contenente l'orario
            // CM: prepara tutti i pezzi................................
           \frac{\text{date}\_\text{format}}{\text{date}\_\text{current}} = 2; // CM: aa/mm/gg<br>date (curtime(), today); // CM: metti la
                                         // CM: metti la data in today
           subchrs (today, 0, 2, yy); // CM: metti l'anno in yy
           subchrs (today, 3, 2, mm); // CM: metti il mese in mm<br>subchrs (today, 6, 2, dd); // CM: metti il giorno in o
 subchrs (today, 6, 2, dd); // CM: metti il giorno in dd
subchrs (_entry_name, 0, 3, extension);
                // CM: metti i primi 3 caratteri
                // del nome della BBS nell'estensione
           // CM: assembla i pezzi in un nome di file...............
            strcat (filename, yy);
            strcat (filename, mm);
            strcat (filename, dd);
            strcat (filename, ".");
            strcat (filename, extension);
            // CM: chiudi il capture file attuale se aperto
           if (capture_stat() == 2) \{ // CA: aperto e "pausa"
                capture ("*UNPAUSE*");
                capture ("*CLOSE*");
 }
           if (capture_stat() == 1) \{ // CA: aperto
                capture ("*CLOSE*");
 }
           // CM: apri il file di capture...............................
           if (capture(filename) == -1) {
                printsc ("^M^JErrore nell'aprire ^"");
                printsc (filename);
                prints ("^".");
            } else {
                time (curtime(), t);
                printsc ("^MFile di capture ^"");
                printsc (filename);
                printsc ("^" aperto alle ore ");
                printsc (t);
                prints (".");
 }
        //----8<------Tagliare qui------8<-----
```
}

```
 - 69 -
```
#### APPENDICE B: TABELLA ASCII

 Il codice ASCII (American Standard Code for Information Interchange), a 7 bit, definisce 128 simboli, i primi 32 di controllo ed i successivi 96 stampabili (con l'eccezione dell'ultimo che torna ad essere di controllo, non so perché). Questo codice è adottato da praticamente tutte le famiglie di personal computer attuali. Trattandosi, come dice il nome, di uno standard americano, esso non si cura di definire i simboli relativi alle lettere speciali degli alfabeti europei, in particolare le lettere accentate.

 Per poter vendere computer anche in Europa, e approfittando del fatto che ormai i byte hanno sempre 8 bit, i fabbricanti hanno deciso di utilizzare gli ulteriori 128 simboli supplementari resi disponibili dall'ottavo bit per codificare anche le lettere "europee" (più altri simboli di dubbia utilità). Sventura ha voluto che questa operazione di estensione sia stata fatta dai vari fabbricanti in diversi modi indipendenti e mutuamente incompatibili, così che la "i accentata" di un Amiga ha un codice che non corrisponde affatto a quello della "i accentata" di un IBM.

 E' questo il motivo per cui in Fidonet si vieta di utilizzare i caratteri oltre il 127: si vuole mantenere la compatibilità con tutti i sistemi e dunque ci si limita esplicitamente ai simboli comuni a tutti.

 La tabella riporta tutti i codici da 0 a 127; i simboli stampabili consentiti nei messaggi Fidonet sono quelli dal 32 al 126.

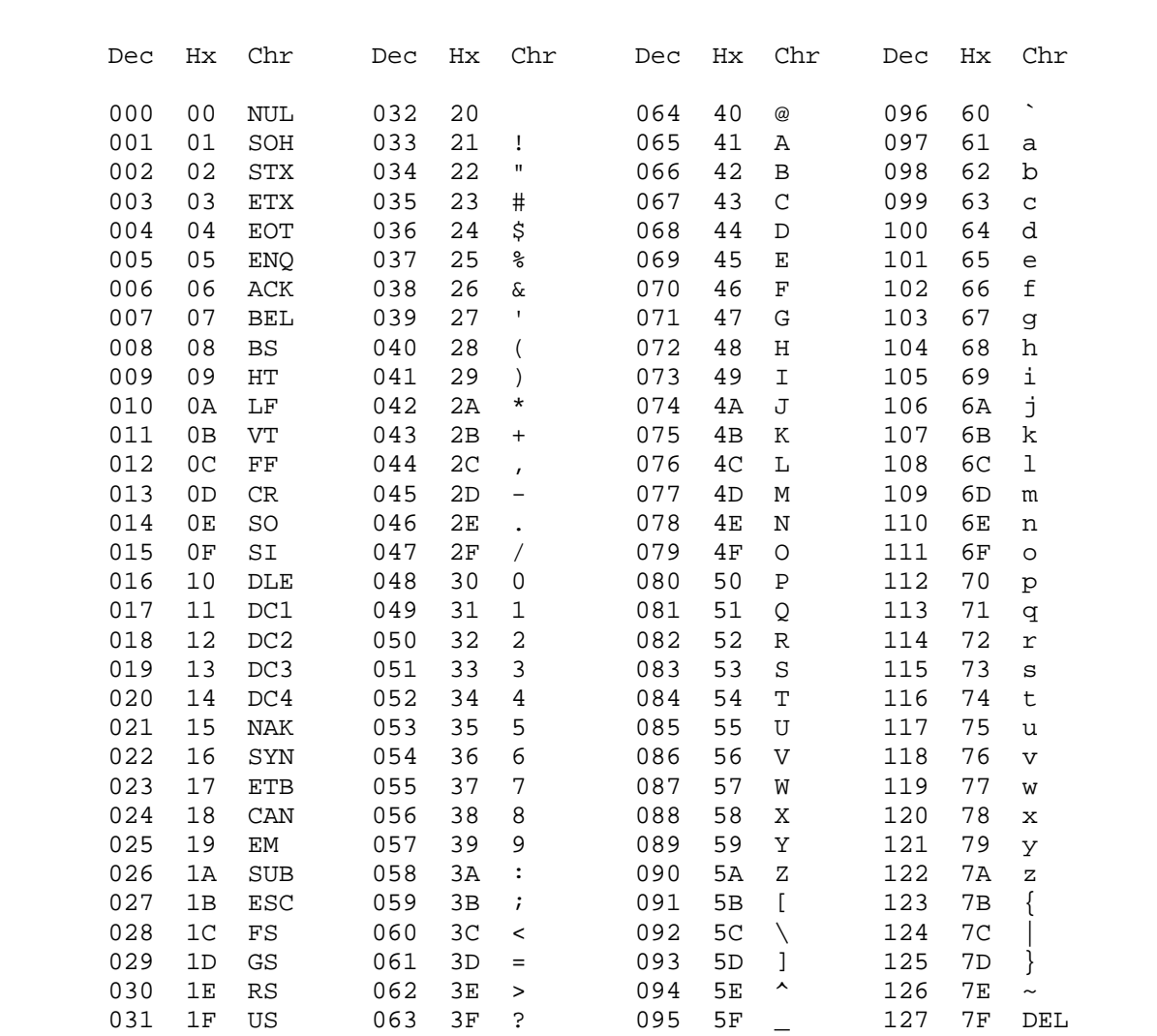

### APPENDICE C: FACCINE E SIGLE UMORISTICHE

 Il materiale di questa appendice è stato estratto dai numeri 0 e 1 della rivista elettronica Telematicus. Le faccine provengono da un elenco "amorevolmente raccolto e tradotto da Enzo Ciajolo", mentre le sigle provengono da un elenco pubblicato nell'area internazionale dedicata alla fantascienza e tradotto da Maurizio Codogno (.mau.), il curatore di Telematicus.

 "Il materiale presente in Telematicus è (C) dei singoli autori. E` espressamente consentita la distribuzione e il riutilizzo del bollettino in tutto o in parte, purché non a fini di lucro e citando sempre la fonte di provenienza."

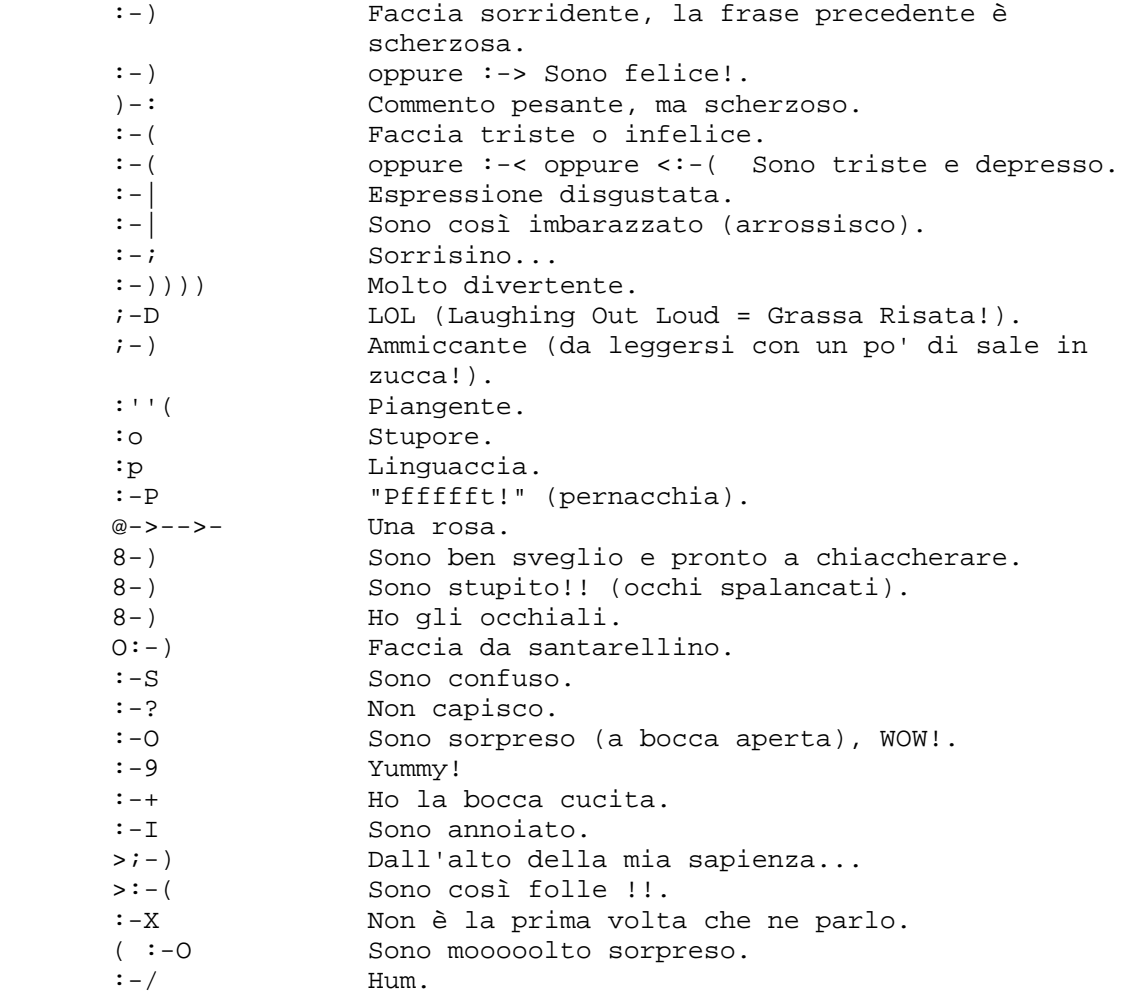

 E l'elenco continua ancora per molto! Ma ora passiamo alle sigle...
AFAIK: As Far As I Know [per quanto ne so].

AKA: Also Known As [noto anche come].

- APA: Amateur Press Association. [Associazione dilettante stampa]. Tipo un BBS, con la differenza che ogni membro scrive i suoi commenti e li spedisce all'Editor Ufficiale che li raccoglie tutti e distribuisce le copie stampate ai membri.
- AWGTHTGTTA?: Are We Going To Have To Go Through This Again? [dobbiamo di nuovo riparlare di questa roba?] Una forma alternativa è AWGTHTGTATA [... di TUTTA questa roba?].

BNF: Big Name Fan [appassionato di gran nome].

BTW: By The Way [tra l'altro].

- DUFF e TAFF: Rispettivamente il Down Under Fan Fund [fondo appassionati sotterraneo] e il Trans Atlantic Fan Fund [fondo appassionati transatlantico] (fondi per importare sabbie mobili da utilizzare nelle conventions SF). Alle volte si suggerisce anche un Mid Atlantic Fan Fund [fondo appassionati in mezzo all'Atlantico]
- FBT: Frigging Blue Turtleoid [maledette tartarugoidi blu]. Si riferisce alle gigantesche tartarughe blu a sei gambe con diverse persone legate sul carapace, che appaiono nella copertina del libro di John DeChancie [autore SF americano che scrive anche nella conferenza in questione] CASTLE KIDNAPPED, ma di cui non c'è traccia all'interno del libro...
- FIAWOL: Fandom Is A Way Of Life [il fandom è un modo di vita].
- FIJASOI: Fandom is Just Another Source of Income [il fandom è semplicemente un'altra fonte di reddito].
- FITB: Fill In The Blank.... [riempite gli spazi...].
- FYI: For Your Information [per vostra informazione].

GAFIA: Get Away From It All [via da tutto questo].

 GIWIST: Gee I Wish I'd Said That [wow! mi piacerebbe averlo detto io].

- IITYWIMWYBMAD: If I tell you what it means, will you buy me a drink? [se ti dico cosa significa, mi offri da bere?].
- IMHO: In My Humble Opinion [secondo la mia umile opinione]. Anche IMNSHO: In My Not-So Humble [nella mia opinione non così umile] e IMOBO: In My Own Biased Opinion [nel mio pregiudizio].
- INPO: In No Particular Order [senza ordine particolare].
- LASFS: La Los Angeles Science Fantasy Society [Società fantascientifica losangeliana], la più antica di tradizione ininterrotta nel mondo. Fondata il 27 ottobre 1934, ha iniziato una serie di riunioni settimanali il giovedì nel 1939, e da allora non si sono mai interrotte, nemmeno il giorno del Ringraziamento. Si trova al 11513 Burbank Blvd., N. Hollywood, CA 91601 - telefono 001 (818) 760- 9234.
- LLTA: Lots and Lots of Thunderous (or Thundering) Applause [enormi quantità di tuonanti applausi].
- LOL: Laughing Out Loud [risata ad alta voce]

 ...E così via proseguendo in ordine alfabetico, passando per il bellissimo ROFLASC, che vi lascio scoprire da soli!

#### APPENDICE D: I DIECI COMANDAMENTI

 Un bel pomeriggio di tanti anni fa un ragazzotto di nome Tom Jennings passeggiava placido nel deserto della Silicon Valley. D'un tratto il cielo si rabbuiò senza preavviso e, con grande fragore, cominciarono a scoccare fulmini e saette. "Corbezzoli, pensò Tom fra sé e sé! Devo correre a casa, altrimenti uno di questi fulmini mi entra nel nuovo US Robotics e me lo brucia! E sì che devo ancora finire di pagarlo!" E si mise a correre verso casa. Ma il cielo si squarciò sopra di lui e ne scaturì un bagliore accecante. Abbacinato, Tom Jennings si coprì gli occhi e udì dall'alto una possente voce pavarottiana che lo chiamava per nome, facendo risuonare i bassi delle vocali come se fosse stato in Dolby Surround. Con gli enfatici avvertimenti di rito, a Tom venne spiegato che egli diventava da quel momento il depositario della verità telematica. Quando la voce cessò di risuonare e il bagliore si spense, Tom riaprì gli occhi e vide che davanti a lui si erano materializzate due piastre madri in tecnologia surface mounting sulle quali troneggiavano rispettivamente un 786 con 4GB di cache memory interna e un 68070 a 14.77 GHz, oltre a qualche processore ottico ed altra componentistica esoterica non identificabile. Gli unici componenti non fantascientifici erano due chippetti di ROM da un K l'uno che Tom, una volta tornato a casa, si sbrigò a togliere dai loro zoccoli per poterne leggere il contenuto. Non appena estrasse le vecchie ROM dagli zoccoli una corrente percorse il suo corpo ed egli seppe che avrebbe fondato la rete Fido. E, una volta eseguito il dump ASCII delle due ROM, ciò che Tom vide, nitidamente formattato, fu il testo che vi riporto fedelmente in questa appendice. Naturalmente i rimandi alle pagine del Manuale Modem li ho aggiunti io.

### 1. RICORDA CHE LO FACCIAMO PERCHE' CI VA

 In questa breve massima è racchiusa la motivazione fondamentale che porta avanti tutto il mondo delle BBS amatoriali. Gestire una BBS ad accesso gratuito, specie se in rete, è dal punto di vista economico una attività il cui bilancio è completamente e perennemente in passivo. Uscite per le attrezzature di partenza, uscite per gli upgrade del sistema, uscite per le bollette di ogni notte; entrate, nessuna. Eppure esistono migliaia e migliaia di sistemi amatoriali gratuiti in tutto il mondo. Come mai? Evidentemente chi lo fa trae da questa attività delle soddisfazioni che valgono l'investimento. E' una passione che trova la sua ricompensa nel vedere che questo stupendo castello di immaterialità funziona, e permette a tanti altri appassionati di conoscersi e comunicare. Vuoi

 entrare anche tu nel giro? Benissimo, non è necessario installare una nuova BBS, basta solo far parte con il giusto spirito di questo sogno divenuto realtà (v. pag. 41).

2. NON PRETENDERE NULLA DAL TUO SYSOP

 Una naturale conseguenza pratica del Primo Comandamento. Il tuo sysop lavora quotidianamente per te alla manutenzione della BBS; investe tempo e denaro per offrirti un servizio sempre più efficiente ed affidabile; e non ti chiede nulla in cambio se non di venire sul suo sistema e divertirti anche tu se condividi questa passione. Se qualcosa non funziona, non devi pretendere nulla da lui. Egli stesso sarà il primo a preoccuparsi di far tornare le cose a posto, ma in ogni caso egli non ha obblighi verso i suoi utenti, se non quello di agire in buona fede. Non puoi lamentarti se lui sta in vacanza tre settimane e nel frattempo la BBS muore e tu non puoi leggere i messaggi. Prendila con filosofia: tutt'al più collegati a un'altra BBS mentre il boss è fuori. Le critiche e le lamentele fine a se stesse non hanno diritto di cittadinanza sui sistemi gratuiti. Quello che puoi fare in caso di malfunzionamenti è piuttosto descrivergli dettagliatamente gli errori che hai rilevato in modo da aiutarlo a far ripartire correttamente il sistema. Ma d'altronde questo non è più lamentarsi, è collaborare (v. pag. 42).

## 3. NON IMPAURIRTI AL QUESTIONARIO DEL PRIMO LOGIN

 Le prime volte che ti iscriverai su una BBS potrai rimanere un po' intimorito di fronte all'interrogatorio di terzo grado con il quale verrai accolto prima dell'abilitazione. Ma non c'è motivo di preoccuparsi. La procedura è a tutto vantaggio degli utenti onesti e serve esclusivamente a lasciare fuori, per quanto possibile, gli eventuali seccatori (v. pag. 39).

## 4. SII CORTESE CON GLI ALTRI E NON FIAMMEGGIARE

 Il fatto di non comunicare a viva voce ma solo attraverso parole scritte su un computer non cambia la sostanza: ogni comunicazione è un rapporto interpersonale e, come tale, esige il rispetto dei propri interlocutori. Non essere scortese, offensivo o diffamatorio: la comunicazione telematica ha la stessa dignità di quelle tradizionali, anche se non hai mai stretto fisicamente la mano alle persone con cui parli (v. pag. 44). Evita i messaggi sterilmente polemici e, fra questi, evita in modo particolare le guerre di religione sollevate dal confronto

 fra computer diversi. I flame sono inutili, noiosi e costosi (v. pag. 49).

# 5. NON PRENDERTELA TROPPO IN FRETTA

 A volte incontrerai utenti che stanno violando il Quarto Comandamento. Mantenere un comportamento sereno e pacifico è il modo più semplice ed efficace per non farsi coinvolgere in una catena di flame (v. pag. 49). Non temere di passare per codardo perché non hai risposto per le rime: gli altri utenti dell'area sapranno apprezzare il tuo autocontrollo. E' chi grida che si mette dalla parte del torto. Inoltre non giova avere la coda di paglia: a volte uno può ritenere, estrapolando da una battuta di un altro utente, di essere stato fatto oggetto di una maliziosa insinuazione mentre in realtà il mittente intendeva ben altro. Inutile lavorare di fantasia nel verso sbagliato. Contribuisci anche tu, evitando di rispondere alle provocazioni vere o presunte, a far sì che le tue aree messaggi preferite siano ambienti piacevoli e rilassati (v. pag. 44).

#### 6. NON ABUSARE DEL QUOTING

 Il quoting è quella funzione utilissima che permette di riprendere in un attimo il filo del discorso. Il quoting è così utile che ci si sente davvero scomodi a rispondere ad un messaggio con un programma che non lo supporti. Però va usato con intelligenza e parsimonia, citando solo brevi porzioni di messaggio. Altrimenti diventa un fastidio per tutti i lettori. Ovunque possibile taglia via le porzioni meno significative dal tuo quoting, sostituendole ove necessario con i puntini di sospensione (v. pag. 49).

# 7. NON ANDARE OFF-TOPIC

 Specie nelle aree ad alto traffico, mantenersi entro l'argomento a cui l'area è dedicata è l'unico modo per permettere a ciascuno di scegliere quali temi seguire e quali lasciar perdere. Molti vanno off-topic ed includono nel messaggio delle scuse al moderatore. Dovrebbero invece chiedere scusa a tutti i partecipanti all'area. I messaggi off-topic sono fastidiosi e costosi per tutti tranne due persone, mittente e destinatario. Per evitare di generarne a tua volta ti basta poco: serviti della posta privata; oppure, se ritieni che il tema possa interessare anche altri, spostati nell'apposita area tematica. E, se un'area dedicata non esiste, datti da fare con gli altri interessati per organizzarne l'apertura (v. pag. 48).

## 8. NON SOSTITUIRTI AL MODERATORE

 E' inevitabile che di tanto in tanto ci siano utenti che, per ignoranza o disattenzione, violino la policy di area, specie per quanto riguarda il Settimo Comandamento. In questi casi lascia intervenire il moderatore di area: sta lì apposta per questo. Non cedere alla tentazione di mostrare che tu sei il paladino della giustizia e della policy. Se intervenissi tu, non faresti che generare a tua volta traffico off-topic e fra l'altro, probabilmente, il disturbatore si sentirebbe in dovere di risponderti per le rime. Se proprio ti scappa :-) usa almeno la matrix (v. pag. 52).

# 9. PARTECIPA, NON RIMANERE SILENZIOSO

 Limitarsi a leggere i messaggi altrui senza intervenire mai è una scelta perdente. Finché farai così non potrai mai essere un utente a pieno titolo della tua BBS. Impara a superare la timidezza e la riservatezza: sicuramente anche tu hai qualcosa da comunicare agli altri che praticano un tuo stesso hobby o condividono una tua passione. La BBS non è solo un pozzo per i file transfer, è soprattutto un punto d'incontro fra amici secondo nuove modalità. Hai il vantaggio di poter chiacchierare con gli altri dedicando a questa attività i momenti che preferisci, dieci minuti o due ore, senza dover far quadrare complicati appuntamenti fra dieci persone impegnate. Approfitta di questa opportunità di incontro che richiede un impegno così minimo; entra anche tu a far parte del giro. Se non lo fai, scoprirai di essere tu quello che più ci rimette (v. pag. 62).

### 10. IMPARA ANCHE A SPEGNERE IL COMPUTER

 Se entri con lo spirito giusto e ti appassioni, sicuramente i precedenti Comandamenti si integreranno rapidamente in te a livello quasi genetico. Nessuno avrà mai bisogno di ricordarteli, saranno naturali per te quanto respirare, mangiare e digitare. A questo punto diventa fondamentale introdurti al Decimo Comandamento, senza il quale il meraviglioso mondo del modem rischia di succhiar via molte delle ore del tuo sonno. Impara a moderarti. Non diventare schiavo del tuo computer o del tuo modem. Se lo sei già, prova a cambiare la situazione. Stacca qualche area. Imponiti dei limiti. Un'ora di point al giorno invece di quattro. E' triste essere drogati di computer. E' meraviglioso, invece, convivere serenamente e armoniosamente con il "dio dentro" del proprio hobby divenuto passione.

#### MICROGLOSSARIO

 Mi è stato suggerito da uno dei beta-lettori che sarebbe stato utile aggiungere al manuale un glossario. Sulle prime la mia reazione è stata negativa: secondo la mia murphistica esperienza i glossari, per quanto completi, mancano sempre del termine che uno va cercando. Basti dire che persino sul famoso "hacker's dictionary" (un bellissimo libro di diverse centinaia di pagine, versione a stampa del famoso "jargon file", che descrive il mondo degli appassionati di computer attraverso una umoristica ma rigorosa analisi dei termini che questi utilizzano; consultare Telematicus che ne riporta in ogni numero un piccolo estratto) mi è capitato di cercare e non trovare dei termini che avevo invece sentito usare diverse volte e dei quali avrei voluto conoscere le origini.

 Il saggio Socrate rifiutava di scrivere libri, argomentando il suo rifiuto col fatto che un libro non ti risponde se hai qualcosa da chiedergli. Mentre non condivido la posizione di Socrate riguardo ai libri in generale, la faccio mia, in linea di massima, per quanto riguarda i glossari: a mio parere è ben raro che un glossario riesca a rispondere in modo soddisfacente a chi lo consulta cercando qualcosa di specifico. E quindi secondo me il miglior modo per conoscere il significato di un termine telematico o informatico che non capite è di chiederlo via modem in un'area locale della vostra BBS. Questo è il miglior glossario che potrete trovare, quello che non vi deluderà mai.

 Tuttavia mi sono lasciato convincere a compilare un glossario volutamente limitato e semplice nel quale definire brevemente quei pochi termini che nel resto del libro ho dato per scontati. L'intento dell'iniziativa vorrebbe essere di rendere chiaro a tutti il linguaggio che uso nel resto del libro, evitando nel contempo l'introduzione nel corpo del testo di spiegazioni che molti lettori troverebbero troppo elementari. Questo è il limitato campo di validità del presente glossario. Non si tratta affatto di un "reference" contenente tutti i termini tecnici<br>impiegati nel libro giacché ritengo che i termini che giacché ritengo che i termini che effettivamente illustro vengano trattati con maggior chiarezza nell'ambito di una presentazione discorsiva piuttosto che in poche righe di glossario fuori contesto e che, essendo il manuale modem più un libro di lettura che un libro di consultazione, sia poco utile ripetere in forma abbreviata in appendice ciò che ho trattato con la dovuta estensione nel testo vero e proprio.

 compressore (o compattatore o archiviatore): un programma in grado di comprimere un file trasformandolo in un altro file di dimensioni inferiori: l'operazione di compattazione avviene grazie ad un procedimento di

 eliminazione delle "ripetizioni" intrinseche del file originario e dunque il suo buon esito è dipendente dal tipo di file che si intende comprimere (v. pag. 22). I programmi di compressione offrono poi molte utili caratteristiche accessorie quali la possibilità di includere molti file in un unico file compresso, la possibilità di inserire commenti, la possibilità di memorizzare intere directory e così via. I file compressi vengono contraddistinti (almeno in MS-DOS) da una estensione che denota il compressore usato: le più diffuse sono attualmente ZIP, LZH, ARJ. In genere gli stessi compressori sono disponibili su diverse piattaforme hardware ed è quindi possibile scompattare su un Amiga un file ZIP prodotto su un compatibile IBM (ovviamente, però, la cosa ha senso finché si parla di dati come un testo o un'immagine, non certo di un programma eseguibile che poi, una volta scompattato, non potrebbe comunque girare in un ambiente diverso dal proprio).

- CRC: Cyclical Redundancy Check (controllo ciclico di ridondanza). Una tecnica, concettualmente simile al checksum, per controllare l'integrità di un blocco di dati. Il checksum è una generalizzazione del controllo di parità di cui abbiamo parlato a pag. 12: semplificando un poco, invece di sommare i bit di un byte nel checksum si sommano fra di loro tutti i byte del blocco di dati; se il blocco viene modificato, ricomputando la somma e trovandola diversa si è certi che il blocco ha subìto una modifica. Rispetto al checksum il CRC, basato su una tecnica matematica troppo lunga da spiegare qui, offre il vantaggio di una molto maggiore affidabilità: è praticamente impossibile modificare il blocco di dati senza che il CRC del blocco modificato sia diverso da quello del blocco originario, cosa che certamente non si può dire del checksum.
- default: si tratta probabilmente del termine più "chiesto" da parte di chi si avvicina all'informatica. Ogni sistema informatico ha molto spesso occasione di presentare all'utente una serie di opzioni fra le quali scegliere; molte delle interazioni fra l'utente ed il sistema possono essere viste come l'esecuzione di una lunga sequenza di scelte. Per rendere più spedito il procedimento, il sistema presenta in genere una delle scelte in forma preferenziale: alla scelta reputata più plausibile viene data maggior dignità rispetto alle altre e si fa in modo che il sistema scelga quella qualora l'utente non manifesti una esplicita preferenza. Esempio: "di default" i caratteri del testo verranno composti in tondo; se l'utente desidera il corsivo o il grassetto, deve attivare l'apposita opzione, mentre se è contento con il default, cioè il tondo, non deve fare nulla di speciale. Passando ad un esempio del mondo

 reale: di default lo stipendio rimane uguale, se uno vuole l'aumento deve perorare la propria causa presso il capufficio.

- fault-tolerant: che tollera gli errori. Si dice di un sistema in grado di continuare a funzionare in modo accettabile anche in presenza di alcuni malfunzionamenti, generalmente grazie alla presenza di ridondanze e controlli incrociati che attivano procedure alternative in caso di guasto ad una parte.
	- inizializzazione: l'azione di predisporre un sistema alla partenza, impostando valori iniziali opportuni per tutti i parametri e "ripulendo gli avanzi" delle precedenti attivazioni.
	- LZH: estensione di un file compresso con il programma LHARC (o LHA) del giapponese Haruyasu Yoshizaki, Yoshi per gli amici. Dei principali compressori presenti attualmente nell'ambito dei personal computer, quello di Yoshi è l'unico del quale siano liberamente disponibili i sorgenti e che non richieda nessuna quota per essere utilizzato. In omaggio a questa generosità del nostro amico, il manuale modem viene distribuito esclusivamente in formato LZH.
	- Murphy: leggendario autore della lapidaria sentenza "if anything can go wrong, it will" (se qualcosa può andar male, andrà male), nota come "legge di Murphy". La comunità informatica dimostra particolare simpatia per questo genere di asserzioni che, con umoristico pessimismo, descrivono con rassegnazione le piccole frecciate di sfortuna che ci bersagliano continuamente. Un autore americano, tale Arthur Bloch, ha compilato diversi libri che raccolgono massime del genere (tutte collettivamente indicate come "leggi di Murphy") e numerose BBS presentano ai propri utenti una massima al giorno tratta da uno di questi testi.
	- online: significa "essendo collegati con il modem a qualcosa" e dunque generalmente denota uno stato in cui l'utente è pressato dal tempo perché sta pagando la bolletta telefonica per ogni minuto che passa. Il contrario è "offline".
	- remoto: lett. "distante"; in gergo telematico indica un sistema che sta "all'altro capo del collegamento". Eseguire ad esempio la manutenzione di una BBS "da remoto" significa che il sysop o chi per lui chiama col modem, pur essendo altrove, ed esegue le operazioni di manutenzione pur non essendo fisicamente presente alla console.
	- reset: l'azione di azzerare, ripristinare o comunque riportare alle condizioni di partenza un sistema o un dispositivo.

 Si può resettare un computer bloccato (la cosa equivale praticamente a spegnerlo e riaccenderlo) ma anche un bit (e qui resettare significa letteralmente azzerare). Nel caso di un oggetto fisico, un reset innesca generalmente una inizializzazione.

### CONCLUSIONI

 Con questa panoramica penso di avervi fornito sufficienti informazioni e stimoli perché possiate anche voi entrare a far parte a pieno titolo, come utenti attivi e soddisfatti, del meraviglioso mondo del modem.

 Come in tutte le cose, le gratificazioni che trarrete dalla vostra attività telematica saranno proporzionali all'impegno che in essa profonderete, nella fattispecie essenzialmente alla vostra partecipazione alle aree di messaggistica che vi interessano.

 In molte pubblicazioni periodiche, sia per ragazzi che non, esiste una rubrica di annunci tramite la quale cercare degli "amici di penna": per tutti coloro che desiderano ricevere lettere e che invece vengono regolarmente delusi dal postino, il modem è un simpaticissimo strumento per trovare nuovi contatti, specialmente tramite la rete. Se volete parlare dei vostri hobby vi basta collegarvi alle aree relative e troverete tanti nuovi amici che non aspettano altro che parlare con voi degli argomenti che vi stanno a cuore. Se scriverete regolarmente e, come cortesia vuole, risponderete a coloro che vi mandano messaggi, potrete star certi che la vostra buca delle lettere elettronica non sarà mai vuota: ad ogni nuovo collegamento troverete posta indirizzata al vostro nome.

 Per quanto riguarda le regole di buon comportamento sulle quali mi sono dilungato, non dovete preoccuparvi eccessivamente: se entrate con lo spirito giusto, diventeranno anche per voi una seconda natura. I Dieci Comandamenti sono facili da condividere ed assimilare. Mantenete un atteggiamento amichevole, rilassato e rispettoso del prossimo, divertitevi col vostro modem e non ci sarà bisogno di tener presente alcuna altra regola.

 Entrando a far parte della comunità telematica scoprirete inoltre delle cose che forse non avreste mai sospettato sulla realtà del nostro Paese. Spesso consideriamo l'Italia essenzialmente come un posto dove tutti "fanno i furbi"; scoprirete invece che esistono tante persone le quali, solo per la loro passione, senza ritorni economici, dedicano tempo e costose apparecchiature a far funzionare una BBS. Scoprirete poi che non è vero che tutto il software nasce in America, che l'Italia non è "la periferia dell'impero": vi sono ottimi programmi italiani di gestione Fidonet, noti ed apprezzati internazionalmente. E scoprirete anche che, strano a dirsi, i casi di persone che registrano il loro shareware sono più frequenti di quanto immaginavate. Vi troverete a vostro agio vedendo come Fido è una comunità di persone per bene.

Benvenuti. Ora siete anche voi dei nostri.